Prototipo sistema de comunicación asistida mediante el control de señales electro oculográficas.

Presentado por:

Yeison Francisco Cardenas Gil

Asesor:

Mauricio García

Trabajo de grado presentado como requisito para optar por el título de Ingeniero

de Sistemas

Universidad Nacional Abierta y a Distancia - UNAD

Escuela de Ciencias Básicas, Tecnología e Ingeniería – ECBTI

Licenciatura en Etnoeducación

marzo 2023

#### **Dedicatoria**

<span id="page-1-0"></span>En este momento especial, me gustaría expresar mi profundo agradecimiento a todas aquellas personas y entidades que contribuyeron de manera significativa a la realización de esta tesis. Sus apoyos, consejos y aliento han sido fundamentales en este proceso y han dejado una huella

imborrable en mi camino hacia la culminación de este proyecto.

En primer lugar, quiero agradecer a Dios quien me ha mostrado su infinito amor, a puesto a mi alcance la sabiduría y nunca se ha apartado de mí.

Agradezco de manera especial a mi padre Edgar Cardenas, mi madre Flor María Gil, mi hermana Angela Cardenas y a mi sobrino Juan Esteban Baquero, quienes han estado a mi lado en cada etapa de esta travesía académica. Su apoyo incondicional, paciencia y comprensión me han dado

la fuerza necesaria para seguir adelante. A mi querida familia, les agradezco por su amor,

confianza y por creer en mí incluso en los momentos más difíciles.

Quiero extender mi reconocimiento al ingeniero Armando Acosta, cuya sabiduría y orientación han sido invaluables en el desarrollo de esta tesis. Su experiencia y dedicación me han brindado un modelo a seguir y me han inspirado a buscar la excelencia en cada paso que he dado.

Agradezco al ingeniero Acosta por su tiempo, sus valiosos aportes y su compromiso constante

## con mi crecimiento académico.

Quiero finalizar extendiendo mi más profundo agradecimiento a Sadith Lascarro. Su inestimable ayuda y apoyo incondicional hacia mi familia han sido de gran valor, y la oportunidad educativa que me brindó en su momento ha dado sus frutos en aspectos específicos en mi carrera

#### profesional.

Quiero aprovechar este espacio para expresar mi sincero agradecimiento a mi tutor, Mauricio

García, por su invaluable orientación y dedicación en la evaluación de mi tesis. Su apoyo constante fue fundamental para el desarrollo y éxito de este trabajo.

Agradezco especialmente su tiempo, paciencia y disposición para revisar y brindar retroalimentación constructiva en cada etapa del proceso. Sus comentarios y sugerencias fueron

de gran importancia para enriquecer y mejorar la calidad de mi investigación.

También quiero extender mi agradecimiento al comité evaluador. Agradezco su tiempo y dedicación al revisar minuciosamente mi trabajo, así como por sus valiosas observaciones y recomendaciones. Su experiencia y conocimientos contribuyeron significativamente a la rigurosidad y calidad de mi tesis.

Finalmente, quiero expresar mi gratitud a todas las personas que de alguna manera contribuyeron a la realización de esta tesis, ya sea brindando apoyo emocional, compartiendo conocimientos o facilitando recursos. Sus palabras de aliento y su confianza en mis habilidades fueron un estímulo constante.

Sin el respaldo de mi tutor y el comité evaluador, así como el apoyo de todos los involucrados, este logro no habría sido posible. Me siento verdaderamente bendecido y agradecido por contar con su guía y respaldo en este importante paso de mi carrera académica.

Que Dios los bendiga a todos.

Atentamente,

Yeison Francisco Cardenas Gil.

#### **Resumen**

<span id="page-3-0"></span>La presente tesis aborda el diseño y desarrollo de un prototipo de sistema de comunicación asistida para personas en situación de vulnerabilidad debido a incapacidades motoras. El objetivo principal es proporcionar idea de solución accesible y asequible que garantice una comunicación efectiva para este grupo minoritario, que a menudo se enfrenta a exclusiones y limitaciones tanto físicas como económicas.

En contextos como el de Colombia, al igual que en otros países en desarrollo, la comunicación asistida se enfrenta a diversos desafíos, como la falta de accesibilidad y altos costos, la escasa infraestructura en zonas rurales, barreras políticas y legislativas, y la necesidad de personalización y adaptabilidad para satisfacer las necesidades individuales de los usuarios.

El prototipo desarrollado integra varias tecnologías, siendo la electrooculografía una de las más importantes. Esta técnica registra las señales eléctricas generadas por el movimiento voluntario de los ojos, permitiendo su traducción en señales eléctricas procesables para controlar el sistema de comunicación asistida.

La electrooculografía se destaca por su capacidad de captar los movimientos oculares, incluso en personas con limitaciones motoras graves. Esto brinda una vía de comunicación a individuos afectados por diversas condiciones, como parálisis cerebral, síndrome de locked-in y esclerosis lateral amiotrófica (ELA), entre otras.

**Palabras Claves:** comunicación asistida, electrooculografía, prototipo, accesibilidad, asequibilidad, tecnologías de asistencia, discapacidad, movimiento ocular, sistema de escritura digital, teclados virtuales, interacción usuario-ordenador, innovación.

#### **Abstract**

<span id="page-4-0"></span>This thesis project aims to address the challenges faced by individuals with motor impairments in effectively communicating. The objective is to develop a prototype of an assistive communication system that ensures effective communication for this minority group. Often, these individuals are excluded due to their physical limitations, and many of them belong to lowincome backgrounds, lacking access to expensive communication systems available in the market. Therefore, the intention is to provide an accessible and affordable prototype solution that allows them to express themselves effectively despite their challenges.

Communication assistance in Colombia, like in many other developing countries, faces various challenges and issues that can limit its effectiveness and reach. Common problems in these contexts include accessibility and costs, lack of knowledge and training, inadequate infrastructure to support assistive communication services, especially in rural areas with limited internet or electricity access, as well as political and legislative barriers. Personalization and adaptability are also necessary to ensure the satisfaction of individual user needs.

Creating an effective assistive communication system prototype has required the integration of various technologies, with electrooculography being a crucial component in this project. Electrooculography is a non-invasive technique that records the electrical signals generated by voluntary eye movements, which is essential for our prototype.

Electrooculography measures the electrical potential difference between the cornea and the retina, which varies based on the eye's position. This bioelectrical phenomenon is leveraged to translate eye movements into electrical signals that can be processed and used to control an assistive communication system.

The significant advantage of using electrooculographic signals is that even individuals

with severe motor limitations can typically perform eye movements. Therefore, these systems can provide a means of communication for people who would otherwise struggle to communicate, such as those affected by cerebral palsy, locked-in syndrome, amyotrophic lateral sclerosis (ALS), among other conditions. By utilizing open-source hardware and software, normalizing and stabilizing the effective signal ranges, and transforming the signal into pointer movements within a scripting language-based software implementation, assisted communication can be achieved.

In practice, the synchronization and integration of multiple software and hardware technologies make it possible to create a digital writing medium. This system, which utilizes virtual keyboards and text-to-speech libraries, is controlled by the electrooculographic signals. This innovative combination of technologies facilitates the interaction between a user with disabilities and a computer, offering an effective and accessible assistive communication solution.

**Key words:** assistive communication, electrooculography, prototype, accessibility, affordability, assistive technologies, disability, eye movement, digital writing system, virtual keyboards, text-to-speech conversion, user-computer interaction, innovation.

# **Tabla de Contenidos**

<span id="page-6-0"></span>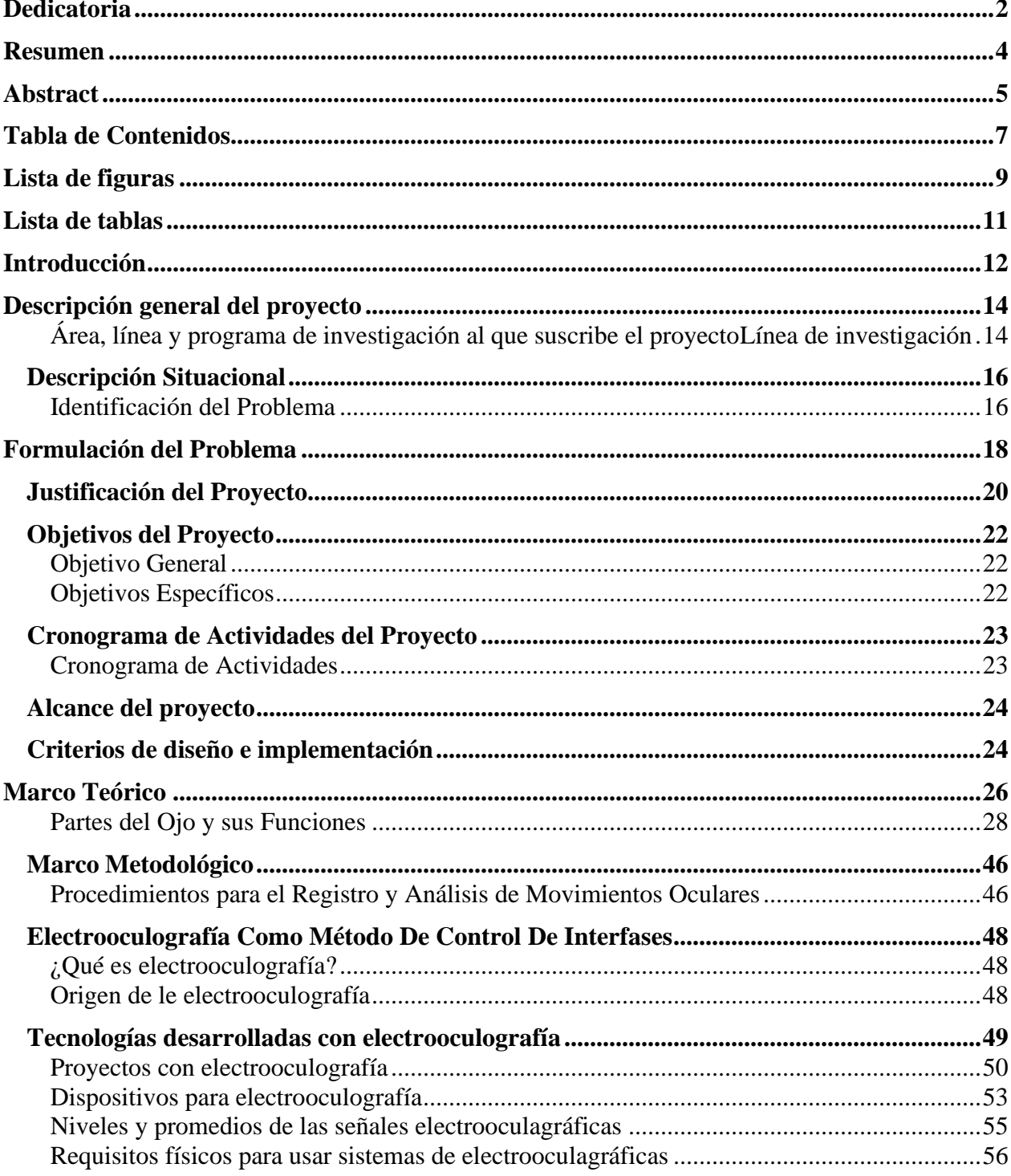

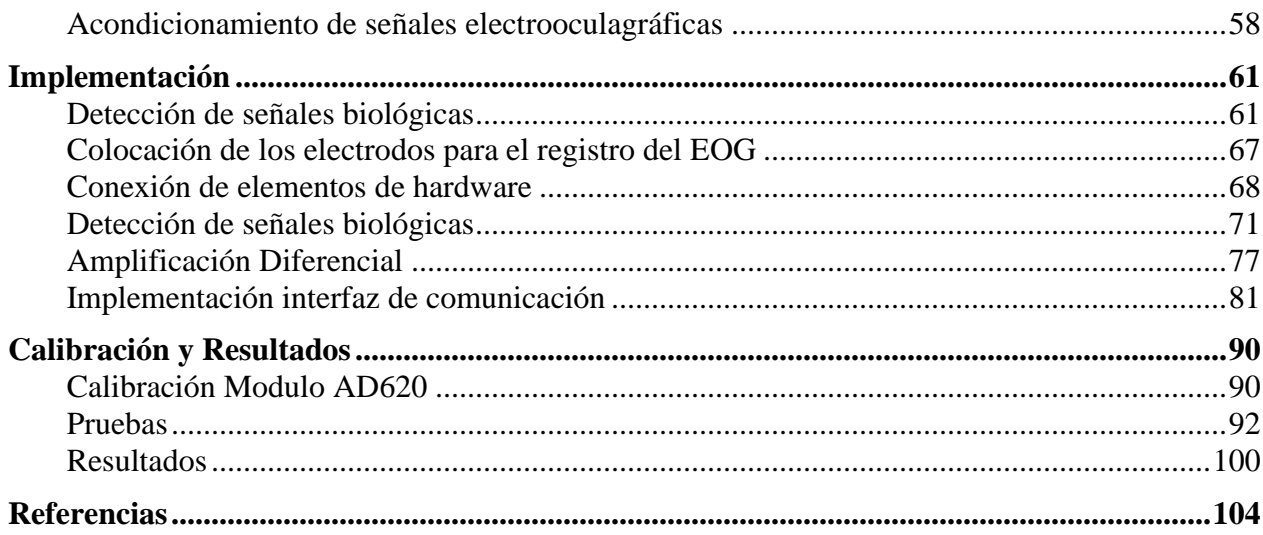

# Lista de figuras

<span id="page-8-0"></span>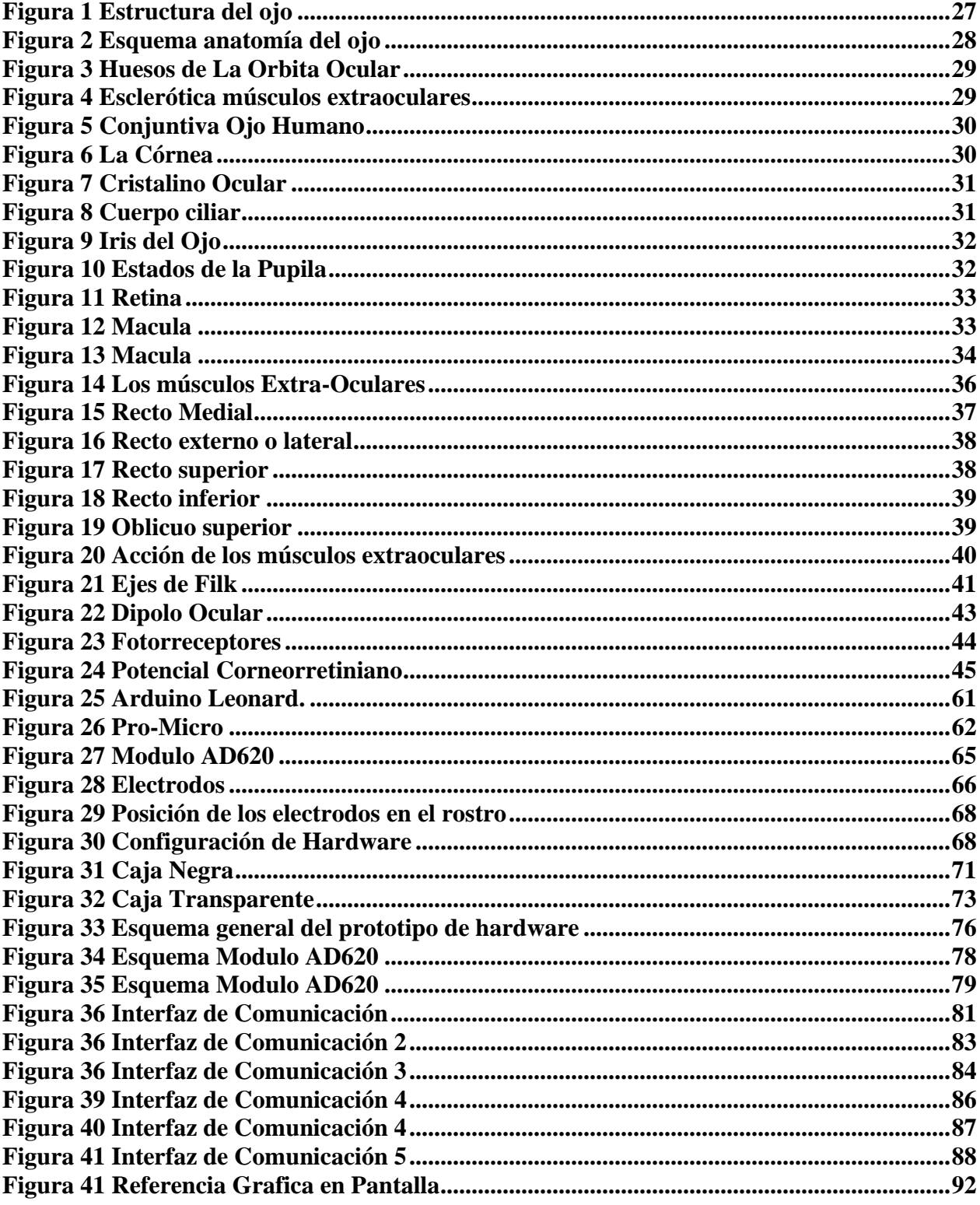

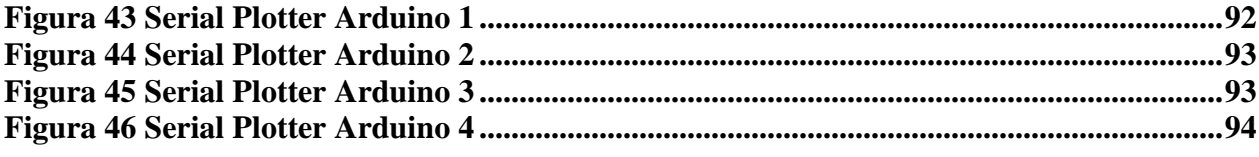

# **Lista de tablas**

<span id="page-10-0"></span>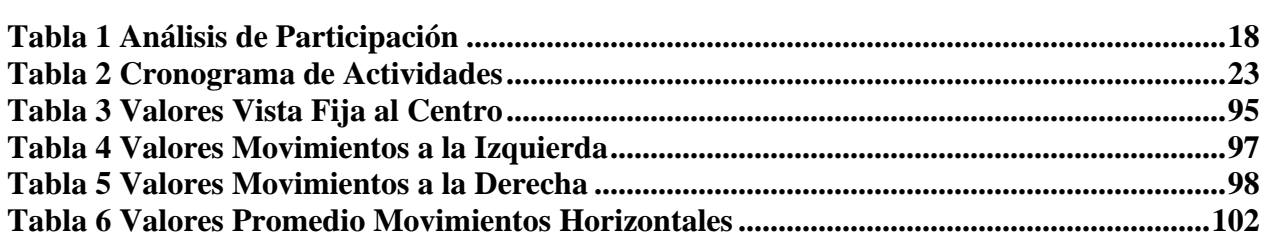

#### **Introducción**

<span id="page-11-0"></span>Este proyecto surge a raíz del contacto directo con personas en situación de vulnerabilidad debido a incapacidades motoras. Nuestro objetivo es implementar un prototipo de sistema de comunicación asistida que asegure una comunicación efectiva para este grupo minoritario, que, aunque pequeño, no es menos importante. En muchos casos, estas personas son excluidas debido a sus propias limitaciones físicas. Además, este grupo está compuesto en gran medida por individuos de escasos recursos, quienes no cuentan con la capacidad económica para acceder a los sistemas de comunicación existentes en el mercado. Por lo tanto, nuestra intención es proporcionar un prototipo de solución accesible y asequible que les permita expresarse de manera efectiva, pese a sus desafíos.

La comunicación asistida en Colombia, al igual que en muchos otros países en desarrollo, enfrenta una serie de desafíos y problemas que pueden limitar su efectividad y alcance (*Enfermedades huérfanas*, s. f.). Algunas de las problemáticas comunes en estos contextos son la accesibilidad y costos, la falta de conocimiento y formación, poca o nula infraestructura para soportar los servicios de un sistema de comunicación asistida principalmente en la zonas rurales, donde el acceso a internet o electricidad es deficiente, también encontramos barreras políticas y legislativas, personalización y adaptabilidad son necesarias para garantizar la satisfacción de las necesidades individuales de los usuarios(*En Colombia el 50% de los hogares no tiene internet - En Colombia el 50% de los hogares no tiene internet*, s. f.).

La creación de un prototipo de sistema de comunicación asistida eficaz ha requerido la integración de diversas tecnologías, siendo una de las más cruciales la electrooculografía. Esta técnica se emplea para registrar las señales eléctricas generadas por el movimiento voluntario de los ojos, un aspecto esencial en nuestro proyecto.

12

La electrooculografía es un método no invasivo que registra la diferencia de potencial eléctrico entre la córnea y la retina, que varía en función de la posición del globo ocular (Cianda et al., 1991). Este fenómeno bioeléctrico se aprovecha para traducir los movimientos oculares en señales eléctricas que pueden ser procesadas y utilizadas para controlar un sistema de comunicación asistida.

La gran ventaja de utilizar las señales electrooculagráficas radica en que incluso las personas con limitaciones motoras graves suelen ser capaces de realizar movimientos oculares. Por lo tanto, estos sistemas pueden ofrecer una vía de comunicación a personas que, de otro modo, tendrían dificultades para comunicarse, como aquellos afectados por la parálisis cerebral, el síndrome de locked-in, la esclerosis lateral amiotrófica (ELA), entre otras afecciones. Por medio del uso de hardware y software libre; normalización, estabilización de los rangos efectivos de la señal y la transformación de la señal en un movimiento del puntero, dentro de un software implementado en lenguaje de scripting de código abierto, es posible lograr la comunicación asistida.

En la práctica, la sincronización e integración de múltiples tecnologías de software y hardware hacen posible la creación de un medio de escritura digital. Este sistema, que utiliza teclados virtuales y librerías de conversión de texto a voz, es controlado por las señales electrooculagráficas. Esta innovadora combinación de tecnologías facilita la interacción entre un usuario con discapacidad y un ordenador, ofreciendo una alternativa de solución de comunicación asistida.

#### **Descripción general del proyecto**

<span id="page-13-1"></span><span id="page-13-0"></span>Área, línea y programa de investigación al que suscribe el proyectoLínea de investigación

#### **Líneas de Investigación en Software:**

**Desarrollo de Middleware IoT:** Investigación sobre el desarrollo de middleware que permita una comunicación eficiente entre Arduino y PHP, incluyendo la gestión de protocolos de comunicación y la traducción de datos.

**Optimización de Código PHP:** Estudio de técnicas de optimización de código PHP para mejorar la eficiencia y el rendimiento de la aplicación web, especialmente en lo que respecta a la interacción con dispositivos Arduino.

**Diseño de Interfaces Web Interactivas:** Investigación sobre la creación de interfaces web interactivas y amigables para el usuario que permitan controlar y monitorear dispositivos Arduino de manera efectiva.

**Seguridad en Aplicaciones Web:** Enfoque en las mejores prácticas de seguridad en el desarrollo de aplicaciones PHP que interactúan con hardware Arduino, incluyendo la protección contra vulnerabilidades como ataques de inyección SQL y CSRF (Cross-Site Request Forgery).

**Automatización de Tareas en el Servidor:** Investigación sobre cómo automatizar tareas de administración del servidor que pueden ser relevantes para el funcionamiento de la aplicación PHP y su comunicación con Arduino.

#### **Líneas de Investigación en Hardware:**

**Desarrollo de Hardware Arduino Personalizado**: Estudio sobre cómo diseñar y construir hardware personalizado basado en Arduino para adaptarlo a las necesidades específicas de la aplicación.

**Conexión y Protocolos de Comunicación:** Investigación sobre los diferentes métodos de conexión entre Arduino y la aplicación PHP, así como la evaluación de protocolos de comunicación adecuados.

**Eficiencia Energética en Arduino:** Estudio de técnicas para optimizar el consumo de energía de los dispositivos Arduino, especialmente en aplicaciones que operan con baterías.

**Pruebas y Depuración de Hardware:** Desarrollo de estrategias y herramientas para probar y depurar hardware Arduino, incluyendo la integración con el entorno de desarrollo.

**Evaluación de Costos de Hardware:** Análisis de los costos asociados con la selección y adquisición de componentes de hardware para proyectos que involucran Arduino, y cómo estos impactan en el presupuesto general del proyecto.

#### **Descripción Situacional**

#### <span id="page-15-1"></span><span id="page-15-0"></span>**Identificación del Problema**

La problemática que se aborda en este proyecto se centra en la comunicación efectiva de personas en situación de vulnerabilidad debido a incapacidades motoras en Colombia y contextos similares en países en desarrollo. Este grupo de individuos, aunque relativamente pequeño en número, se enfrenta a desafíos significativos que pueden limitar su participación activa en la sociedad. Las principales dimensiones de este problema son las siguientes:

**1. Exclusión Social y Comunicativa:** Las personas con incapacidades motoras a menudo experimentan una exclusión social y comunicativa debido a sus limitaciones físicas. Estas limitaciones dificultan su capacidad para interactuar, expresar sus necesidades y participar plenamente en la vida cotidiana y en la sociedad en general. (Dirección de Asuntos para Comunidad Negras, Afrocolombianas, Raizales y Palenqueras, Ministerio del Interior., s. f.).

**2. Inaccesibilidad Económica:** Los sistemas de comunicación asistida disponibles en el mercado suelen ser inaccesibles desde el punto de vista económico para la mayoría de las personas con discapacidad y sus familias. Esto crea una barrera adicional para acceder a herramientas que faciliten la comunicación (*¿Qué son las enfermedades huérfanas y cuáles son las más comunes en Colombia?*, s. f.).

**3. Falta de Infraestructura:** En áreas rurales y comunidades con recursos limitados, la falta de infraestructura básica, como acceso a internet o electricidad confiable, dificulta aún más la implementación y el uso de sistemas de comunicación asistida (Dirección de Asuntos para Comunidad Negras, Afrocolombianas, Raizales y Palenqueras, Ministerio del Interior., s. f.).

**4. Barreras Legales y Políticas:** Pueden existir barreras legales y políticas que limitan el acceso y la disponibilidad de servicios y tecnologías de comunicación asistida. La falta de

políticas inclusivas y de apoyo agrava el problema(Dirección de Asuntos para Comunidad Negras, Afrocolombianas, Raizales y Palenqueras, Ministerio del Interior., s. f.).

**5. Necesidades Individuales:** Cada persona con discapacidad tiene necesidades de comunicación individuales y específicas. La falta de sistemas personalizables y adaptados a estas necesidades puede ser un obstáculo importante para la satisfacción de dichas necesidades(*Roche Colombia | Enfermedades Huérfanas*, s. f.).

Este contexto problemático requiere una solución innovadora y accesible que permita a las personas con incapacidades motoras comunicarse de manera efectiva, superando las barreras mencionadas. El proyecto propone abordar este problema mediante la creación de un prototipo de sistema de comunicación asistida que se basa en la técnica de electrooculografía para registrar los movimientos oculares de los usuarios. Esta tecnología se integra con hardware y software de código abierto y personalizable, lo que permite a las personas con discapacidad comunicarse mediante movimientos oculares, independientemente de sus limitaciones físicas. Esta solución tiene como objetivo brindar a este grupo minoritario una herramienta accesible y asequible que les permita expresarse y participar activamente en la sociedad, mejorando así su calidad de vida y su inclusión en la comunidad.

## **Formulación del Problema**

<span id="page-17-0"></span>¿Cómo podría la implementación de una aplicación web accesible y personalizable para la comunicación asistida en personas con discapacidad contribuir a mejorar su calidad de vida y su participación efectiva en la sociedad, superando las barreras que enfrentan en la exclusión comunicativa?

# *Análisis de Participación Tabla*

Análisis de participación

<span id="page-17-1"></span>**Tabla 1**

Análisis de Participación

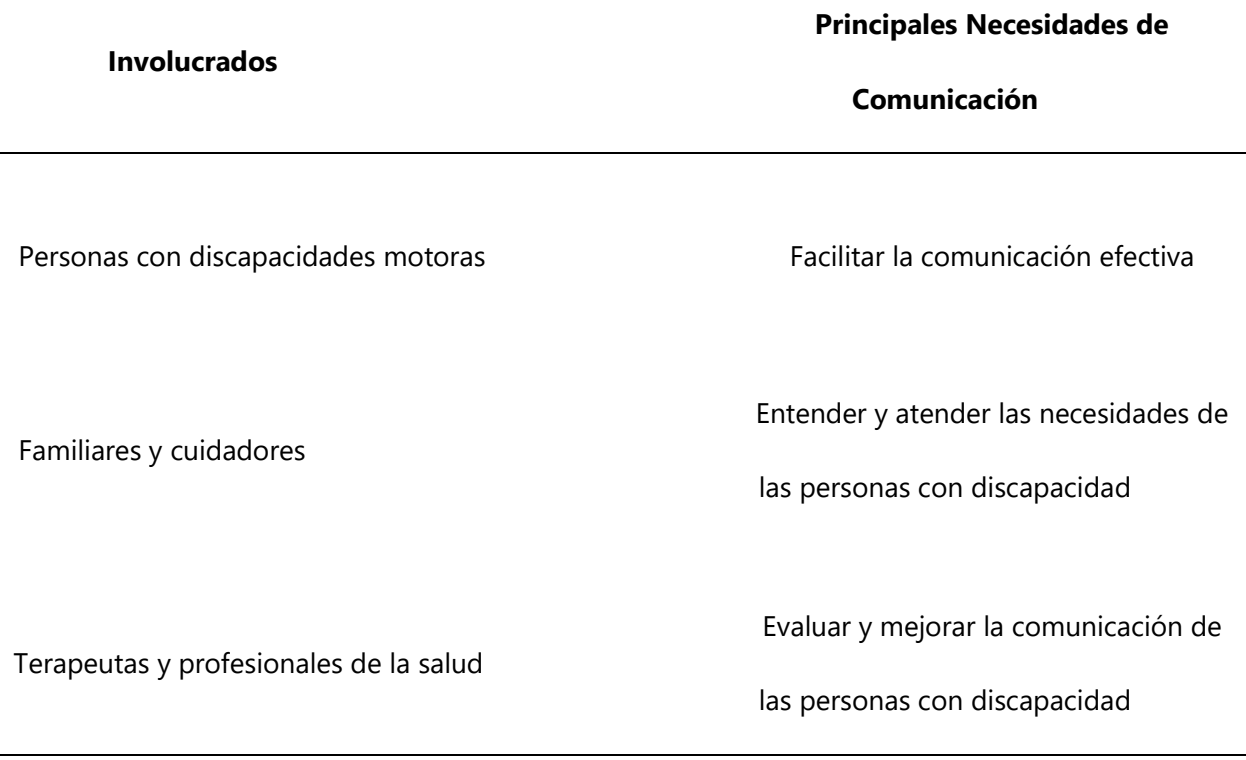

Desarrolladores y tecnólogos involucrados Desarrollar y mantener el sistema de comunicación asistida Instituciones gubernamentales y reguladoras Asegurar que el sistema cumpla con estándares y regulaciones

**Fuente:** (Autor)

La matriz proporcionada es una herramienta que ayuda a analizar y comprender la importancia de la comunicación asistida en el contexto de personas con discapacidades motoras. Aquí se explica cada una de las columnas:

**1. Involucrados**: Esta columna enumera a los diferentes grupos de personas o partes interesadas que están relacionadas con el sistema de comunicación asistida para personas con discapacidades motoras.

**2. Principales Necesidades de Comunicación:** Aquí se indica cuáles son las necesidades de comunicación más importantes para cada grupo de involucrados. En este caso, se enfoca en la comunicación efectiva para las personas con discapacidades motoras y en la comprensión de sus necesidades por parte de los familiares, cuidadores, terapeutas y desarrolladores del proyecto.

#### **Justificación del Proyecto**

<span id="page-19-0"></span>La implementación de un sistema de comunicación asistida para personas con discapacidades motoras se fundamenta en la necesidad de garantizar la igualdad de oportunidades y el pleno ejercicio de derechos para todos los individuos, independientemente de sus capacidades físicas. Este proyecto se justifica en la búsqueda de la inclusión social, el respeto por los derechos humanos y la mejora sustancial de la calidad de vida de las personas con discapacidades motoras.

La comunicación efectiva es esencial para expresar pensamientos, emociones, necesidades y deseos. La falta de acceso a una comunicación adecuada puede llevar a la frustración, el aislamiento y la pérdida de autonomía, afectando de manera significativa la calidad de vida de las personas con discapacidades motoras. Al proporcionar un medio para una comunicación efectiva, este proyecto empodera a estas personas, permitiéndoles tomar decisiones, expresar sus preferencias y ejercer un mayor control sobre sus vidas.

Además, la implementación de un sistema de comunicación asistida no solo beneficia a las personas con discapacidades motoras, sino que también brinda apoyo a sus familias y cuidadores, mejorando las relaciones familiares y aliviando la carga emocional que conlleva la falta de comunicación efectiva.

En el ámbito educativo y de desarrollo personal, la comunicación es esencial. Un sistema de comunicación asistida facilita la participación de las personas con discapacidades motoras en entornos educativos y en el aprendizaje continuo. Esto, a su vez, contribuye a su desarrollo personal y a su capacidad de contribuir a la sociedad en diversos roles.

La implementación de este proyecto también se alinea con normativas internacionales, como la Convención de las Naciones Unidas sobre los Derechos de las Personas con Discapacidad, que reconoce la importancia de garantizar la comunicación accesible para las personas con discapacidades.

En resumen, la implementación de un sistema de comunicación asistida para personas con discapacidades motoras es un paso esencial hacia la construcción de una sociedad más inclusiva, respetuosa con los derechos humanos y enriquecida por la participación activa de todos sus miembros, independientemente de sus capacidades físicas.

#### <span id="page-21-0"></span>**Objetivos del Proyecto**

### **Objetivo General**

<span id="page-21-1"></span>Implementar un prototipo funcional de sistema de comunicación asistida basado en tecnologías Open Source, que pueda ser adaptada a personas con discapacidades motoras, utilizando técnicas de reconocimiento de señales electrooculagráficas (EOG).

#### **Objetivos Específicos**

<span id="page-21-2"></span>Realizar una revisión documental de las tecnologías existentes relacionadas con la comunicación a través del movimiento ocular.

Seleccionar los dispositivos electrónicos accesibles, para desarrollar del prototipo de sistema de comunicación asistida, ajustado al presupuesto proyectado.

Implementar un prototipo de hardware Open Source que permite la adquisición, acondicionamiento y procesamiento de señales EOG.

Realizar la calibración del prototipo a través de parámetros estándar.

Diseñar interfaz de usuario intuitiva y adaptable que permita a las personas con discapacidades motoras comunicarse mediante movimientos oculares.

Evaluar la efectividad del prototipo en términos de mejora en la comunicación y la calidad de vida de las personas con discapacidades motoras a través de pruebas y retroalimentación.

# <span id="page-22-0"></span>**Cronograma de Actividades del Proyecto** Tabla

# <span id="page-22-1"></span>**Cronograma de Actividades**

# <span id="page-22-2"></span>**Tabla 2**

Cronograma de Actividades

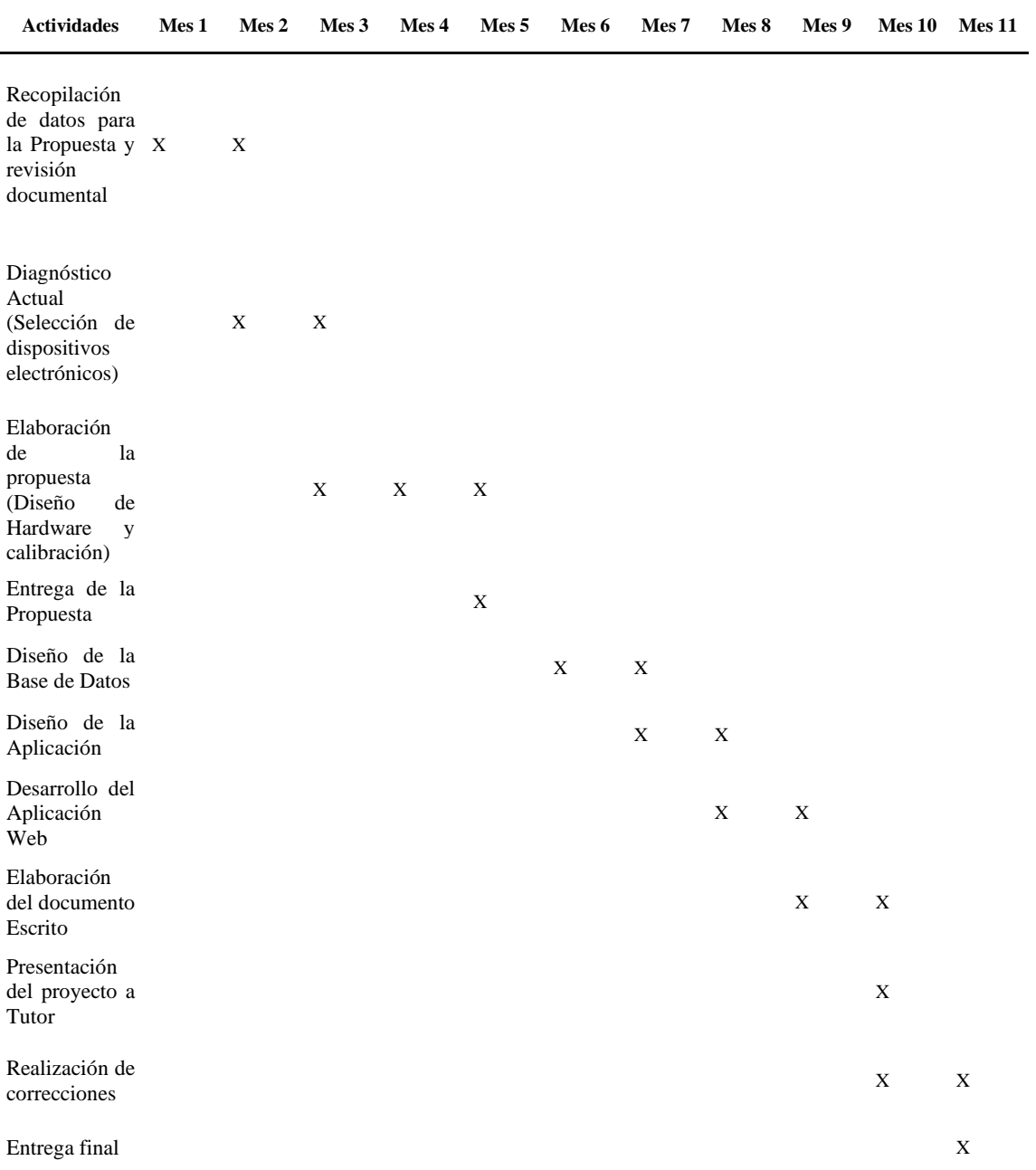

 **Fuente:** (Autor)

#### **Alcance del proyecto**

<span id="page-23-0"></span>El prototipo que se pretende implementar, busca ser una alternativa de comunicación asistida que satisfaga las necesidades de comunicación a bajo costo, como alternativa a los sistemas de comunicación ya existentes, en su primera fase se pretende garantizar la manipulación del cursor de un ordenador, pero el objetivo principal del proyecto radica en la construcción de un prototipo de sistema de comunicación asistida, entendiendo este último como (Un sistema de comunicación asistida, o comunicación aumentativa y alternativa (AAC), es un conjunto de herramientas y estrategias que ayudan a las personas con dificultades en la comunicación oral o escrita a expresarse de manera más efectiva).

No tiene como finalidad convertirse en un producto comercial, pero puede cimentar las bases para el diseño de un sistema que permita la interacción integral de un usuario y su ordenador. El aporte más significativo de este proyecto está relacionado con la posibilidad de construir un sistema de bajo costo con productos comerciales, que garanticen la eficiencia y eficacia de este.

#### <span id="page-23-1"></span>**Criterios de diseño e implementación**

El principal criterio para el diseño e implementación es mantener los costos bajos, sin sacrificar la calidad de la recepción de la señal. El diseño y la implementación de software y hardware debe estar bajo los parámetros del diseño open source utilizando para el modelado y desarrollo librerías de código abierto.

• Adquisición de señales EOG a partir del reconocimiento diferencias de potencial

X

eléctrico producidas por el movimiento ocular.

• El reconocimiento de las señales verticales y horizontales se debe manejar por separado utilizando circuitos integrados independientes para el filtrado y lectura de la onda.

• El diseño esta parametrizado bajo las técnicas para el reconocimiento de señales bioeléctricas producto del movimiento de la vista o (electrooculografía).

• La recolección de señales se hace utilizando insumos biomédicos no invasivos.

• El filtrado y procesamiento de señales EOG adquiridas suelen estar contaminadas con ruido, por lo tanto, se requieren del filtrado y procesamiento de señales para eliminar este ruido y obtener una señal EOG, limpia que permita identificar los movimientos voluntarios de la vista.

• Posterior a al filtrado se requiere la clasificación de las características relevantes de las señales EOG, haciendo uso de algoritmos que permitan determinar una acción del puntero del mouse, a partir de la identificación de las características de la señal filtrada.

• Construcción de una interfaz de usuario del sistema de comunicación, debe proporcionar facilidades de uso y debe comprensible para los usuarios

#### <span id="page-25-0"></span>**Marco Teórico**

## *¿Qué es la Electrooculografía?*

Dentro de los estudios electrofisiológicos que corresponde al análisis e interpretación de la actividad eléctrica producto del estímulo voluntario o involuntario de los órganos del cuerpo humano, en los cuales se realizan múltiples intercambios iónicos por medio de las membranas celulares, encontramos electroretinograma (ERG), electrooculograma (EOG) o potencial visual evocado (PVE). La EOG electrooculografía, corresponde a una técnica, empleada para el reconocimiento de la actividad eléctrica generada a partir del estímulo del epitelio pigmentado de la retina. Los cambios de potencia producto del movimiento voluntario e involuntario de la vista puede ser cuantificables y se miden a partir de una proporción conocida como índice de Arden (Expresada en porcentajes). La electrofisiología ocular ha permitido el diagnóstico de múltiples afecciones que aqueja al ser humano a nivel visual y cognitivo (Bolívar & Rodríguez, 2009) .

El EOG tiene su origen en 1877, pero solo hasta 1929 Meres empleó electrodos en forma de herradura, ubicados en los temporales y obtuvo los cambios eléctricos producto de los movimientos horizontales y verticales. Un detalle importante demostró que los cambios de posición de la mirada generaban polaridad opuesta. A lo largo del desarrollo tecnológico de las últimas décadas se logró avanzar en varios frentes del análisis y el diagnostico de patologías. La electrooculografía corresponde a una técnica no invasiva, que utilizando insumos de bajo costo (electrodos) colocados cerca de las cuencas oculares en puntos estratégicos que permiten la recolección de datos y a la postre identificar la posición de la vista.

El desarrollo de este capítulo sintetiza la historia de la electrooculografía, presenta la anatomía básica del ojo humano, la vista, los tipos de movimientos y finalmente explica las particularidades de la técnica empleada por la electrooculografía para el reconocimiento de los cambios de potencia.

## *Anatomía Básica Del Ojo Humano*

## <span id="page-26-0"></span>**Figura 1**

Estructura del ojo

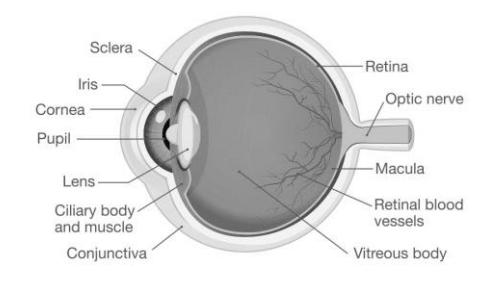

**Fuente:** (Las partes del ojo humano y sus funciones, 2020)

El ojo humano es el órgano que conjuga una serie de estructuras sensibles capaces de iniciar el complejo proceso que llamamos visión. Por su relación anatómica compleja se denomina globo ocular. De una forma casi esférica se puede distinguir dentro de su estructura un polo anterior, uno posterior, el ecuador y 2 hemisferios. El ojo puede pesar entre 7 y 7.5 gr. (01anatocular.pdf, s. f.).

El ojo humano está conformado por 3 capas: cornea-esclerótica, la úvea compuesto por el iris, el cuerpo ciliar y la coroides, por último la retín corresponde a la capa neurosensorial encargada de recibir los estímulos luminosos y transmitirlos a través del nervio óptico para ser traducidos en imágenes en el cerebro (01anatocular.pdf, s. f.).

# <span id="page-27-1"></span>**Figura 2**

Esquema anatomía del ojo

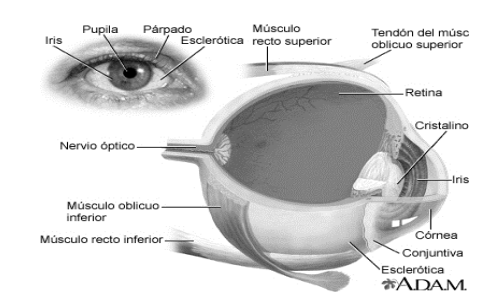

<span id="page-27-0"></span>**Fuente:** (El ojo, s. f.)

#### **Partes del Ojo y sus Funciones**

### **La parte externa del ojo:**

**Orbita ocular:** la cuenca ósea del ojo también conocida como orbita ocular está compuesta por 7 huesos que convergen (Hueso Frontal - Hueso etmoides - Hueso lagrimal - Hueso maxilar - Hueso cigomático - Hueso palatino -Hueso esfenoides). Dentro de su estructura encontramos seis músculos llamados músculos extraoculares (Las partes del ojo humano y sus funciones, 2020). Estos músculos se adhieren al globo ocular y están encargados del movimiento vertical, horizontal y rotatorio del ojo. La función de la cuenca u orbita ocular es albergar y proteger el ojo, los musculo, los nervios y vasos sanguíneos.

## <span id="page-28-0"></span>**Figura 3**

Huesos de La Orbita Ocular

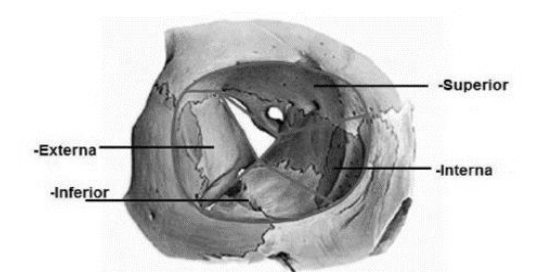

**Fuente:** (Huesos de La Orbita Ocular | PDF, s. f.)

**Esclera:** La parte blanca del ojo conocida como esclera o esclerótica es una capa de tejido resistente y espeso que cubre toda la parte externa del globo ocular. Los seis músculos extraoculares se encuentran adheridos a la parte externa de la esclerótica.

### <span id="page-28-1"></span>**Figura 4**

Esclerótica músculos extraoculares

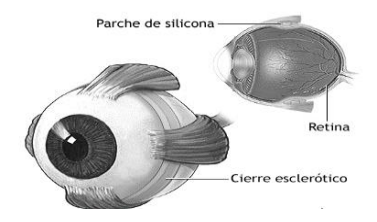

**Fuente:** (Desprendimiento de retina - Serie— Procedimiento (tercera parte), s. f.)

**Conjuntiva:** La membrana mucosa transparente que recubre los parpados y la superficie de la esclerótica es conocida como conjuntiva y permite la lubricación del ojo y lo protege.

## <span id="page-29-0"></span>**Figura 5**

### Conjuntiva Ojo Humano

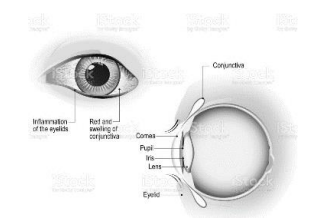

Fuente: (Conjunctivitis. pink eye . External View and Vertical section of the..., s. f.)

**La Cornea:** La parte hemisférica frontal del ojo y que recubre el iris, tiene una función protectora, sus características permiten el paso de la luz, su comportamiento es similar a un lente y es responsable de gran parte de la refracción del ojo. "La refracción ocurre cuando la luz cambia su dirección al pasar a través de un objeto hacia otro. La visión ocurre cuando los rayos de luz se desvían (son refractados) al pasar a través de la córnea y el cristalino. Esta luz es enfocada luego sobre la retina. La retina transforma la luz en impulsos eléctricos que se envían al cerebro a través del nervio óptico. El cerebro interpreta estos mensajes, convirtiéndolos en las

imágenes que vemos.".(Los errores de refracción | National Eye Institute, s. f.)

### <span id="page-29-1"></span>**Figura 6**

La Córnea

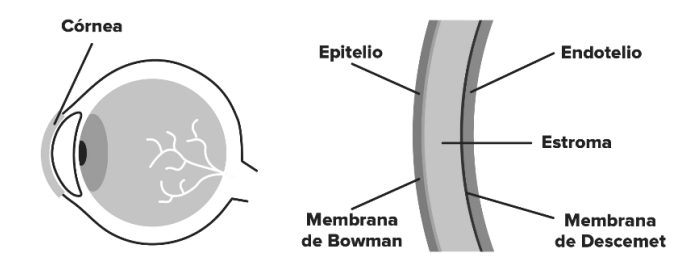

**Fuente:** (admin, s. f.)

## **La parte media del ojo**

**Cristal del Ojo:** Esta ubicado detrás de la córnea y actúa como un lente que permite la proyección de imágenes que pasan a la retina, en el punto de refracción que se genera a partir de la llegada de la luz al cristalino a través de la córnea, el cristalino permite el enfoque de las imágenes según su distancia y hace las veces de protector de la retina ante la radiación UV.

## <span id="page-30-0"></span>**Figura 7**

Cristalino Ocular

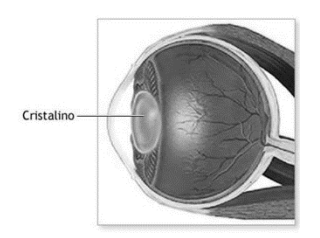

#### **Fuente:** (Dacarett, 2015)

**Cuerpo Ciliar:** Esta unido al iris y se encarga de la producción del humor acuoso que permite la oxigenación y de la córnea y el cristalino. También mejora la nitidez y el enfoque de las imágenes aportando a la refracción de la luz. Está conformado por el musculo ciliar y los procesos ciliares.

## <span id="page-30-1"></span>**Figura 8**

Cuerpo ciliar

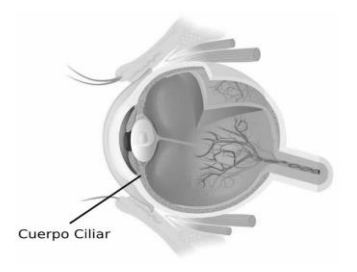

**Fuente:** (Avanzada, s. f.)

**Iris:** Es la pate de color que se dilata y contrae con el fin de controlar la cantidad de luz que pasa a través del ojo. Su regulación permite ver en condiciones de más iluminación o más oscuridad. Su color se determina por el número de gránulos de color. Su pigmento está determinado por los genes.

## <span id="page-31-0"></span>**Figura 9**

Iris del Ojo

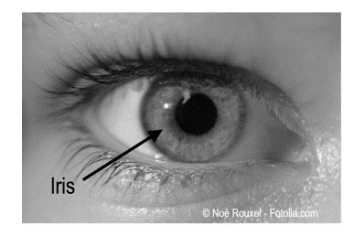

**Fuente:** (Enciclopedia Salud: Iridología, s. f.)

**Pupila**: La pupila se ubica en el centro del iris también se encuentra asociada a la regulación de la entrada de luz al ojo y de igual forma se contrae y dilata permitiendo que la retina reciba la luz que necesita. Su diámetro está entre los 3 y 4,5 m.m.

# <span id="page-31-1"></span>**Figura 10**

Estados de la Pupila

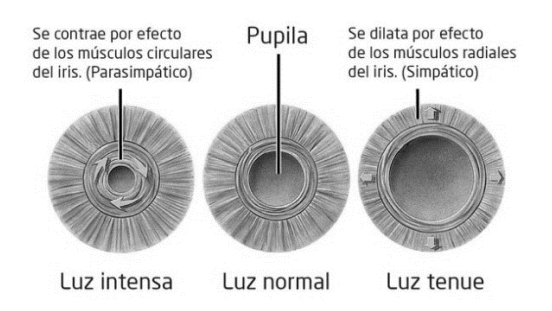

**Fuente:** (Dilatación pupilar o midriasis, 2016)

## **Capa interna del ojo**

**Retina:** La retina está formada por fotorreceptores que permiten el paso de los estímulos luminosos como impulsos eléctricos a través de los nervios ópticos. Los fotorreceptoras comprenden dos tipos: los bastoncillos, encargados de percibir el negro, blanco y la visión nocturna; los conos, permiten la recepción de los colores.

## <span id="page-32-0"></span>**Figura 11**

Retina

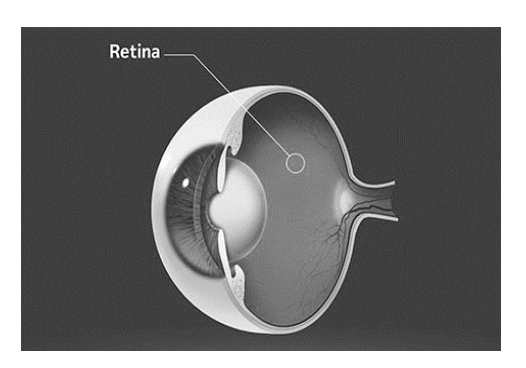

**Fuente:** («Retina - Clínica AVER», s. f.)

**Mácula**: La mácula se encarga de mantener una visión centrada y permite ver los detalles pequeños de los objetos y los movimientos. Es una pequeña parte de la retina de color amarillento.

## <span id="page-32-1"></span>**Figura 12**

Macula

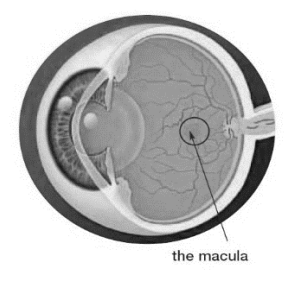

**Fuente:** («xxDegeneración macular asociada a la edad», 2006)

**Retina Periférica:** Nos permite la visión lateral y su función es garantizar la visión a nuestro alrededor.

**Nervio Óptico:** Corresponde a la parte sensorial más grande del ojo. Está conformado por millones de fibras nerviosas que permiten el paso de los impulsos eléctricos a la parte del cerebro encargado de la visión.

#### <span id="page-33-0"></span>**Figura 13**

Macula

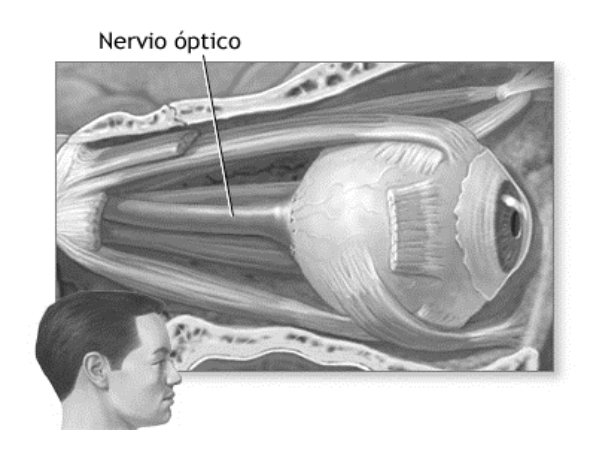

**Fuente:** («xxDegeneración macular asociada a la edad», 2006)

#### **Partes del Ojo y sus Funciones**

La visión está relacionada intrínsicamente con el color, la forma y distancia de los objetos tridimensionales. banda determinada sea posible los rayos de luz deben estar en un ancho de banda determinado, lo que conocemos como luz visible, El color depende, en parte, de la longitud de onda de la energía luminosa incidente y también del estado del propio ojo (visión Luz y Color.pdf, s. f.)

El umbral de visibilidad es el nivel mínimo de luminosidad que requiere el ojo para responder al estimulo visual. Este nivel varía de persona a persona, de igual forma la sensibilidad a la luz, su respuesta está limitada a 360 nm y 750 nm (visión Luz y

Color.pdf, s. f.)

Las características fisiológicas de la visión y los aspectos básicos de la percepción de la visión son importantes para comprender las tecnologías que se emplean en el desarrollo de pantallas, resolución de videos, tecnologías para grabación de videos. De hecho, el ojo humano se comporta como una cámara de fotografías: la luz de un punto cualquiera en observación se refleja en una película fotosensible que para el caso del ojo humano corresponde a la retina. Los fotorreceptores de la retina envían la información al cerebro por medio de los nervios ópticos. Las imágenes percibidas por cada uno de los ojos son fusionadas e interpretadas por parte de la corteza visual del cerebro.

## *Los Músculos Extra-Oculares*

#### <span id="page-35-0"></span>**Figura 14**

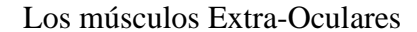

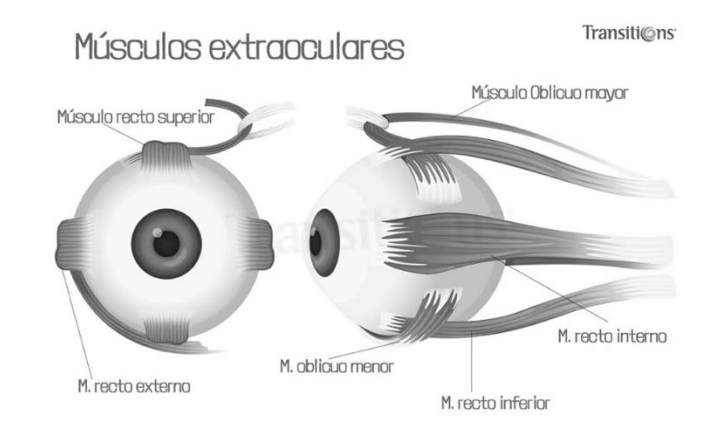

**Fuente:** (Óptica GAB - Para que podamos ver, el ojo tiene que mover seis músculos, denominados músculos extraoculares, rodean el globo ocular. Estos músculos actúan como las cuerdas de una marioneta, moviendo el ojo en distintas direcciones. Los músculos de cada ojo normalmente se mueven al mismo tiempo, haciendo que ambos ojos queden alineados. |

Facebook, s. f

músculos, denominados músculos extraoculares, rodean el globo ocular. Estos músculos actúan como las cuerdas de una marioneta, moviendo el ojo en distintas direcciones. Los músculos de cada ojo normalmente se mueven al mismo tiempo, haciendo que ambos ojos queden alineados. | Facebook, s. f.)

Los movimientos y posiciones conjugados de los ojos dependen enteramente de los músculos extraoculares. Como ya se mencionó, los músculos oculares son seis, cuatro son rectos y los otros dos oblicuos, un par de recto medial y lateral que permiten la traslación horizontal, otros dos rectos superior e inferior que a grandes rasgos permiten el movimiento vertical y los oblicuos superior e inferior. Todos ellos conforman el sistema
activo oculomotor, que adheridos al globo ocular permiten desplazar nuestra mirada y la fijación de nuestra vista en objeto que requiere nuestra atención.

Estos músculos están ligados a los reflejos y los movimientos normales de la vista, permiten realizan los movimientos denominados ducciones, que corresponden a movimientos en diferentes posiciones, Estos movimientos están regidos por la ley de Sherrington. (Bender, 2018). Son de fibras cortas que permiten una respuesta rápida a los estímulos u órdenes. A continuación, se sintetizan las funciones de cada uno:

**Recto interno o medial:** Esta ubicado en la parte interna del globo ocular. La contracción de este musculo permite la aducción del ojo, es decir permite el movimiento en dirección a la nariz, es el más grueso de los seis músculos.

### **Figura 15**

Recto Medial

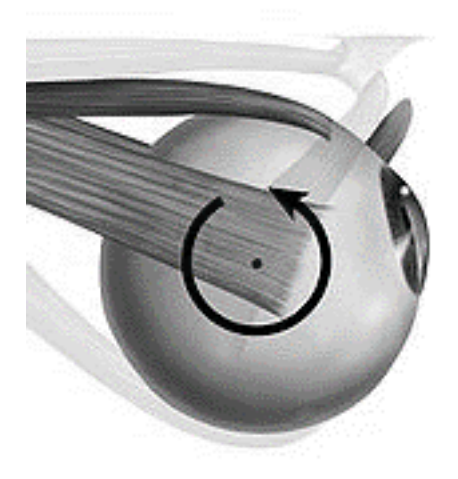

**Fuente:** («Músculo recto medial», 2021)

**Recto externo o lateral:** Se ubica en la parte externa del globo ocular. Nace en el anillo de Zinn y es el más largo de los seis músculos. La contracción de este músculo

permite los movimientos de abducción: esto quiere decir que permite los movimientos del ojo hacia la sien.

## **Figura 16**

Recto externo o lateral

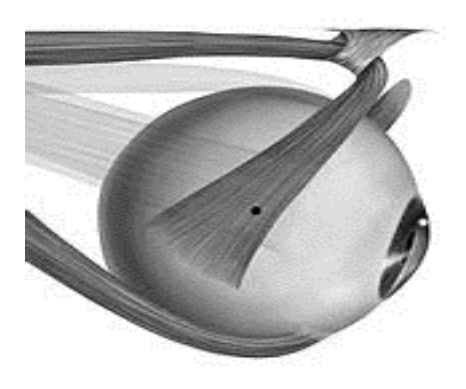

**Fuente:** («Músculo recto medial», 2021)

**Recto superior:** Este músculo pasa por encima del músculo oblicuo superior y se une al globo ocular en la esclerótica. Su contracción permite los movimientos de elevación, aducción y torsión, que permiten la elevación del globo ocular.

## **Figura 17**

Recto superior

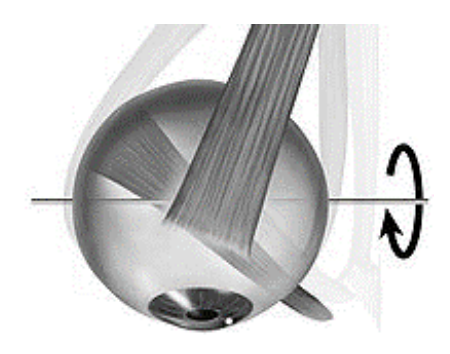

**Fuente:** («Músculo recto superior», 2021)

**Recto inferior:** Como su contraparte al contraer este músculo permiten los movimientos verticales hacia abajo, con componentes de depresión, aducción y torsión; es el más corto de los seis músculos y está ubicado en la parte inferior del anillo de Zinn, se extiende en la base de la órbita ocular.

## **Figura 18**

Recto inferior

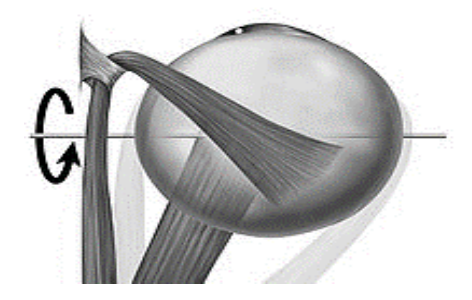

**Fuente:** («Músculo recto inferior», 2019)

**Oblicuo superior:** La contracción de este músculo permite los movimientos en distintos ejes cuyas componentes son: depresión, intorsión y abducción. Permite la rotación del globo ocular en sentido de las mancillas del reloj.

## **Figura 19**

Oblicuo superior

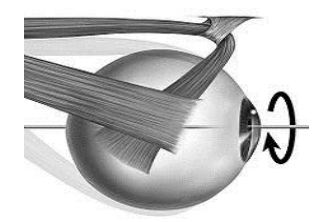

**Fuente:** («Músculo oblicuo superior», 2020)

**Oblicuo inferior:** Nace en una zona de depresión ubicada en la órbita, cerca de la fosa lacrimal. (Contreras, s. f.). Se ubica debajo del recto externo. Permite la extorsión, abducción y elevación del globo ocular.

### **Figura 20**

Acción de los músculos extraoculares

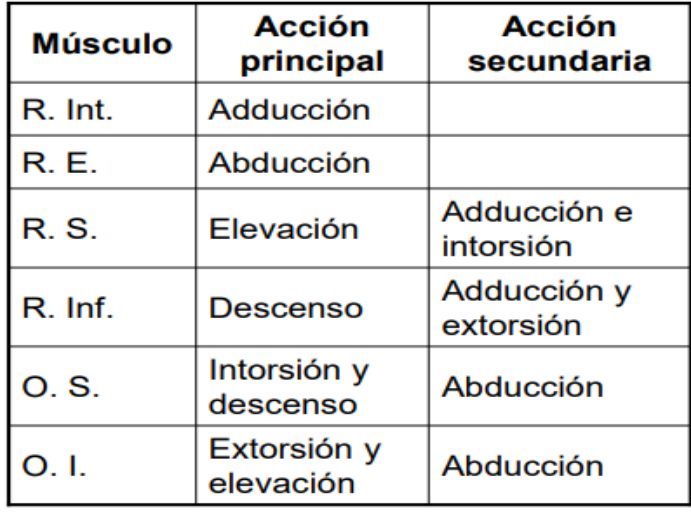

### **Fuente:** (Tema\_3 OCW.pdf, s. f.)

### *Los Músculos Extra-Oculares*

Los movimientos oculares están divididos en tres tipos, todos correlacionados. Las principales investigaciones del movimiento ocular demuestran que no existe un punto fijo o eje único para la rotación del ojo (Gila et al., 2009a). La zona de traslación del ojo es conocida como centroide. sin embargo, bajo los estudios de la fisiología motora ocular se establecen los denominados ejes de Flick, donde se decreta la rotación dentro de un eje X, Y y Z. Según las leyes de Listing, todos los movimientos horizontales se dan a partir del plano ecuatorial y los verticales en el eje horizontal. En términos estrictamente

geométricos todas las posiciones oblicuas están asociadas a una inclinación del meridiano vertical de la córnea respecto al objetivo vertical al final del movimiento (Contreras, s. f.).

### **Figura 21**

Ejes de Filk

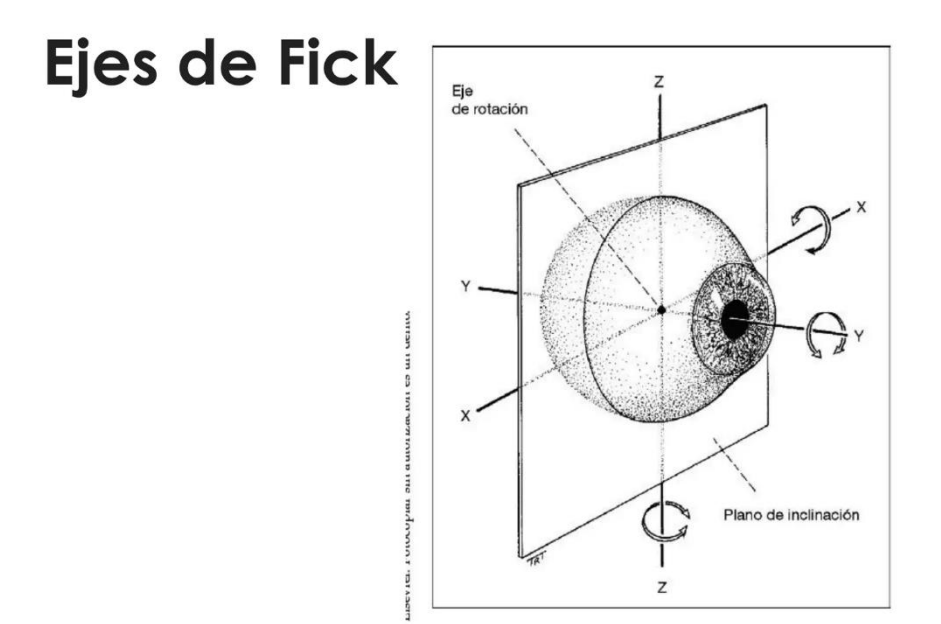

**Fuente:** (Estrabismo | PPT, s. f.)

**Movimientos sacádicos:** Este tipo de movimiento es el más común y conocido por los diferentes estudios realizados. (Perea, s. f.) a lo largo de la producción científica. Su movimiento no es continuo. Los estudios demuestran que el movimiento se realiza saltando de un punto a otro. Esto no genera fatiga. La corteza cerebral interpreta la síntesis de estos saltos y construye una escena coherente y racional. Su objetivo único es el desplazamiento y la búsqueda de objetos. En el ser humano tiene relación directa con la orientación, los movimientos son rápidos y bruscos, permitiendo la estabilidad perceptiva, este movimiento se genera de forma sincrónica en los 2 ojo, se gesta en el plano horizontal, vertical y en cualquiera de las posiciones oblicuas posibles de la vista, el

movimiento se produce de 3 a 5 veces por segundo, al día se pueden producir alrededor de 240.000 repeticiones. (Perea, s. f.) Los bebes pueden realizar algunas secuencias rápidas para la fijación de la vista en un punto determinado, pero los movimientos sacádicos se afinan después de los 4 meses, los movimientos oculares conjugados rápidos dependen del sistema sacádico.

**Movimientos de fijación o seguimiento:** También llamado movimiento de rastreo, este tipo de movimiento es uniforme y lento, corresponde también al rastreo de persecución, que se genera sin el movimiento de la cabeza. Por ejemplo, en el seguimiento de un objeto en movimiento o un objeto en reposo y el individuo en movimiento, procurando mantener la mirada fija en el punto de interés, con la rotación de la cabeza, llamado rastreo de compensación, en estos 2 movimiento se integran los parámetros de convergencia y dirección. (Perea, s. f.)

Las fases de nistagmos de cierta forma también son consideradas movimientos de fijación. Los movimientos de fijación son más precisos cuando la imagen actúa sobre la fóvea. También es importante la velocidad de desplazamiento y aunque la velocidad de percepción varía según los individuos se estima que debe ser menos a 50°/s. Cuando los movimientos son muy lentos, el movimiento de seguimiento se remplaza por un micro nistagmo y se genera a partir de velocidades inferiores a los 15°/s.

**Movimientos de convergencia:** Corresponde la capacidad de dirigir correctamente la posición de ambos ojos hacia la posición de un objeto o punto de interés. Son movimientos oculares lentos que se encargan de llevar las imágenes a puntos simétricos en las fóveas que a su vez permiten la visión binocular y estereoscópica (visión en tercera dimensión). En palabras coloquiales permite centrar las imágenes en cada retina al mismo tiempo. Este movimiento permite el cálculo de distancias. Son

movimientos de persecución, y en este movimiento los ojos siguen direcciones opuestas que permiten la fijación y el enfoque. Las impresiones de imágenes en cada una de las retinas se convierten en una sola imagen fusionada. En los movimientos de convergencia los ojos se dirigen hacia la línea media para enfocar objetos cercanos mientras que en los movimientos de divergencia sucede lo contrario. En ambos se pueden alcanzar velocidades de unos 10°/s y amplitudes de 15°.(Gila et al., 2009b)

### *Los Músculos Extra-Oculares*

### **Figura 22**

Dipolo Ocular

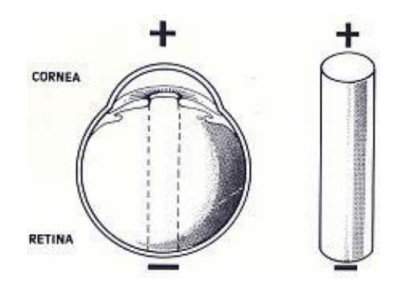

**Fuente:** (Dávila, s. f.)

Los ojos bajo sus características eléctricas pueden ser comparados con una batería, también conocido con dipolo. La capa pigmentada de la retina cuenta con una carga electronegativa. Esta señal bioeléctrica se aloja principalmente en lo fotorreceptores que ya mencionamos en apartados anteriores, los cuales pueden ser conos o bastones (ver ilustración 23). Según sus características pueden variar su potencial dependiendo la intensidad lumínica a la que se vean expuestos. En los fotorreceptores se fija una corriente continua que es más intensa cuando la retina no está expuesta a la luz directamente y genera un diferencial de potencia constante.

### **Figura 23**

#### Fotorreceptores

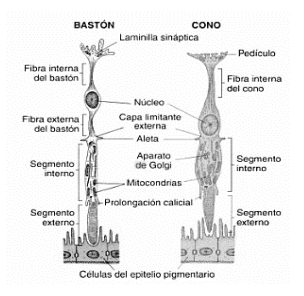

### **Fuente:** («CONOS Y BASTONES ESTRUCTURAS», 2012)

Por otra parte, la córnea dispone de carga positiva. Esta diferencia de potencial se representa en la ilustración 24, también conocida como potencial corneorretiniano genera en los tegumentos prioritarios un campo eléctrico. Los movimientos del globo ocular generan un cambio de voltaje en el campo periocular que puede ser cuantificable al poner electrodos en los esfenoides muy cerca de la órbita ocular e identificar la posición de la vista de acuerdo con el diferencial de potencial. Esto quiere decir que al girar el ojo el dipolo electroestático también gira y generará el diferencial de potencial que se requiere para identificar la posición de la vista. Los potenciales bioeléctricos son muy pequeños, generalmente representados en microvoltios (µV). Además de variar en ciertos rangos, esto en algunos casos puede convertirse en un inconveniente para el reconocimiento y la interpretación de dichas señales.

# **Figura 24**

## Potencial Corneorretiniano

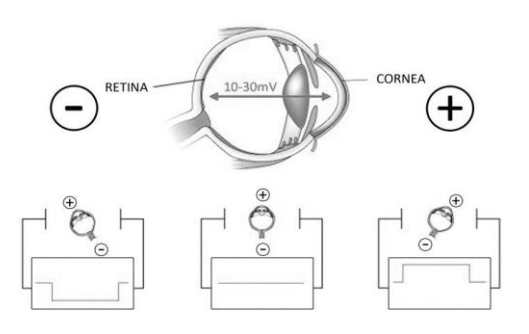

**Fuente:** (Fig. 1. Graphical Illustration of the Corneo-Retinal Standing Potential..., s. f.)

#### **Marco Metodológico**

#### **Procedimientos para el Registro y Análisis de Movimientos Oculares**

El seguimiento ocular representa una de las tendencias emergentes y avances en la tecnología actual. Su aplicación abarca una variedad de campos, incluyendo el desarrollo de videojuegos, marketing, análisis de mercado y, significativamente, el sector de la salud. En este último, el seguimiento ocular no solo sirve como herramienta para el análisis y diagnóstico de ciertas patologías, sino que también se incorpora en tecnologías diseñadas para facilitar la comunicación de personas con discapacidades que obstaculizan la comunicación verbal o escrita.

El seguimiento ocular es una tecnología que se basa en determinar la dirección de la mirada de una persona, es decir, en qué lugar exacto está viendo o a qué está prestando atención visualmente en un determinado momento. Esta tecnología se ha desarrollado a lo largo de varias décadas y ha evolucionado de ser un proceso complicado y costoso a uno más accesible y común. Aquí hay un resumen de algunas de las técnicas y tecnologías de seguimiento ocular más importantes:

**Técnicas basadas en la reflexión de la córnea:** Estos métodos de seguimiento ocular utilizan la reflexión de luz en la córnea para determinar la dirección de la mirada. La luz, generalmente de un diodo emisor de luz infrarroja (LED), se proyecta en el ojo y las cámaras capturan la reflexión en la córnea y la pupila. Mediante el procesamiento de estas imágenes, se puede determinar la posición de la mirada (*Eye Tracking 101*, 2022).

**Técnicas basadas en la pupila:** Algunos sistemas de seguimiento ocular se centran en la pupila. Estos sistemas utilizan cámaras para capturar imágenes de la pupila y luego utilizan algoritmos para procesar estas imágenes y determinar la dirección de la

mirada(Díaz-Chang et al., 2022).

**Seguimiento de la retina:** Esta es una técnica más reciente que implica el uso de una cámara para tomar imágenes de la retina y luego procesar estas imágenes para determinar la dirección de la mirada. Esta técnica puede ser muy precisa, pero también puede ser más costosa y complicada de implementar que otras técnicas.

## **Técnicas basadas en EOG (Electrooculografía):** La Electrooculografía

es una técnica que mide la diferencia de potencial eléctrico entre la parte frontal y la parte posterior del ojo humano. Esto se puede utilizar para determinar la dirección de la mirada, aunque la precisión puede no ser tan alta como con otras técnicas.

### **Electrooculografía Como Método De Control De Interfases**

#### **¿Qué es electrooculografía?**

La electrooculografía (EOG) es una técnica utilizada para medir las corrientes eléctricas generadas por los movimientos oculares. Estos movimientos son causados por la acción de los músculos extraoculares y producen una pequeña variación en la carga eléctrica en la superficie de la retina. La EOG mide estas corrientes eléctricas y se utiliza para evaluar la función ocular y para el diagnóstico de enfermedades oculares, como la enfermedad de Horner o el síndrome de ojo seco.

La técnica consiste en colocar electrodos en la piel alrededor de los ojos para medir las corrientes eléctricas generadas por los movimientos oculares. Estos electrodos se conectan a un amplificador y a un dispositivo de registro, que puede ser un electroencefalograma (EEG) o un sistema de monitoreo de la actividad ocular.

La EOG se utiliza comúnmente en conjunto con otros métodos de evaluación de la función ocular, como la electromiografía (EMG) y la electrorretinografía (ERG), para proporcionar una imagen completa de la salud ocular.

#### **Origen de le electrooculografía**

El origen de la electrooculografía se remonta a los años 30 del siglo XX, cuando los investigadores descubrieron que los movimientos oculares estaban asociados con cambios en la carga eléctrica en la superficie de la retina. A partir de esta observación, los investigadores comenzaron a desarrollar técnicas para medir estas corrientes eléctricas y utilizarlas para evaluar la función ocular.

Uno de los primeros investigadores en este campo fue el neurofisiólogo alemán Hans Berger, quien también es conocido por haber desarrollado la técnica del electroencefalograma

(EEG). En los años 30, Berger utilizó electrodos para medir las corrientes eléctricas generadas por los movimientos oculares y describió los primeros patrones de actividad ocular en los registros de EOG.

Desde entonces, la técnica de la EOG ha sido perfeccionada y se ha utilizado ampliamente en el campo de la oftalmología y la neurofisiología para evaluar la función ocular y para el diagnóstico de enfermedades oculares. La EOG se ha convertido en una herramienta valiosa para los profesionales de la salud ocular y continúa siendo una parte importante de la evaluación y tratamiento de la salud ocular.

#### **Tecnologías desarrolladas con electrooculografía**

La electrooculografía (EOG) ha sido una base para el desarrollo de diversas tecnologías relacionadas con la evaluación y el tratamiento de la función ocular. Algunos ejemplos de estas tecnologías son:Sistemas de monitoreo de la actividad ocular: Estos sistemas utilizan la EOG para monitorear los movimientos oculares y brindar información sobre la función ocular durante el sueño y la vigilia.(Velayos et al., 2007)

Terapias basadas en la EOG: La EOG se utiliza en combinación con otras técnicas, como la estimulación eléctrica, para tratar enfermedades oculares, como la enfermedad de Horner o el síndrome de ojo seco.

Interfaces de control de dispositivos: La EOG se utiliza en combinación con otras técnicas para desarrollar interfaces de control de dispositivos que permiten a los pacientes controlar dispositivos electrónicos, como computadoras y dispositivos móviles, con sus movimientos oculares.(Murillo et al., s. f.)

Dispositivos de seguimiento ocular: Estos dispositivos utilizan la EOG para seguir los movimientos oculares y brindar información sobre la dirección de la mirada y la

focalización.(¿Qué es el Seguimiento Ocular? - Tobii Dynavox ES, s. f.)

La tecnología EOG ha experimentado una evolución notoria desde su concepción, dando lugar a un conjunto diverso de tecnologías que han enriquecido tanto la valoración como la terapéutica de la salud visual. La EOG mantiene su relevancia en la investigación y el progreso en esta área, y se anticipa que seguirá siendo un recurso inestimable en los años venideros; Su presencia en el tratamiento y manejo de múltiples patologías y su inclusión en nuevos desarrollos tecnológico la hacer una herramienta poderosa en la nueva era digital.

### **Proyectos con electrooculografía**

La electrooculografía (EOG) es una técnica fascinante que permite registrar el potencial eléctrico producido por el movimiento de los ojos. A través del uso de electrodos colocados en la piel cerca de los ojos, la EOG puede monitorear los movimientos oculares y transformarlos en señales electrónicas. En los últimos años, se ha logrado un avance considerable en la aplicación de esta tecnología, especialmente en áreas como la accesibilidad, la realidad virtual, la medicina y los videojuegos.

A continuación, se describen algunas tecnologías que emplean EOG como herramienta de desarrollo, fomentando el desarrollo de entornos más accesibles para el usuario final sin importar sus condiciones físicas.

### *Interfaces de control de dispositivos*

Las interfaces de control de dispositivos basadas en EOG son sistemas que capturan y procesan las señales eléctricas generadas por los movimientos oculares. Estas señales se utilizan para controlar dispositivos electrónicos, ofreciendo una alternativa a los métodos de entrada tradicionales como el teclado, el ratón o la pantalla táctil. Estas interfaces son particularmente útiles en situaciones donde las formas de entrada convencionales no son factibles o son

incómodas, como en el caso de personas con discapacidades motoras.

Sistema de movilidad asistida basado en movimientos oculares desarrollado por Barea et al. (2002). Este sistema utiliza la EOG para controlar una silla de ruedas, permitiendo a las personas con movilidad limitada moverse con mayor independencia.

### *Juegos de realidad virtual y aumentada*

El uso de la EOG en juegos de realidad virtual (RV) y realidad aumentada (RA) para mejorar la inmersión y la interactividad. A través de la captura de movimientos oculares, la EOG puede permitir a los usuarios interactuar con el entorno virtual o aumentado de formas más naturales e intuitivas.

La EOG podría utilizarse para el seguimiento de la mirada, permitiendo que el juego sepa exactamente dónde está mirando el usuario en todo momento. Esto puede permitir interacciones más realistas, como que los personajes del juego hagan contacto visual con el jugador, o que los objetos se destaquen o cambien cuando el jugador los mira.

En la realidad aumentada, la EOG puede usarse para controlar elementos del interfaz de usuario o seleccionar y manipular objetos virtuales. Por ejemplo, podría permitir a los usuarios navegar por los menús solo con los ojos, o seleccionar y mover objetos simplemente mirándolos y parpadeando.

Un estudio realizado por Nguyen et al. (2019) demostró la eficacia de la EOG para controlar el juego de RA. En su estudio, los usuarios podían interactuar con el juego de RA con movimientos oculares y parpadeos, lo que resultó en una mejora significativa en la inmersión y la facilidad de uso en comparación con los métodos de control tradicionales.

### *Sistemas de seguimiento ocular:*

Estos sistemas de seguimiento ocular tienen numerosas aplicaciones, que van desde la investigación psicológica y de comportamiento del consumidor hasta la interacción hombremáquina y la asistencia a las personas con discapacidades.

En el trabajo de Duchowski, plantea una visión general de las aplicaciones de los sistemas de seguimiento ocular, incluyendo su uso en interfaces de usuario basadas en la mirada y en la evaluación de la usabilidad de las interfaces de usuario (Duchowski et al. 2018).

Además, Bulling y Gellersen (2010) exploraron el uso de la EOG en el reconocimiento de la actividad del usuario en la vida diaria, demostrando que los sistemas de seguimiento ocular pueden proporcionar valiosa información contextual sobre las actividades y las intenciones del usuario.

### *Terapias basadas en la EOG*

La Electrooculografía (EOG) tiene aplicaciones en el campo de la medicina y la terapia, particularmente en la evaluación y tratamiento de trastornos del movimiento ocular y del sueño.

En términos de terapia para trastornos del movimiento ocular, la EOG puede ser útil para el diagnóstico y seguimiento de condiciones como el nistagmo (movimientos oculares involuntarios) o la oftalmoplejía (debilidad en los músculos que controlan los movimientos oculares). Al registrar y analizar los patrones de movimiento ocular del paciente, los médicos pueden obtener información valiosa para desarrollar un plan de tratamiento.

Por ejemplo, Kumar et al. (2016) describe un caso en el que se utilizó la EOG para diagnosticar y tratar el nistagmo congénito en un paciente pediátrico.

La EOG también tiene aplicaciones en el estudio y tratamiento de trastornos del sueño. Es una de las mediciones estándar utilizadas en la polisomnografía, que es una prueba de sueño

integral. La EOG se utiliza para medir los movimientos oculares rápidos (REM), que son un indicador clave de las f7ases del sueño. (201)

Los trastornos del sueño, como la narcolepsia y el insomnio, pueden diagnosticarse y gestionarse en parte a través del análisis de los datos de la EOG.

### **Dispositivos para electrooculografía**

Los dispositivos utilizados para realizar la electrooculografía (EOG) suelen ser equipos electrónicos, que consisten en un conjunto de electrodos, un amplificador de señal y interprete de señales. Los electrodos se aplican a la piel alrededor de los ojos y se utilizan para detectar las pequeñas corrientes eléctricas generadas por la actividad ocular. El amplificador de señal amplifica estas señales y las transmite a un dispositivo de registro para su análisis e interpretación.

Hay varios tipos de dispositivos de electrooculografía disponibles en el mercado, desde sistemas portátiles y de uso doméstico hasta sistemas de alta tecnología utilizados en investigaciones médicas y aplicaciones clínicas. Algunos de estos dispositivos también pueden combinar la electrooculografía con otros métodos de seguimiento ocular, el registro de la velocidad de los ojos o la detección de la pupila.

La electrooculografía (EOG) es un procedimiento que mide la corriente eléctrica resultante de los movimientos oculares. Este procedimiento se utiliza para estudiar la actividad eléctrica asociada con los movimientos del ojo. Los componentes básicos para un sistema de EOG incluyen:

**Electrodos:** Los electrodos se colocan alrededor del ojo para capturar las señales eléctricas producidas por los movimientos del ojo. Se colocan normalmente un par de electrodos a cada lado del ojo (para medir los movimientos horizontales) y otro par por encima y por debajo del ojo (para medir los movimientos verticales). Estos electrodos capturan la diferencia de potencial entre la córnea y la retina.

**Amplificador:** Las señales eléctricas producidas por los movimientos oculares son muy pequeñas, por lo que deben amplificarse para ser registradas y analizadas. El amplificador aumenta la magnitud de las señales eléctricas que provienen de los electrodos.

**Filtro de señal:** Dado que las señales oculares pueden estar contaminadas por otros tipos de señales eléctricas (como las generadas por los músculos faciales o las interferencias eléctricas del entorno), es necesario utilizar filtros para aislar las señales oculares.

**Adquisición de datos y sistema de procesamiento:** Este es el hardware y software que registra y analiza las señales de EOG. El software puede calcular la velocidad y la dirección de los movimientos oculares, y puede utilizarse para controlar un dispositivo o para realizar análisis científicos.

Es importante mencionar que la colocación correcta de los electrodos y la calibración adecuada del sistema son críticas para obtener medidas de EOG precisas y confiables.

En las siguientes reseñas describiremos los niveles de las señales, promedios de las señales, algunos requisitos necesarios para el uso de la EOG como herramienta de comunicación asistida, acondicionamiento de la señal y las herramientas tecnologías utilizadas para abortar la construcción del prototipo.

#### **Niveles y promedios de las señales electrooculagráficas**

Las señales (EOG) son pequeñas corrientes eléctricas generadas por la actividad ocular. Estas señales son registradas por electrodos aplicados a la piel alrededor de los ojos y se utilizan para estudiar la actividad ocular y para seguir la dirección de la mirada.

Los niveles y valores de las señales electrooculagráficas pueden variar dependiendo de diversos factores, como la edad, la salud ocular, la velocidad de los ojos y la dirección de la mirada. En general, los niveles de las señales EOG suelen ser bastante pequeños, en el orden de *Microvoltios (µV), y deben ser amplificados antes de su registro y análisis*. (Barrientos Castaño et al., 2012)

No existe un valor promedio único y universal para las señales EOG. Los valores promedio se miden y reportan de manera individual para cada persona y para cada estudio o experimento en particular. Además, los valores promedio pueden variar dependiendo del tipo de dispositivo utilizado para la captura y registro de las señales EOG y de la técnica utilizada para su procesamiento y análisis.

Sin embargo, existe un rango estimado, en el cual se puede hacer una captura efectiva de señales EOG y lograr un filtrado e interpretación lo más precisa posible; En el artículo Valores de referencia del electrooculograma publicado por *el Centro Internacional de Retinosis Pigmentaria. Clínica "Camilo Cienfuegos". La Habana, Cuba*, se describen los valores de referencia que se tuvieron en cuenta para el desarrollo del prototipo; A continuación, se citan textualmente los datos obtenidos en dicho artículo para el análisis e interpretación de las señales resultantes en el estudio de 27 individuos.

Los valores más bajos de amplitud del potencial estuvieron entre 388 y 882 µv en la fase de oscuridad. El pico de luz se obtuvo entre los 9 y los 10 min y durante esta fase el potencial alcanzó una amplitud entre 808 y 1 963 µv; esta variabilidad de las amplitudes puede estar

relacionada con que la prueba se realizó sin midriasis pupilar. El valor de referencia del índice de Arden obtenido fue de 1,55 a 2,87.(Barrientos Castaño et al., 2012)

En el mismo estudio se describen los valores de referencia de corte utilizados para el filtrado de las señales EOG, *Los filtros de corte de los amplificadores se colocaron en 0,3 Hz para el corte inferior (el equipo no cuenta con corte a 0,1 Hz) y 30 Hz para el corte superior.* (Barrientos Castaño et al., 2012), estos valores de corta son indispensable para obtener una señal con la menor cantidad de ruido del entorno y los músculos faciales.

#### **Requisitos físicos para usar sistemas de electrooculagráficas**

Un sistema de comunicación asistida EOG, es un dispositivo que permite a las personas con discapacidades físicas significativas comunicarse o interactuar con su entorno utilizando el movimiento de sus ojos. Aunque este tipo de sistema puede ser muy beneficioso para ciertas personas, también tiene requisitos físicos específicos para el usuario.

Los siguientes son los requisitos físicos que se requieren para el uso de un sistema de comunicación asistida EOG:

**1. Movimiento ocular controlado**: Esto es fundamental porque los sistemas EOG funcionan mediante la detección de los movimientos oculares. El usuario debe ser capaz de mover los ojos a voluntad, incluso si no puede mover ninguna otra parte del cuerpo. Los sistemas EOG no serán efectivos para las personas que tienen una movilidad ocular limitada o nula.

**2. Estabilidad de la cabeza:** Aunque no es absolutamente necesario, la capacidad de mantener la cabeza relativamente quieta puede ayudar a mejorar la precisión del sistema EOG. Algunos sistemas pueden requerir que la cabeza del usuario permanezca en una posición relativamente fija, en nuestro caso no es una necesidad básica.

**3. Capacidad cognitiva:** Aunque este no es un requisito físico, es igualmente importante.

El usuario debe tener suficiente capacidad cognitiva para comprender cómo funciona el sistema EOG y para aprender a usarlo efectivamente. Esto puede incluir habilidades como recordar qué movimientos oculares corresponden a qué comandos, o la capacidad de concentrarse en una tarea durante un período de tiempo.

**4. Salud ocular**: La salud general de los ojos es importante ya que la electrooculografía se basa en las señales eléctricas generadas por el movimiento de los ojos. Las condiciones que afectan a los ojos, como la conjuntivitis o las cataratas, podrían interferir con el funcionamiento del sistema EOG.

**5. Resistencia a la fatiga ocular:** El uso de un sistema EOG puede ser cansado para los ojos. Por lo tanto, se necesita cierta resistencia a la fatiga ocular para utilizar el sistema durante periodos más largos.

Los sistemas EOG puede variar significativamente de un individuo a otro, por lo que siempre es importante trabajar con profesionales de la salud y de la tecnología asistida para evaluar las necesidades individuales y garantizando la idoneidad del sistema para cada individuo.

### **Acondicionamiento de señales electrooculagráficas**

El acondicionamiento de señales es un proceso importante en la electrooculografía que se realiza antes de la adquisición y análisis de las señales. Los objetivos principales del acondicionamiento de señales son mejorar la calidad de las señales y reducir el ruido y la interferencia. A continuación, se describen las técnicas utilizadas para acondicionar las señales electrooculagráficas en el prototipo:

Preparación del sujeto: es importante que el sujeto esté preparado antes de realizar un registro EOG. Esto incluye asegurarse de que el sujeto cumpla con los requisitos vasicos para el uso de sistemas EOG, retirar o evitar el uso productos de maquillaje en la zona de los ojos, las muñecas de las manos deben estar libres de cualquier objeto que puede dificultar la aplicación de los electrodos que harán las veces de contacto negativo.

Colocación de los electrodos: Los electrodos son pequeños dispositivos que se utilizan para detectar la actividad eléctrica en el cuerpo. Se colocan electrodos en la piel alrededor de los ojos, en el muñeca izquierda o derecha, en las sienes (para el reconocimiento de los movimientos horizontales) y en la parte superior e inferior del ojo (para el reconocimiento de los movimiento verticales). Estos electrodos pueden detectar la diferencia de potencial (voltaje) entre la córnea y la retina, que cambia cuando los ojos se mueven.

Amplificación: las señales EOG son generalmente débiles y se requiere amplificarlas antes de su registro y análisis. La amplificación se realiza utilizando amplificadores de bajo ruido y se ajusta para evitar la saturación de la señal.

Filtrado: el filtrado es una técnica utilizada para reducir el ruido y las interferencia de las señales EOG. Se utilizan filtros para eliminar las frecuencias no deseadas y mejorar la relación señal-ruido, el filtrado se puede realizar a partir de componentes electrónicos o algoritmos dentro del código diseñado para la clasificación he interpretación de la señal.

Remoción de offset: la señal EOG puede estar afectada por un offset o desvío constante que puede ser debido a la conexión de los electrodos o a la polarización de los mismos. La remoción de offset se realiza para ajustar la señal a una referencia cero. (En electrooculografía, el offset se refiere a una diferencia o desviación constante entre la señal de entrada y la señal de salida de un sistema de amplificación de señales. Este desfase puede deberse a una variación en la ganancia del amplificador, una diferencia en la polaridad de la señal o una polarización inadecuada de los electrodos.

El offset puede afectar la precisión de la señal electrooculagráficas y, por lo tanto, puede ser perjudicial para la interpretación correcta de los datos. Por lo tanto, es importante tener en cuenta el offset y corregirlo adecuadamente durante el acondicionamiento de señales. Esto puede lograrse ajustando la ganancia del amplificador, utilizando un circuito de cancelación de offset o utilizando un sistema de compensación automática de offset.)(2002), en nuestro caso el uso del modulo AD620, nos ayuda a controlar la desviación a partir del uso de potenciómetros, que calibrados de forma correcta mitigan el desfase de la seña.

Rectificación: la rectificación es una técnica utilizada para convertir la señal EOG en una señal unidireccional. Esto se realiza mediante la eliminación de la componente negativa de la señal y se utiliza para mejorar la sensibilidad de la detección de movimientos oculares, afortunadamente los módulos AD620 empleados para este prototipo realizar la rectificación sin el uso de nuevos componentes o integración de nuevo código al algoritmo de filtrado.

Muestreo: el muestreo es un proceso en el que se toman muestras de la señal EOG a intervalos regulares de tiempo para formar una representación digital de la señal. La frecuencia de muestreo se elige en función de la frecuencia máxima de la señal EOG y de la resolución temporal deseada, para nuestro caso el muestreo en nuestro código de filtrado corresponde a 5 segundos, agregando algunas condicionales que son propias de la lógica de interpretación de las señales.

Ajuste de ganancia: la ganancia es un factor de amplificación que se utiliza para ajustar la amplitud de la señal EOG. El ajuste de ganancia se realiza para obtener una señal de amplitud adecuada para el análisis y para evitar la saturación de la señal, los módulos AD620 empleados en nuestro prototipo cuentan con 1 potenciómetro que permiten determinar los valores de ganancia que van desde el 1.5 a 1000x.

El acondicionamiento de señales electrooculagráficas incluye diversos pasos es importante destacar que el acondicionamiento de señales electrooculagráficas puede ser un proceso complejo y requiere un conocimiento profundo de electrónica y señales.

### **Implementación**

### **Detección de señales biológicas**

Después de entender los requisitos técnicos, tecnológicos y fisiológicos necesarios para la implementación de un sistema de reconocimiento de señales EOG, procederemos a detallar las acciones, tácticas y recursos empleados durante la construcción del prototipo.

Para iniciar, el desarrollo de un sistema que facilite el análisis e implementación de la identificación de señales EOG, se recurre a elementos de hardware y software de código abierto. Este enfoque garantiza el acceso a tecnología de código libre y hardware económico.

En la etapa inicial del proceso de implementación, optamos por usar la placa Arduino Leonardo. Esta elección se fundamenta en las características del microcontrolador ATmega32u4 de la placa. Este dispositivo es capaz de emular periféricos; cuenta con 20 pines de entrada/salida digital (7 de los cuales pueden ser empleados como salida PWM), un cristal de 16 MHz, conexión micro USB, conector de alimentación DC, conector ICSP y un botón de reinicio.

### **Figura 25**

Arduino Leonard.

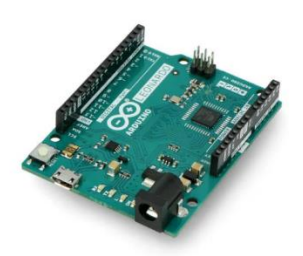

**Fuente:** (Buy Arduino Leonardo - module A000057 Botland - Robotic Shop, s. f.)

Después de llevar a cabo pruebas en la plataforma Arduino y de acuerdo a los requerimientos de nuestro prototipo, estamos considerando la opción de utilizar una placa de hardware de bajo costo que incorpora las funcionalidades de la Arduino Leonardo, pero en un formato más compacto. Nos referimos a la tarjeta de hardware abierto Arduino Pro-Micro, la cual está basada en el microcontrolador ATmega32U4.

Esta tarjeta tiene la particularidad de contar con un módulo de comunicación USB incorporado, eliminando la necesidad de un chip adicional, como es el caso con otros modelos como la Arduino Uno y Mega. Esta característica posibilita el desarrollo de aplicaciones que emulen un dispositivo USB, como teclados, ratones, joysticks, entre otros.

La Arduino Pro-Micro puede obtener energía a través de un cable USB o mediante una fuente de alimentación externa conectada al pin RAW, que puede proporcionar hasta 12 VDC máx. Alternativamente, también puede ser alimentada con una fuente regulada a 5V conectada al pin VCC, en caso de necesitar más corriente.

Para programar la Arduino Pro-Micro, necesitaremos utilizar el IDE versión 1.0.1 o superior, el cual se puede descargar de forma gratuita desde la página oficial de Arduino.

### **Figura 26**

Pro-Micro

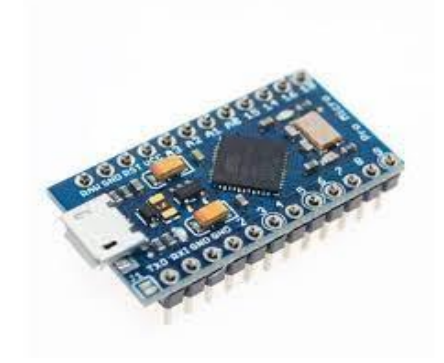

**Fuente:** («Arduino Pro Micro - Ja-Bots», s. f.)

### *Características***:**

- Microcontrolador de 8 bits ATmega32U4-AU
- Reloj de 16 MHz
- Memoria de programa (ROM): 32 kB Flash (4 kB son ocupados por el bootloader)
- Memoria RAM: 2.5 kB SRAM
- Memoria ROM de datos: 1 kB EEPROM
- 18 pines entrada/salidas digitales (9 pueden actuar como entradas análogas y 5

### como canales PWM)

- ADC de 10 bits
- 1 USART para comunicación serial full dúplex
- 1 bus de comunicaciones TWI (2-Wire)
- 1 bus de comunicaciones SPI
- Emulación de mouse y teclado
- Interface USB (Conector micro B)
- Pin de señal reset (Activado con un nivel bajo)
- Voltaje fuente externa recomendada: 6 V a 12 V DC (Conectada al pin RAW

### solamente)

- El uC opera 5 V
- Voltaje máximo en cualquier entrada / salida: 5.5 V DC (ó negativo: -0.5 V DC)
- Corriente máxima absoluta en cualquier salida: 40 mA
- Corriente máxima total del microcontrolador: 200 mA (La suma de la corriente de

### todas las salidas en cualquier momento no debe superar este valor)

• Corriente max. extraída de la salida de voltaje de 3.3 V: 50 mA

• Tamaño aproximado: 1.8 cm x 3.5 cm

Para la identificación y recopilación de las señales que se transmitirán al pin de entrada designado en la placa Pro-Micro, hemos empleado un módulo AD620. Este módulo contiene tres circuitos integrados comúnmente utilizados: el AD620A, el LM358 y el L7660/L7660A.

El AD620A es un amplificador de instrumentación de bajo coste con un buen rendimiento general. Proporciona precisión, bajo ruido, y tiene una ganancia establecida con una sola resistencia externa. El LM358 es un amplificador operacional de propósito general con dos canales independientes, cada uno de los cuales puede realizar una amplia gama de funciones de amplificación y matemáticas.

Por otro lado, el L7660/L7660A es un convertidor de voltaje que puede invertir, duplicar o dividir una tensión de entrada. Es especialmente útil para la generación de voltajes negativos cuando solo se dispone de una fuente de alimentación positiva. Todos estos circuitos integrados funcionan conjuntamente en el módulo AD620 para proporcionar un amplio rango de características útiles para la recolección de señales.

Según las hojas de datos, el módulo AD620 es un amplificador de instrumentación de alta precisión y bajo costo que requiere solo una resistencia externa para establecer ganancias de 1 a 1000. Además, el AD620 tiene una amplia gama de fuentes de alimentación (+/- 2,3 V a +/- 18 V).

El convertidor de voltaje CMOS ICL7660 realiza conversiones de voltaje de suministro de positivo a negativo para un rango de entrada de  $+ 1.5 V a + 10.0 V$ , lo que da como resultado voltajes de salida complementarios de -1,5 V a -10,0 V (y el ICL7660A hace lo mismo con un rango de entrada de + 1.5V a + 12.0V resultando en voltajes de salida complementarios de -1.5V a -12.0V).

El voltaje de suministro máximo predeterminado del amplificador IC de operación dual

LM358 es 30 V.

#### **Figura 27**

Modulo AD620

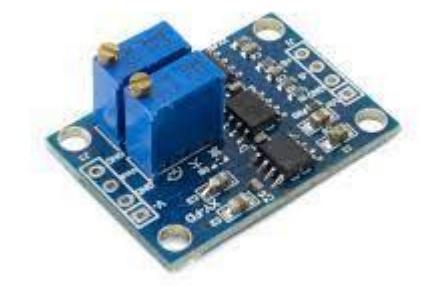

**Fuente:** (Amplificador de instrumentación de señal pequeña, módulo amplificador de voltaje Transmisor de voltaje de microvoltios/milivoltios Módulo amplificador de voltaje de milivoltios Diseñado a medida | Bodega Aurrera en línea, s. f.)

Los electrodos autoadhesivos utilizados en el prototipo son componentes cruciales y tiene aplicación en una serie de investigación, médicas y tecnológicas que se han mencionado en capítulos anteriores, su función es la captura de señales eléctricas del cuerpo. Estos son dispositivos conductores que se adhieren directamente a la piel del individuo, lo que permite la detección de la actividad eléctrica subyacente (Webster, 2010).

En términos de material, estos electrodos suelen estar hechos de un material conductor, comúnmente una aleación de plata y cloruro de plata (Ag/AgCl), que es excepcionalmente efectivo para la recopilación de señales eléctricas (Grimnes & Martinsen, 2015).

Además, estos electrodos están equipados con un gel adhesivo conductor en la parte inferior que permite su adhesión a la piel sin la necesidad de cintas adhesivas adicionales. Este

gel también contribuye a mejorar la conductividad y a reducir la resistencia entre el electrodo y la piel, lo que garantiza lecturas de señales más precisas (Konrad, 2005).

Los electrodos autoadhesivos varían en tamaño y forma para adaptarse a diferentes aplicaciones y partes del cuerpo. Los electrodos más pequeños son beneficiosos para áreas con contornos complicados, como la cara, mientras que los electrodos más grandes pueden usarse en áreas más amplias y planas del cuerpo (Konrad, 2005). Estos electrodos pueden ser de un solo uso, que deben desecharse después de cada aplicación para garantizar la higiene y la precisión de las lecturas, o pueden ser reutilizables, a menudo necesitando una recarga de gel conductor. Es crucial recordar que, a pesar de la comodidad y la facilidad de uso de los electrodos autoadhesivos, deben aplicarse correctamente para obtener lecturas precisas. Esto implica limpiar y preparar la piel antes de la aplicación, y asegurarse de que el electrodo esté bien adherido y que no haya burbujas de aire bajo el gel conductor (Webster, 2010).

### **Figura 28**

Electrodos

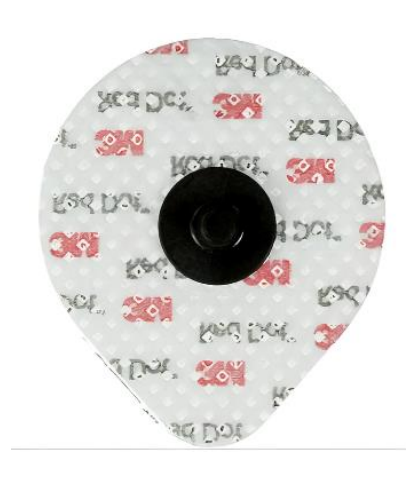

### **Fuente:** (ELECTRODO NEONATAL 3M, s. f.)

#### **Colocación de los electrodos para el registro del EOG**

Para capturar la señal de EOG (Electrooculografía), es esencial colocar cinco electrodos en ubicaciones estratégicas en la cara del sujeto de estudio, tal como se ilustra en la Figura 34. La disposición de los electrodos se realiza en un patrón periorbitario, lo que significa que se colocan alrededor de los polos oculares.

En esta configuración, el electrodo E, ubicado en la muñeca de la mano derecha, funciona como un punto de referencia (Masa). Los electrodos C y D se utilizan para capturar una señal que representa el potencial corneorretiniano relativo al movimiento vertical del ojo. Simultáneamente, los electrodos A y B recogen una señal que refleja el potencial asociado al movimiento horizontal del ojo.

La interacción entre los dos canales es casi perpendicular, lo que significa que tenemos dos vectores que se cruzan en un ángulo de 90 grados. Aunque podemos diferenciar claramente entre estas dos señales, existe una correlación que permite interrelacionarlas. En otras palabras, aunque cada canal de señal ofrece información única y específica sobre los movimientos oculares, también existe una relación entre ellos que proporciona una visión más completa y multidimensional del movimiento ocular. Este enfoque permite un análisis más detallado y preciso de los movimientos oculares en todas las direcciones.

## **Figura 29**

Posición de los electrodos en el rostro

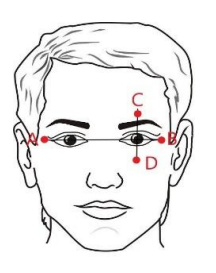

**Fuente:** (Dibujo de un rostro - Imagui, s. f.)

### **Conexión de elementos de hardware**

Como ejemplificación de la conexión de los módulos AD620, y una tarjeta Pro Micro basada en

Arduino, el ordenador y los electrodos, la configuración básica podría verse de la siguiente

forma.

## **Figura 30**

Configuración de Hardware

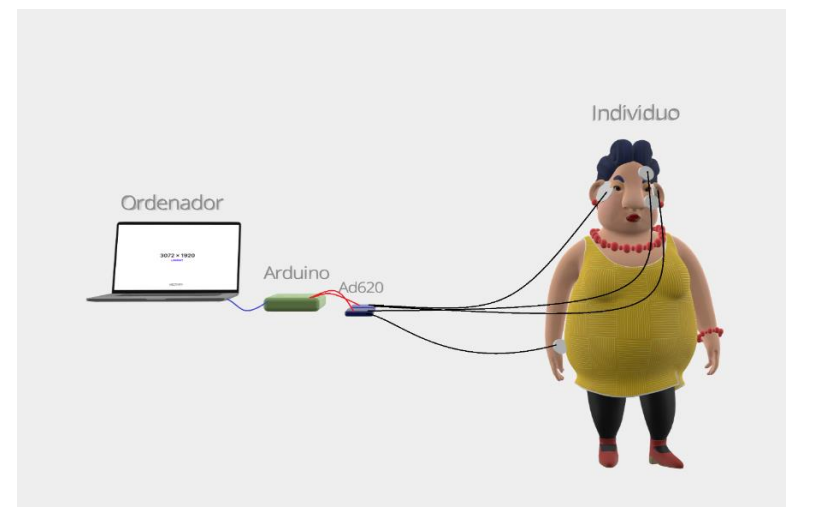

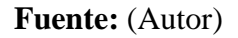

La configuración descrita arriba es muy simplificada. Aquí está el detalle de cada conexión:

1. El Electrodo (A) se conecta a la entrada no inversora del AD620.

2. El Electrodo (B) se conecta a la entrada inversora del AD620.

3. La salida del AD620 se conecta al pin A0 (o cualquier otro pin analógico) de la Pro-Micro para la lectura analógica.

4. El V+ del AD620 se conecta a la alimentación (VCC) de la Pro-Micro.

5. El V- del AD620 se conecta a tierra (GND) de la Pro-Micro.

6. El Electrodo (C) se conecta a la entrada no inversora del AD620.

7. El Electrodo (D) se conecta a la entrada inversora del AD620.

8. La salida del AD620 se conecta al pin A1 (o cualquier otro pin analógico) de la Pro-Micro para la lectura analógica.

8. El V+ del AD620 se conecta a la alimentación (VCC) de la Pro-Micro.

9. El Electrodo (E) cuenta con un cableado que deriva hacia el pin GND de entrada del AD620 que registra las señales EOG verticales y horizontales

La configuración que se describió anteriormente implica la adquisición de señales (EOG) para controlar el movimiento del cursor del ratón en la pantalla de un ordenador. Las señales EOG se utilizan para medir el movimiento de los ojos y se capturan mediante electrodos colocados alrededor de los ojos.

#### **Primer paso:**

1. Dos electrodos se colocarían a los lados del ojo para capturar el movimiento horizontal del ojo.

2. Otros dos electrodos se colocarían por encima y por debajo del ojo para capturar el movimiento vertical.

3. Un tercer electrodo se usaría como referencia o masa, y podría colocarse en una ubicación neutral, como detrás de la oreja.

Cada par de electrodos (uno para movimientos horizontales y otro para movimientos verticales) se conecta a su respectivo módulo AD620. El AD620 es un amplificador de instrumentación que amplificará la pequeña señal EOG captada por los electrodos.

### **Segundo Paso:**

1. El par de electrodos para movimiento horizontal se conecta a un AD620. La señal amplificada se envía al pin analógico A0 de la tarjeta Pro-Micro.

2. El par de electrodos para movimiento vertical se conecta a otro AD620. La señal amplificada se envía al pin analógico A1 de la tarjeta Pro-Micro.

### **Tercer Paso:**

1. Se programa la tarjeta Pro-Micro utilizando el entorno de desarrollo de Arduino para leer las señales de los pines A0 y A1, realizar cualquier procesamiento de señal necesario (como filtrado) y convertir las señales en movimientos del cursor del ratón.

2. La tarjeta Pro-Micro se conecta al ordenador mediante USB. El ordenador reconoce la tarjeta Pro-Micro como un dispositivo de ratón, y el movimiento del cursor del ratón se controla en función de las señales EOG.

Es importante tener en cuenta que la configuración de la tarjeta Pro-Micro implica la programación de microcontroladores. Se debe tener cuidado para asegurar que los electrodos se colocan correctamente y que se toman las precauciones adecuadas para garantizar la seguridad del usuario. Además, el procesamiento y filtrado de las señales EOG fue un desafío debido a la presencia de ruido y artefactos.

#### **Detección de señales biológicas**

**Caja Negra:** La caja negra que se desea diseñar es un sistema que tiene como entradas dos señales bioeléctricas diferenciales. Estas señales representan el movimiento vertical de los ojos y el movimiento horizontal, lo cual suma un total de cinco señales si incluimos la señal de referencia o neutro.

Las salidas del sistema son dos señales que se encargan de interpretar y filtrar las señales de entrada, lo cual permite obtener una interpretación adecuada para lograr el movimiento del puntero. Es decir, estas salidas son el resultado de procesar las señales bioeléctricas y aplicarles un filtrado para obtener información precisa sobre el movimiento de los ojos.

El propósito de esta "caja negra" es ocultar los detalles internos del sistema y enfocarse únicamente en las entradas y salidas. No se tiene conocimiento sobre cómo se lleva a cabo el procesamiento interno de las señales, pero el enfoque principal se encuentra en la interpretación y filtrado de las señales bioeléctricas para lograr el movimiento del puntero.

### **Figura 31**

Caja Negra

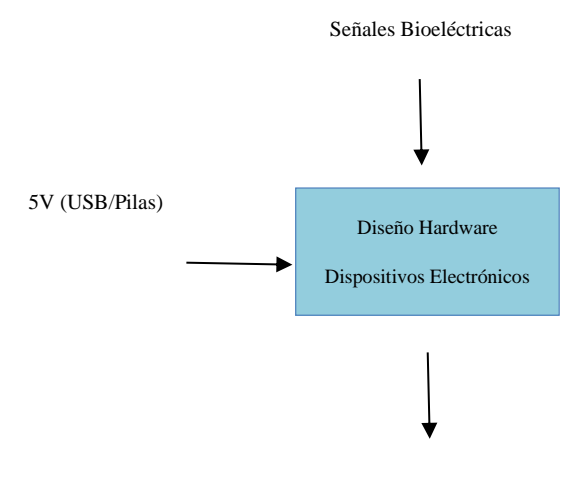

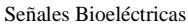

**Caja transparente:** La "caja transparente" del diseño muestra las partes más relevantes del sistema de manera detallada, revelando los elementos electrónicos que se integran en la parte de hardware. A continuación, se presenta un esquema ampliado de los componentes esenciales:

**1. Electrodos bioeléctricos diferenciales:** Estos electrodos se colocan en el cuerpo para captar las señales bioeléctricas generadas por los músculos oculares. Hay dos electrodos diferenciadores para medir el movimiento vertical de los ojos y otros dos para el movimiento horizontal, junto con un electrodo de referencia o neutro.

**2. Amplificador diferencial:** Los electrodos bioeléctricos están conectados a un amplificador diferencial. Este componente amplifica las señales débiles captadas por los electrodos para que puedan ser procesadas de manera adecuada.

**3. Convertidor analógico-digital (ADC):** Una vez filtradas, las señales analógicas se convierten en señales digitales mediante un ADC. Esto permite que las señales sean procesadas y manipuladas por el sistema digital.

**4. Filtro:** Después de la etapa de amplificación, las señales mioeléctricas pasan a través de un filtro de paso de banda. Este filtro se encarga de eliminar las frecuencias no deseadas y resaltar las frecuencias de interés relacionadas con el movimiento de los ojos.

**5. Procesador digital:** El procesador digital es el núcleo del sistema y se encarga de realizar diferentes operaciones en las señales digitales. Esto puede incluir la detección de patrones, el cálculo de la posición del puntero y la generación de las señales de salida correspondientes.

**6. Interfaz de salida:** El procesador digital se conecta a una interfaz de salida que puede ser un puerto USB, un puerto serie u otro tipo de conexión. Esta interfaz transmite las señales procesadas al dispositivo que controla el movimiento del puntero, como un ordenador.

La figura 36 muestra los elementos electrónicos clave que componen el sistema. Esto
incluye los electrodos bioeléctricos diferenciales, el amplificador diferencial, el convertidor analógico-digital, el procesador digital y la interfaz de salida. Estos componentes trabajan en conjunto para captar, amplificar, filtrar y procesar las señales bioeléctricas, permitiendo así el control del movimiento del puntero.

# **Figura 32**

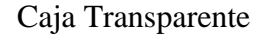

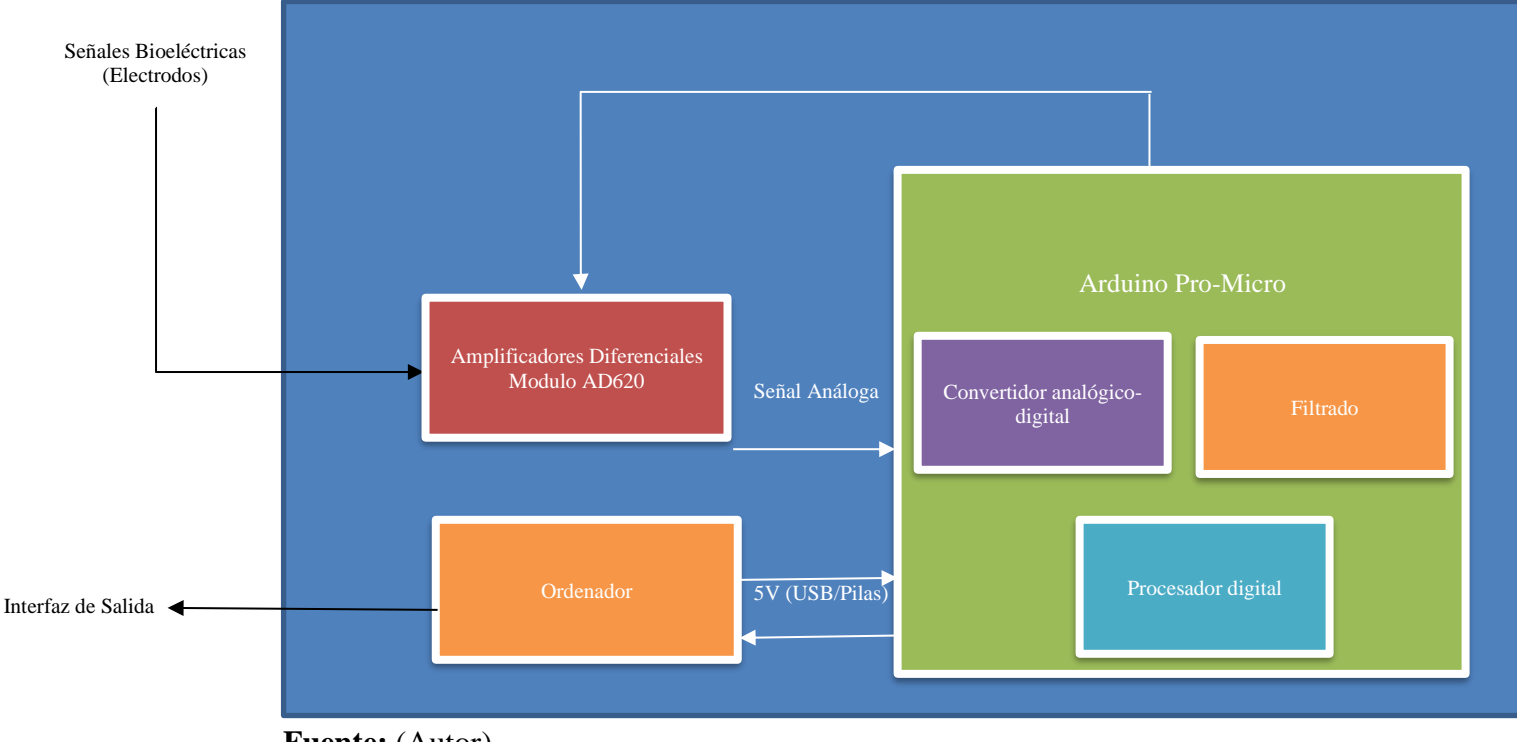

**Fuente:** (Autor)

**Esquema General:** La solución del prototipo se basa en el esquema que contempla el uso de cinco señales bioeléctricas. Los electrodos A y B representan el movimiento horizontal del usuario, los electrodos C y D representan el movimiento vertical, y el electrodo E corresponde al neutro, que establece un nivel de referencia necesario para el circuito.

Cada par de señales pasa por una etapa de filtrado utilizando el amplificador de instrumentación AD620. Esta etapa es importante porque las señales pueden tener componentes

negativos y positivos, por lo que el AD620 agrega un offset DC para mantener el rango de valores en positivo. Además, el AD620 debe ser calibrado para garantizar una ganancia mínima que permita una lectura eficiente de la señal. Para lograr esto, se utiliza un potenciómetro de 50 kilo-ohmios, que por supuesto ya se encuentra incluido en la configuración electrónica del módulo AD620 permitiendo ajustar la ganancia de 0 a 1000x para cada señal.

Una vez procesada la señal analógica, se envía al puerto analógico de una tarjeta Arduino, como Arduino Leonardo o Arduino Pro-Micro. Estas tarjetas tienen un microcontrolador ATmega32 que permite interpretar y convertir la señal analógica en una señal digital. La señal digital se somete a un proceso de filtrado, normalización y procesamiento digital, donde se establecen los rangos de acción que controlarán el movimiento del puntero.

El microcontrolador en la tarjeta Arduino ejecuta un algoritmo diseñado específicamente para analizar la señal filtrada y definir los puntos de corte. Estos puntos de corte determinan los umbrales que permiten el movimiento del puntero tanto en la dirección horizontal como en la vertical. El algoritmo es capaz de interpretar los cambios en las señales y traducirlos en comandos adecuados para controlar el movimiento del puntero.

El diseño propuesto utiliza cinco señales bioeléctricas capturadas por electrodos y procesadas a través de un amplificador de instrumentación y un circuito de calibración. Posteriormente, las señales son convertidas a señales digitales por una tarjeta Arduino, donde se aplican filtros y algoritmos de procesamiento digital para establecer los rangos de acción y controlar el movimiento del puntero. Este enfoque combina componentes electrónicos y programación para lograr una interfaz intuitiva y precisa entre las señales bioeléctricas y el movimiento del puntero.

Además del diseño descrito anteriormente, se ejecutará en paralelo una herramienta web que proporciona una interfaz de comunicación complementaria. Esta interfaz consta de un teclado virtual que detecta cuando el puntero del mouse se detiene durante más de 2 segundos. En esos casos, la herramienta web ejecuta los comandos del clic del mouse si el cursor se encuentra sobre alguno de los botones que representan letras, números o caracteres.

La herramienta web se desarrolla con el propósito de brindar una forma adicional de interacción para el usuario. Al utilizar el teclado virtual, el usuario puede ingresar texto o ejecutar comandos específicos sin la necesidad de un teclado físico.

Cuando el usuario dirige el puntero del mouse hacia el teclado virtual, los botones correspondientes a letras, números y caracteres se encuentran dispuestos de manera intuitiva y accesible. Si el usuario desea ingresar un carácter específico, simplemente debe posicionar el cursor del mouse sobre el botón correspondiente y esperar más de 2 segundos. En ese momento, la herramienta web interpreta la detención del puntero y ejecuta el comando de clic del mouse, lo cual se traduce en la selección del carácter deseado.

Esta funcionalidad resulta especialmente útil para aquellos casos en los que el usuario no tiene acceso a un teclado físico o tiene limitaciones para utilizarlo. Al aprovechar la precisión del movimiento del puntero del mouse y la detección del tiempo de detención, se logra una alternativa eficiente para ingresar texto o ejecutar comandos de manera virtual.

Cabe destacar que esta herramienta web funciona de manera independiente al sistema descrito anteriormente, es decir, opera en paralelo y no está directamente relacionada con el control del movimiento del puntero a través de las señales mioeléctricas. Sin embargo, ambas soluciones se complementan para proporcionar una experiencia de interacción más completa y adaptable a las necesidades del usuario.

En resumen, el diseño propuesto incluye una herramienta web con un teclado virtual que permite al usuario ingresar texto y ejecutar comandos. Mediante la detección del movimiento del puntero del mouse y el tiempo de detención, la herramienta web interpreta las selecciones

realizadas por el usuario. Esta interfaz web se ejecuta en paralelo al sistema de control de movimiento del puntero a través de señales mioeléctricas, brindando una forma adicional de interacción y mejorando la usabilidad del sistema en diferentes contextos y escenarios.

# **Figura 33**

Esquema general del prototipo de hardware

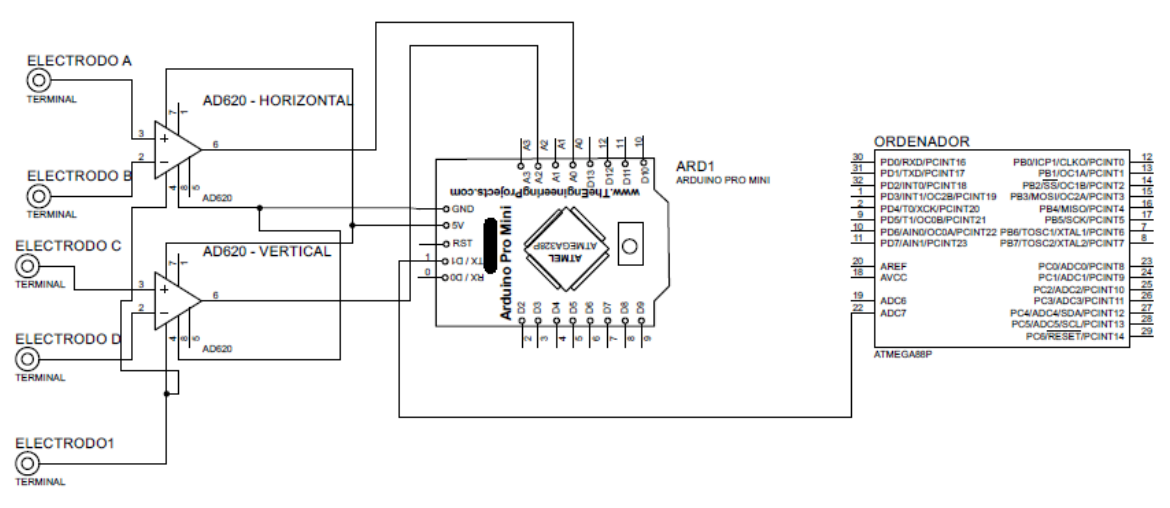

**Fuente:** (Autor)

#### **Amplificación Diferencial**

El módulo AD620 utilizado en la primera etapa de procesamiento de la señal bioeléctrica es un amplificador de instrumentación configurable. Esto significa que tiene la capacidad de ajustarse y configurarse para adaptarse a diferentes aplicaciones y requisitos de amplificación («AD620 Instrumentation Amplifier Module», s. f.).

El AD620 ofrece varias opciones de configuración para permitir una amplificación precisa y personalizada de la señal de entrada.

1. **Ganancia programable:** El módulo AD620 generalmente proporciona la opción de ajustar la ganancia del amplificador. Esto se puede lograr un potenciómetro que permite seleccionar diferentes valores de ganancia.

2. **Offset de voltaje ajustable:** El AD620 también puede ofrecer la capacidad de ajustar el offset de voltaje. El offset de voltaje es una pequeña tensión añadida a la señal amplificada, y es necesario para compensar las variaciones o desviaciones en la señal de entrada.

La capacidad de configuración del AD620 permite adaptar el amplificador a las necesidades específicas de la aplicación. Esto proporciona flexibilidad en términos de ajuste de ganancia, compensación de offset y filtrado de la señal, lo que permite obtener una amplificación precisa y adecuada para el procesamiento posterior de la señal bioeléctrica.

Esquema Modulo AD620

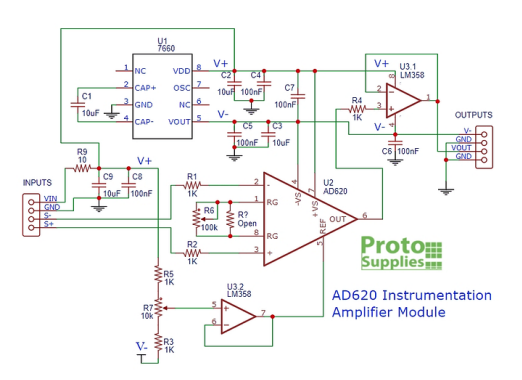

**Fuente:** («AD620 Instrumentation Amplifier Module», s. f.)

El circuito equivalente del Amplificador de Instrumentación (AI) incluye una resistencia externa RG (potenciómetro 104) que se coloca en función de la ganancia deseada. La ganancia del AI se determina utilizando la fórmula proporcionada en el datasheet del dispositivo.

La fórmula establece que la ganancia (G) del amplificador es igual a 1 más la relación entre 49.4 kΩ y el valor de la resistencia RG. En otras palabras, la ganancia del AI puede ajustarse mediante la selección adecuada de la resistencia RG.

Al dimensionar la resistencia RG, se debe tener en cuenta el rango de ganancia requerido para la aplicación específica. Al elegir un valor de resistencia adecuado, se puede lograr la ganancia deseada según las especificaciones del datasheet.

Esquema Modulo AD620

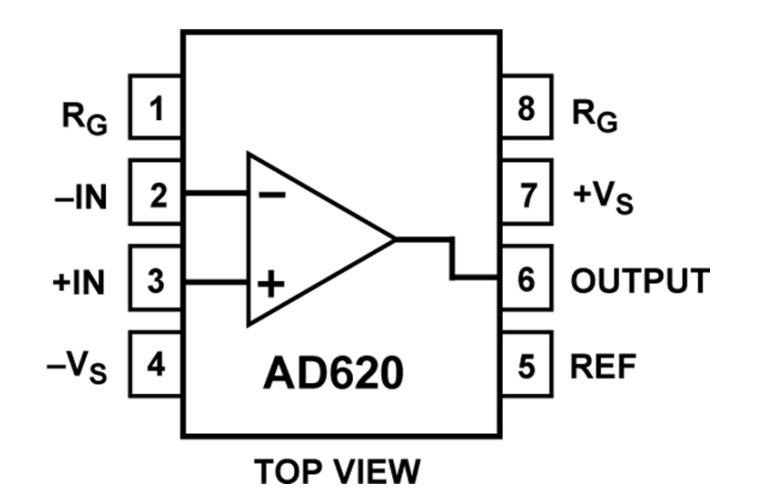

**Fuente:** (AD620 Datasheet and Product Info | Analog Devices, s. f.)

 $G = 1 + (49.4 \text{ k}\Omega/\text{RG})$ 

Para resolver la ecuación y hallar la ganancia (G), podemos reorganizarla de la siguiente manera:

> $426\Omega = 49.4 \text{ k}\Omega / (G - 1)$  $426Ω(G - 1) = 49.4 kΩ$ G - 1 = 49.4 kΩ / 426Ω

$$
G - 1 = 0.1157
$$

$$
G=0.1157+1
$$

### $G \approx 1.1157$

Por lo tanto, la ganancia aproximada calculada que utiliza la fórmula dada por el datasheet es de aproximadamente 1.1157, suficiente para garantizar un adecuado reconocimiento del movimiento voluntario de la vista.

### **Implementación interfaz de comunicación**

#### **Figura 36**

Interfaz de Comunicación

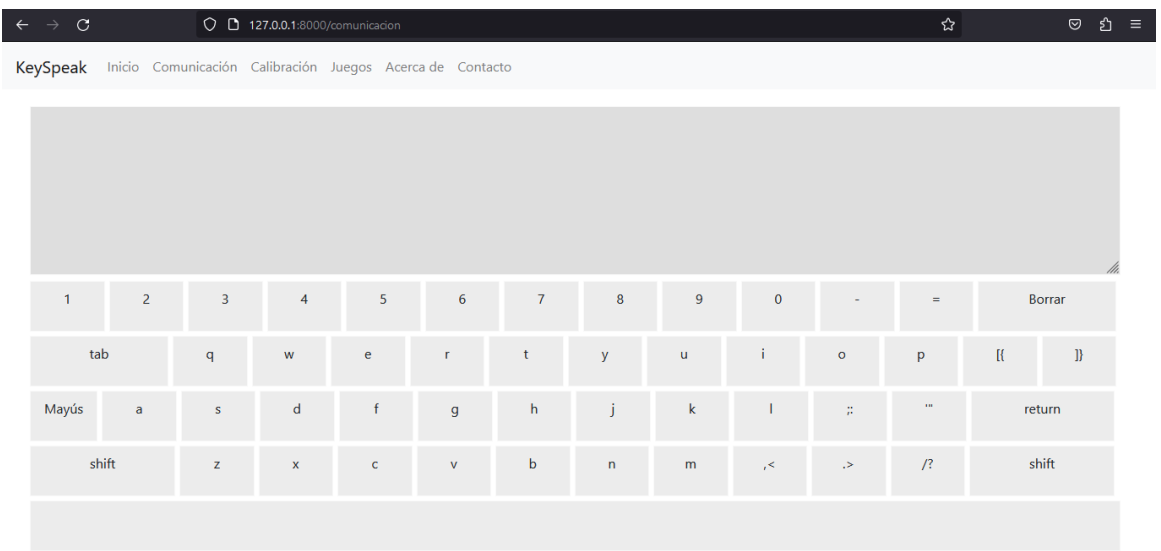

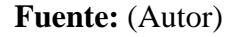

Se opto por un diseño web para una interfaz de comunicación asistida por algunas ventajas significativas.

**Accesibilidad Universal:** Las aplicaciones web pueden ser accesibles desde cualquier dispositivo con un navegador y conexión a internet. Esto significa que los usuarios pueden interactuar con la interfaz de comunicación asistida desde una variedad de dispositivos, como ordenadores personales, portátiles, tabletas y teléfonos móviles, sin necesidad de instalar software adicional.

**Actualizaciones Sencillas:** Con una aplicación web, cualquier actualización o mejora en la funcionalidad o la interfaz del usuario se puede implementar de inmediato y estar disponible para todos los usuarios sin necesidad de que descarguen o instalen actualizaciones de software.

**Personalización y Adaptabilidad:** Las aplicaciones web pueden ser diseñadas para ser altamente adaptativas y personalizables para satisfacer las necesidades individuales de los usuarios. Esto es particularmente importante en el caso de las interfaces de comunicación asistida, que deben ser capaces de adaptarse a una amplia gama de capacidades y necesidades de los usuarios.

**Interoperabilidad:** Las aplicaciones web pueden interactuar e integrarse fácilmente con otras aplicaciones y servicios en línea, lo que puede ser útil para ampliar las capacidades de la interfaz de comunicación asistida.

**Costo y Mantenimiento:** Desarrollar y mantener una aplicación web puede ser más rentable que una aplicación de software tradicional. No hay necesidad de desarrollar versiones separadas para diferentes sistemas operativos o dispositivos, y los costos y esfuerzos de soporte y mantenimiento pueden ser significativamente menores, garantizando uno de los principales propósitos del prototipo que pretende una solución de bajo costo.

La solución se implementó en Laravel, un framework de PHP, muy popular y con un potencial indiscutibles en el desarrollo web presenta una representación virtual de un teclado en el navegador. El teclado permite a los usuarios interactuar y escribir en un cuadro de texto haciendo clic en los botones del teclado virtual.

La página se estructura utilizando el motor de plantillas Blade de Laravel, haciendo uso de lenguaje JavaScript, se implementa la lógica para manejar los eventos de clic en las teclas del teclado y actualizar el valor del área de texto, utilizando un principio muy básico del reconocimiento de clic en una tecla, el texto de la tecla se agrega al valor actual del área de texto, el evento de clic también envía una solicitud POST a un servidor Node.js en 'http://localhost:3001/click-event' con un cuerpo de JSON que contiene el evento de clic.

Para la tecla de borrar, se implementa un evento de clic que elimina el último carácter del

valor del área de texto. Se implementó un temporizador de inactividad que se reinicia cada vez que se mueve el mouse. Si el mouse se detiene sobre una tecla durante un período de tiempo especificado (2 segundos en este caso), se hace clic automáticamente en esa tecla, cuando el cursor del mouse está sobre el teclado y está en estado de inactividad, el cursor cambia a una imagen de barra de carga para indicar que se realizará un clic automático después del tiempo de inactividad especificado.

#### **Figura 37**

#### Interfaz de Comunicación 2

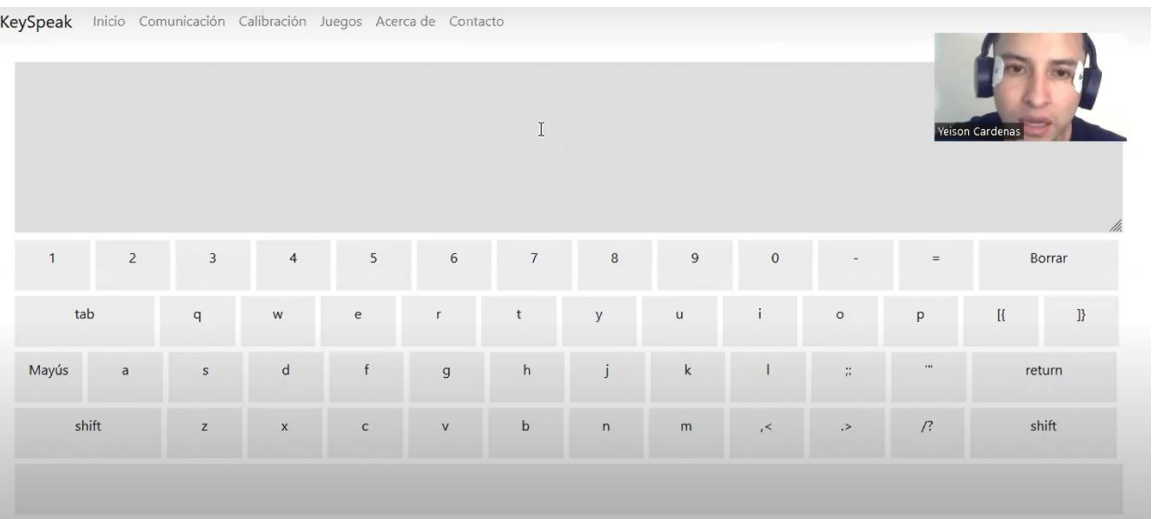

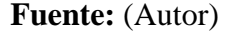

Este código se compone esencialmente de tres partes principales: la estructura HTML que construye la interfaz de usuario, el CSS que diseña y organiza la interfaz de usuario y el JavaScript que implementa la lógica y las interacciones del teclado.

**HTML:** En la parte HTML, se muestra un teclado virtual. Cada tecla del teclado es un elemento de la lista. También hay un área de texto donde se reflejará cualquier entrada del teclado virtual.

# Interfaz de Comunicación 3

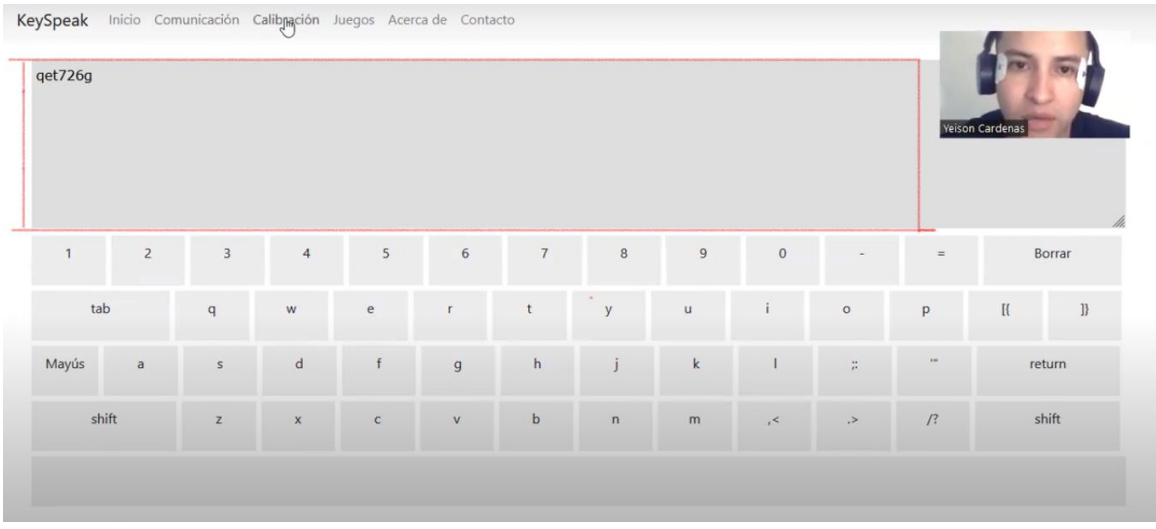

# **Fuente:** (Autor)

**CSS:** En la parte CSS, se definen los estilos para el teclado virtual y el área de texto. Incluye cosas como el tamaño y la posición de las teclas, los colores y estilos de texto y el diseño general de la página.

**JavaScript:** En la parte de JavaScript, se implementa la lógica y la funcionalidad interactiva del teclado virtual. Cada tecla del teclado tiene un evento 'click' asociado. Cuando se hace clic en una tecla, el texto de la tecla se agrega al área de texto y se envía una solicitud POST.

El teclado virtual también tiene funcionalidades especiales para ciertas teclas. Para la tecla de borrar, el último carácter del área de texto se elimina cuando se hace clic en ella. Para la tecla

de espacio, se agrega un espacio al área de texto cuando se hace clic en ella.

Una de las pruebas de implementación que ha emergido como una solución innovadora es el uso de un método de comunicación con frases predefinidas agrupadas en categorías, que aprovecha la pulsaciones emitidas por los movimientos de la vista, que a su vez se convierten en movimientos del puntero del ratón para seleccionar categorías y frases específicas. Esta metodología no solo simplifica la comunicación, sino que también se ha integrado al prototipo, como el uso de un módulo Bluetooth, acompañado de la implementación por código de la comunicación por puerto serial y web sockets utilizando librerías propias de Laravel.

La implementación de este método de comunicación se basa en la premisa de que la comunicación efectiva es esencial, no solo para la interacción social, sino también en contextos donde las limitaciones físicas o tecnológicas pueden dificultar la comunicación. En este sentido, el uso de los módulo AD620 como dispositivo de entrada para reconocer los movimientos de la vista, la transformación de estas señales en comandos que se transforman en instrucciones para la seleccionar categorías y frases predefinidas representa un enfoque novedoso y prometedor.

# Interfaz de Comunicación 4

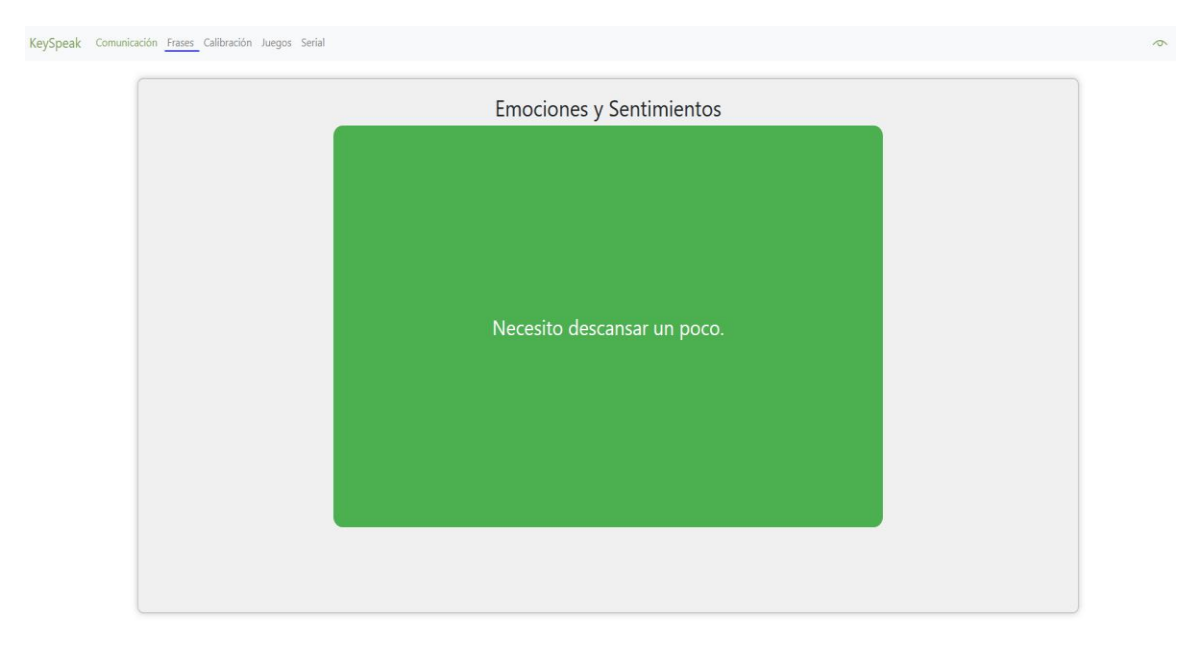

# **Fuente:** (Autor)

El proceso de comunicación se inicia con un movimiento del puntero del ratón hacia la izquierda, lo que permite seleccionar una categoría específica. Estas categorías pueden abarcar una amplia gama de temas, desde necesidades básicas como alimentación y salud hasta temas de conversación generales. Esta capacidad de categorización facilita la búsqueda y selección de frases específicas, lo que es especialmente útil en situaciones en las que la comunicación es crucial pero limitada.

### Interfaz de Comunicación 4

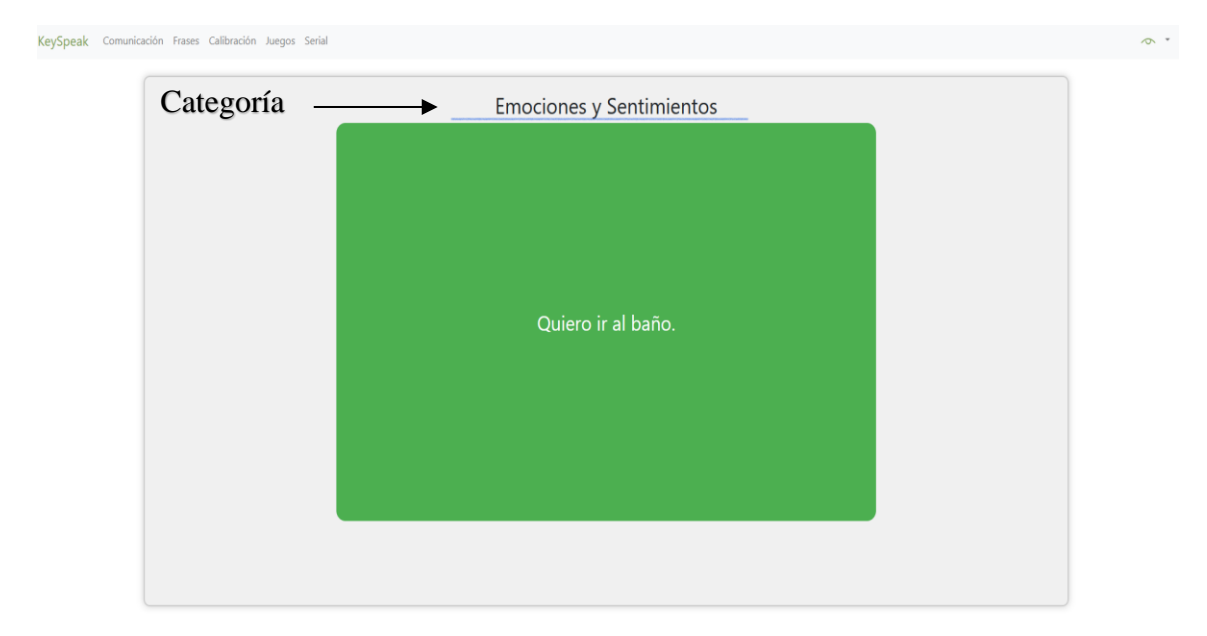

# **Fuente:** (Autor)

Una vez que se ha seleccionado una categoría, el siguiente paso implica mover el puntero del ratón hacia la derecha para explorar las frases disponibles en la base de datos relacionadas con esa categoría. Este enfoque proporciona al usuario un control preciso sobre las palabras y frases que desea expresar, lo que puede ser de gran ayuda en la comunicación cotidiana o en situaciones de necesidad, como en el caso de personas con discapacidades motoras o del habla.

### Interfaz de Comunicación 5

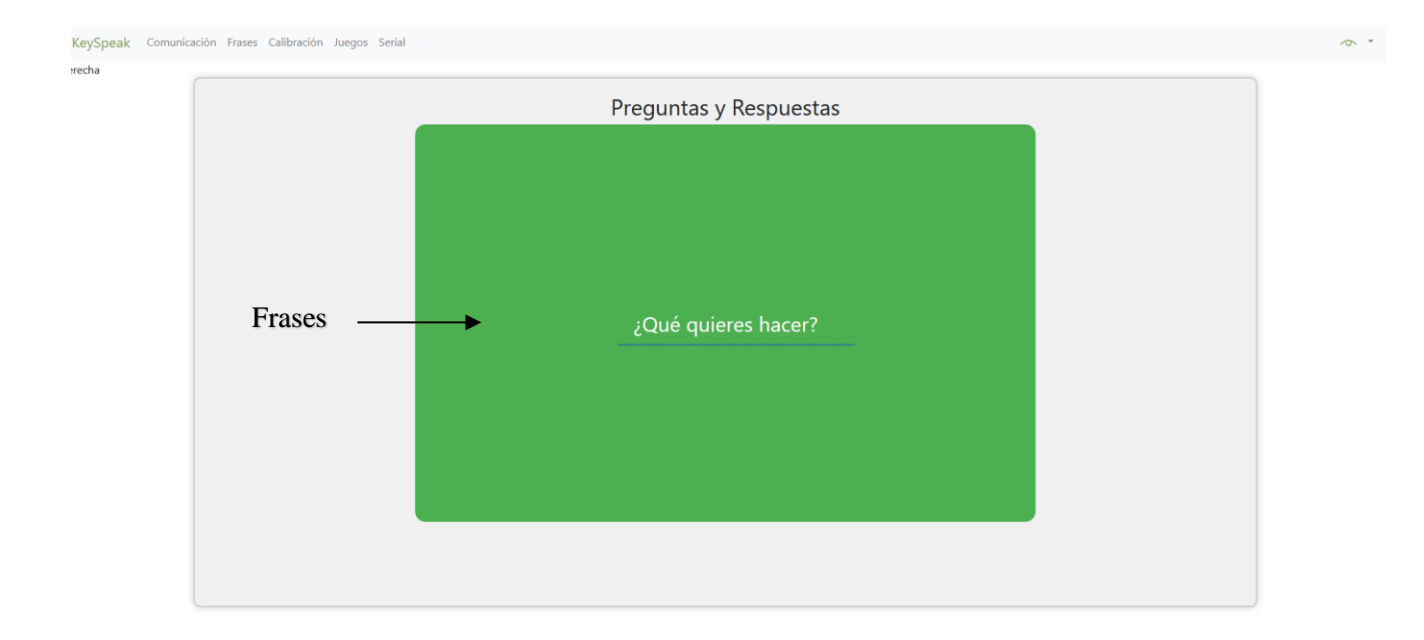

#### **Fuente:** (Autor)

La selección final de una frase se realiza moviendo el puntero del ratón hacia arriba. Este gesto culmina el proceso de comunicación, permitiendo al usuario expresar su elección de manera clara y efectiva. La simplicidad de este método de selección de frases a través de movimientos del ratón lo convierte en una herramienta accesible y eficiente.

En cuanto a la infraestructura tecnológica que respalda este sistema, se utiliza un módulo Bluetooth para enviar las señales desde el dispositivo Pro Micro. Estas señales son luego recibidas por un módulo AD620 y transmitidas al ordenador. La comunicación entre el dispositivo de entrada y el ordenador se establece mediante un puerto serial y un web socket.

El uso de un puerto serial permite la transmisión confiable de datos desde el dispositivo de entrada al ordenador, asegurando que los movimientos del ratón y las selecciones de frases se registren de manera precisa. Los datos transmitidos son entonces procesados y enviados a las

vistas del proyecto Laravel a través de un web socket. Esto permite que las frases seleccionadas sean visualizadas en tiempo real, lo que es esencial para una comunicación efectiva y fluida.

La implementación de un método de comunicación basado en movimientos de la vista utilizando técnicas de EOG y frases predefinidas agrupadas en categorías representa un avance significativo en la mejora de la comunicación, especialmente en situaciones donde la comunicación es un desafío. La combinación de tecnologías como amplificadores de instrumentación, Bluetooth, dispositivos Pro Micro, puertos seriales y web sockets en un entorno web respalda este enfoque innovador y prometedor. Esta metodología tiene el potencial de facilitar la vida de personas con discapacidades, así como de optimizar la comunicación en diversos contextos, desde la atención médica hasta la interacción social. La comunicación es esencial, y este enfoque brinda un camino hacia una comunicación más efectiva y accesible.

#### **Calibración y Resultados**

#### **Calibración Modulo AD620**

La calibración del módulo AD620 es un proceso fundamental en el diseño e implementación de sistemas que involucran el uso de este amplificador de instrumentación. La calibración adecuada permite optimizar la ganancia y el rendimiento del módulo, asegurando mediciones precisas y confiables de las señales EOG. A continuación, argumentaré sobre la importancia y los beneficios de la calibración del módulo AD620 en 1000 palabras.

La calibración del módulo AD620 es esencial para obtener resultados precisos y confiables en las mediciones de señales EOG. Este amplificador de instrumentación se utiliza comúnmente en aplicaciones de adquisición de datos y mediciones de señales débiles, como las señales EOG utilizadas en sistemas de control de movimiento, en este caso para el movimiento del puntero del mouse.

Uno de los principales beneficios de la calibración es la optimización de la ganancia del amplificador. La ganancia determina la relación de amplificación de la señal de entrada. Si la ganancia no está calibrada correctamente, puede haber distorsiones o errores en la señal amplificada, lo que resulta en mediciones inexactas. A través de la calibración, se puede ajustar la ganancia para adaptarla a las características específicas de la señal y garantizar una amplificación precisa y consistente.

La calibración también permite compensar los offsets de voltaje. El offset de voltaje es una pequeña tensión añadida a la señal amplificada y puede deberse a desviaciones o variaciones en los componentes del módulo AD620. Al calibrar el módulo, se puede medir y ajustar el offset de voltaje para minimizar su impacto en las mediciones y garantizar mediciones más precisas y estables.

La calibración también puede ayudar a reducir el ruido y las interferencias en las mediciones. Durante el proceso de calibración, es posible identificar y minimizar fuentes de ruido y señales no deseadas que puedan afectar la calidad de las mediciones. Esto se logra mediante técnicas de filtrado y ajuste de parámetros, lo que resulta en mediciones más limpias y precisas.

Además, la calibración del módulo AD620 permite adaptar el amplificador a las características y requisitos específicos de la señal EOG que se está midiendo, que ya se mencionaron en el Capitulo 4 Niveles y promedios de las señales electrooculagráficas, que generalmente rondan entre los 0.3 Hz y los 30 Hz. Cada aplicación puede tener características y rangos de señal particulares, y la calibración proporciona la capacidad de ajustar el amplificador para optimizar la captura y amplificación de la señal de interés. Esto es especialmente importante en sistemas de control de movimiento del puntero, donde la precisión y la estabilidad son cruciales.

La calibración también juega un papel importante en la reproducibilidad y la comparabilidad de las mediciones. Al calibrar el módulo AD620, se establece una referencia conocida para las mediciones futuras. Esto permite realizar mediciones consistentes y comparables en diferentes momentos y condiciones, lo que facilita el seguimiento de cambios o variaciones en las señales EOG a lo largo del tiempo.

Es importante destacar que la calibración no es un proceso único y estático. Las características de los componentes electrónicos pueden cambiar con el tiempo debido a la temperatura, el envejecimiento u otras condiciones ambientales. Por lo tanto, es recomendable realizar calibraciones periódicas para mantener la precisión y confiabilidad de las mediciones a lo largo del tiempo.

## **Pruebas**

Se utilizó un elemento gráfico, construido en un editor de texto con el cual se procuró referenciar puntos en la pantalla, y realizar movimientos voluntarios de la vista para tomar datos de referencia que permitieran evaluara el cambio de potencia de la señal.

# **Figura 42**

Referencia Grafica en Pantalla

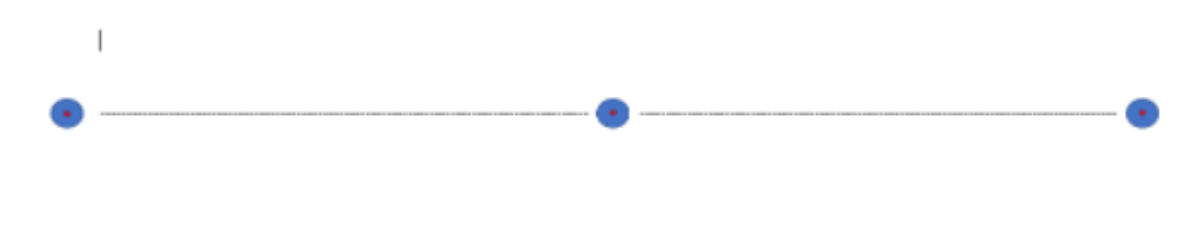

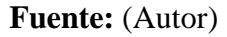

En el proceso de diseño e implementación, se realizaron pruebas de calibración del módulo AD620 utilizando diferentes valores de potenciómetros. A continuación, se detallan los resultados obtenidos:

Calibración del módulo AD620 (15-08-2022)

# **Figura 43**

Serial Plotter Arduino 1

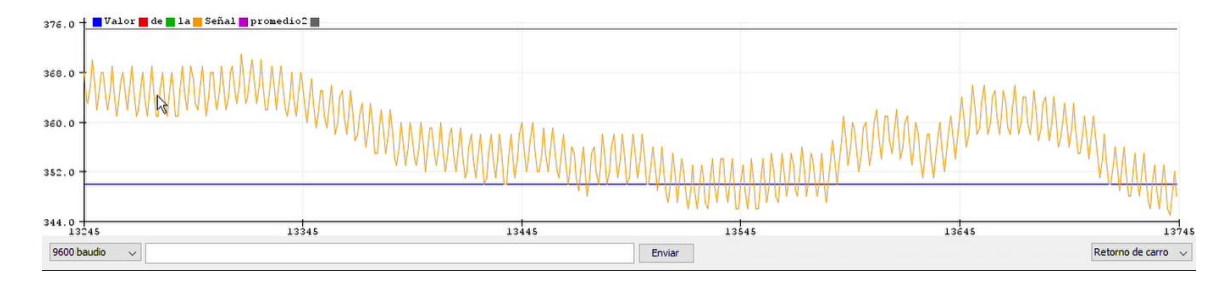

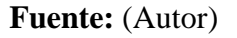

Calibración del módulo AD620 (29-01-2023)

# **Figura 44**

Serial Plotter Arduino 2

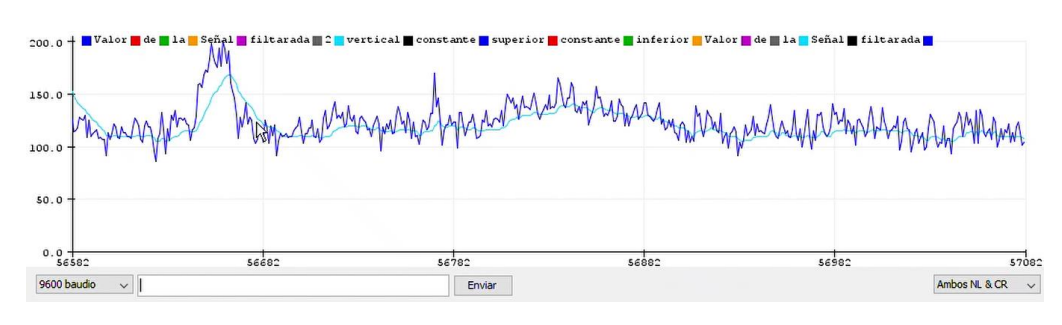

# **Fuente:** (Autor)

Calibración del módulo AD620 (19-02-2023)

# **Figura 45**

Serial Plotter Arduino 3

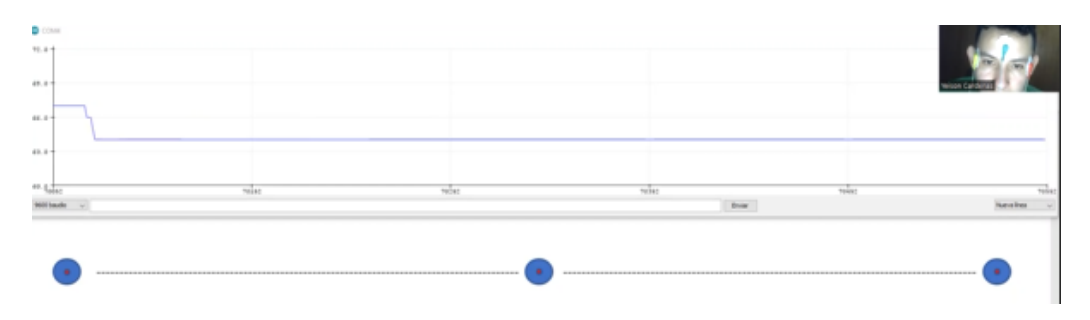

**Fuente:** (Autor)

Calibración del módulo AD620 (07-05-2023)

#### Serial Plotter Arduino 4

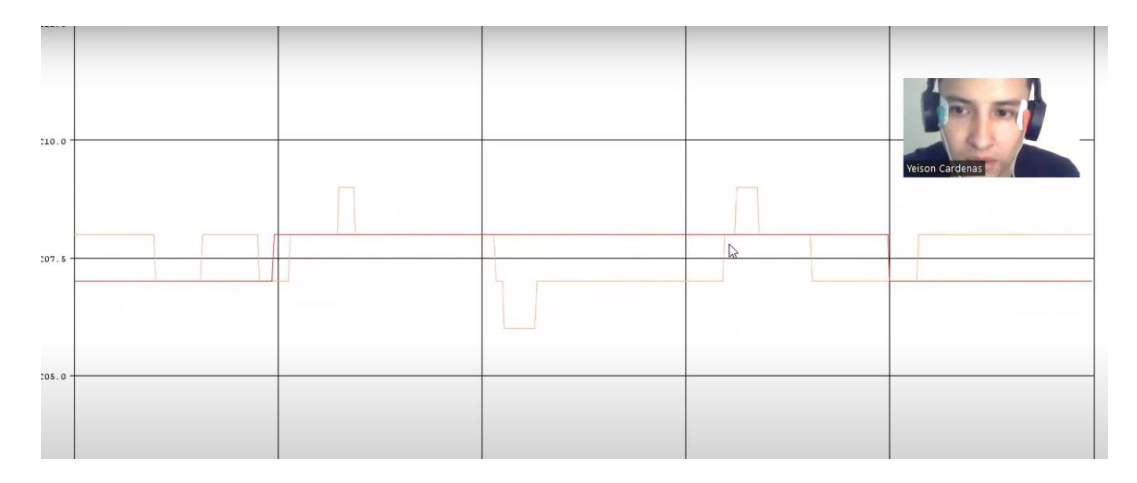

#### **Fuente:** (Autor)

#### *Calibración de muestreo*

La tabla 1 muestra los resultados del seguimiento de los valores de recepción de la señal durante 10 segundos mientras se mantiene la vista fija en el centro de la pantalla. Se registraron las mediciones para diferentes movimientos horizontales de la vista, representados por los valores de -9 y -11. Cada medición se realizó repetidamente para obtener una muestra más completa de los datos.

Al analizar los valores registrados, se observa que para ambos movimientos (-9 y -11), se obtuvieron valores consistentes y estables en las mediciones. Aunque hay pequeñas variaciones en los valores entre las diferentes mediciones, estas fluctuaciones se mantienen dentro de un rango relativamente estrecho.

Estos resultados indican que el sistema de seguimiento de la señal es capaz de detectar y registrar de manera precisa y consistente los movimientos horizontales de la vista. La consistencia en los valores obtenidos para los diferentes movimientos sugiere una respuesta adecuada del sistema y una correcta captura de las señales bioeléctricas relacionadas con los

movimientos oculares.

Es importante destacar que la vista se mantuvo fija en el centro de la pantalla durante todo el período de medición de 10 segundos. Esta condición de vista fija ayuda a evaluar la precisión y la estabilidad del sistema de seguimiento de la señal en una situación estática.

Los valores obtenidos en las mediciones proporcionan información importante para el posterior procesamiento y análisis de la señal. Estos datos pueden ser utilizados para determinar los puntos de referencia y los rangos de acción que permiten el control del movimiento del puntero. Además, estos valores pueden servir como base para el desarrollo de algoritmos de interpretación.

# **Tabla 3**

#### Valores Vista Fija al Centro

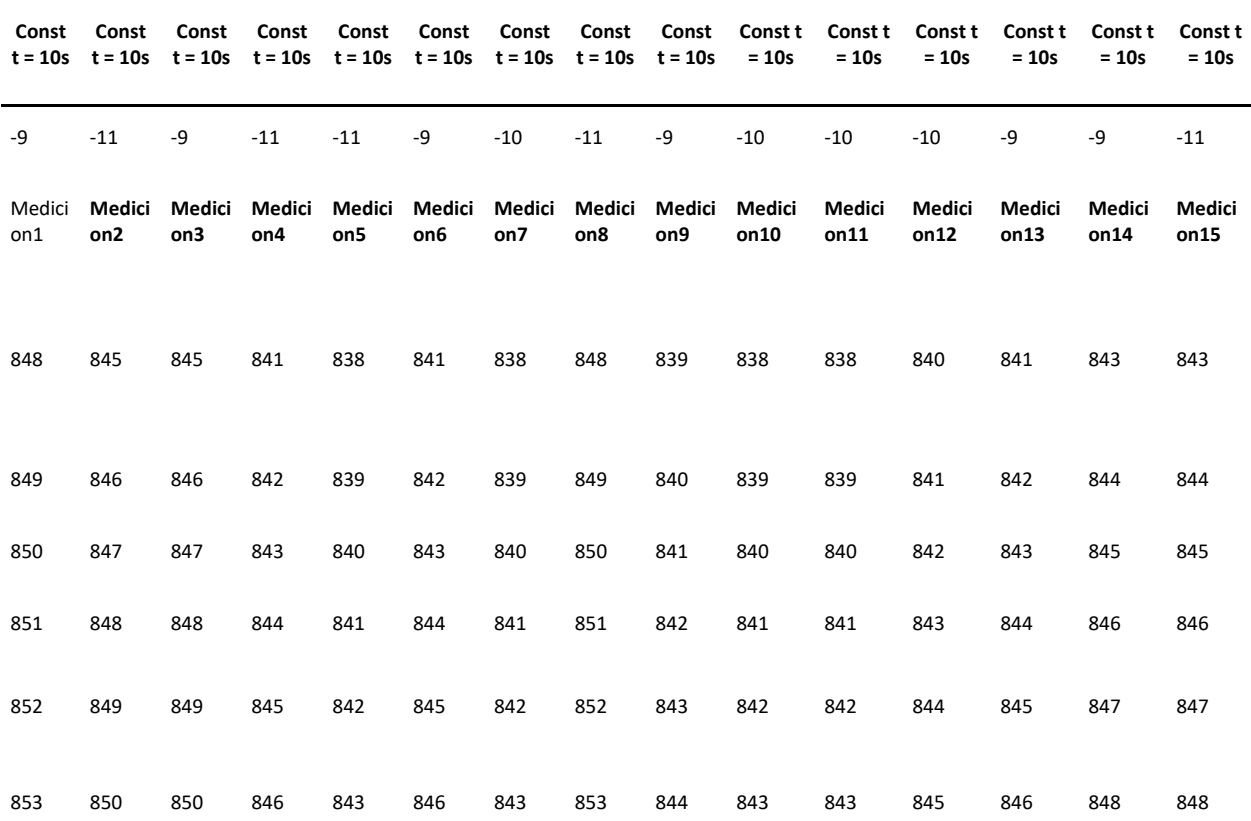

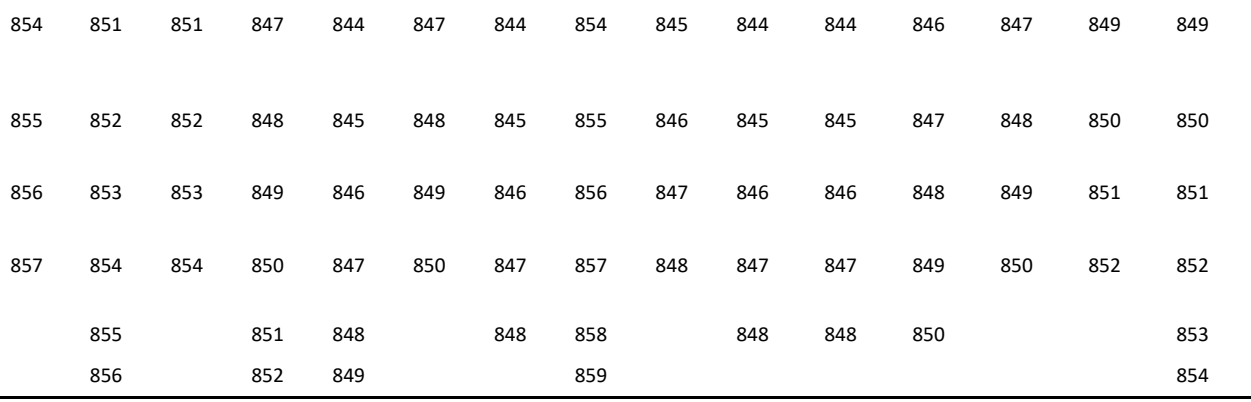

### **Fuente:** (Autor)

Se llevó a cabo una validación utilizando el mismo patrón de 10 segundos para evaluar los valores de la señal al desplazar la vista desde el centro de la pantalla hasta el extremo izquierdo en dirección horizontal. Los resultados obtenidos muestran una similitud notable con los valores anteriores.

Durante un período de 10 segundos, se registraron los valores de recepción de la señal para cada medición correspondiente al desplazamiento de la vista. Se observa una variación en los movimientos (-20, -10, -9, -11, -14) y las mediciones (Medición1 a Medición15).

Aunque existen algunas fluctuaciones menores, se observa una tendencia general de aumento o disminución gradual en los valores de recepción de la señal a medida que la vista se desplaza.

Estos resultados respaldan la validez y confiabilidad de las mediciones, ya que se obtienen valores similares tanto para el movimiento horizontal de la vista en el centro de la pantalla como hacia el extremo izquierdo. La consistencia en los valores proporciona una base sólida para futuros análisis y evaluaciones.

Es importante destacar que estos resultados son específicos para las condiciones y configuraciones utilizadas en esta prueba particular. Es recomendable realizar pruebas adicionales y análisis más detallados para confirmar y validar la precisión de los valores de recepción de la señal en diferentes escenarios y condiciones.

# **Tabla 4**

Valores Movimientos a la Izquierda

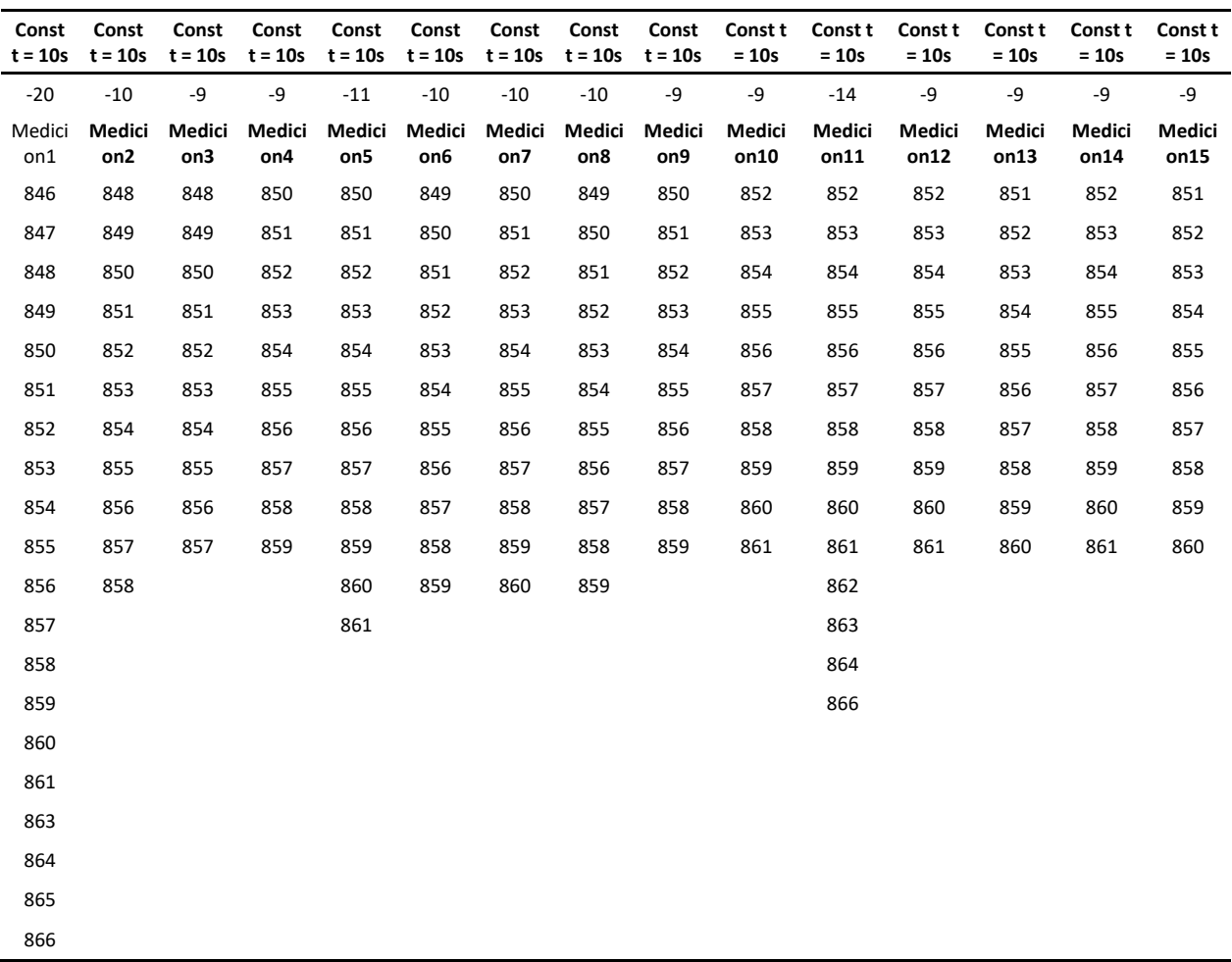

**Fuente:** (Autor)

En la Tabla 3 se presentan los resultados obtenidos al utilizar el mismo patrón de 10 segundos para evaluar los valores de la señal al desplazar la vista hacia el extremo derecho de la pantalla. Los valores registrados reflejan una variación en los movimientos (4, -11, -10, -12, -18) y las mediciones (Medición1 a Medición15).

Al analizar los valores obtenidos, se observan fluctuaciones en las mediciones a medida que la vista se desplaza hacia la derecha. Algunas mediciones muestran valores relativamente

constantes, mientras que otras presentan cambios más significativos. Estas variaciones pueden deberse a factores como el ruido ambiental, la sensibilidad de los electrodos o la precisión del sistema de medición.

En general, se puede apreciar una tendencia hacia un aumento o disminución gradual en los valores de recepción de la señal a medida que la vista se desplaza hacia el extremo derecho. Sin embargo, se observan algunas discrepancias en los resultados, lo cual puede deberse a la individualidad de las señales bioeléctricas de cada persona o a las condiciones específicas del entorno de prueba.

## **Tabla 5**

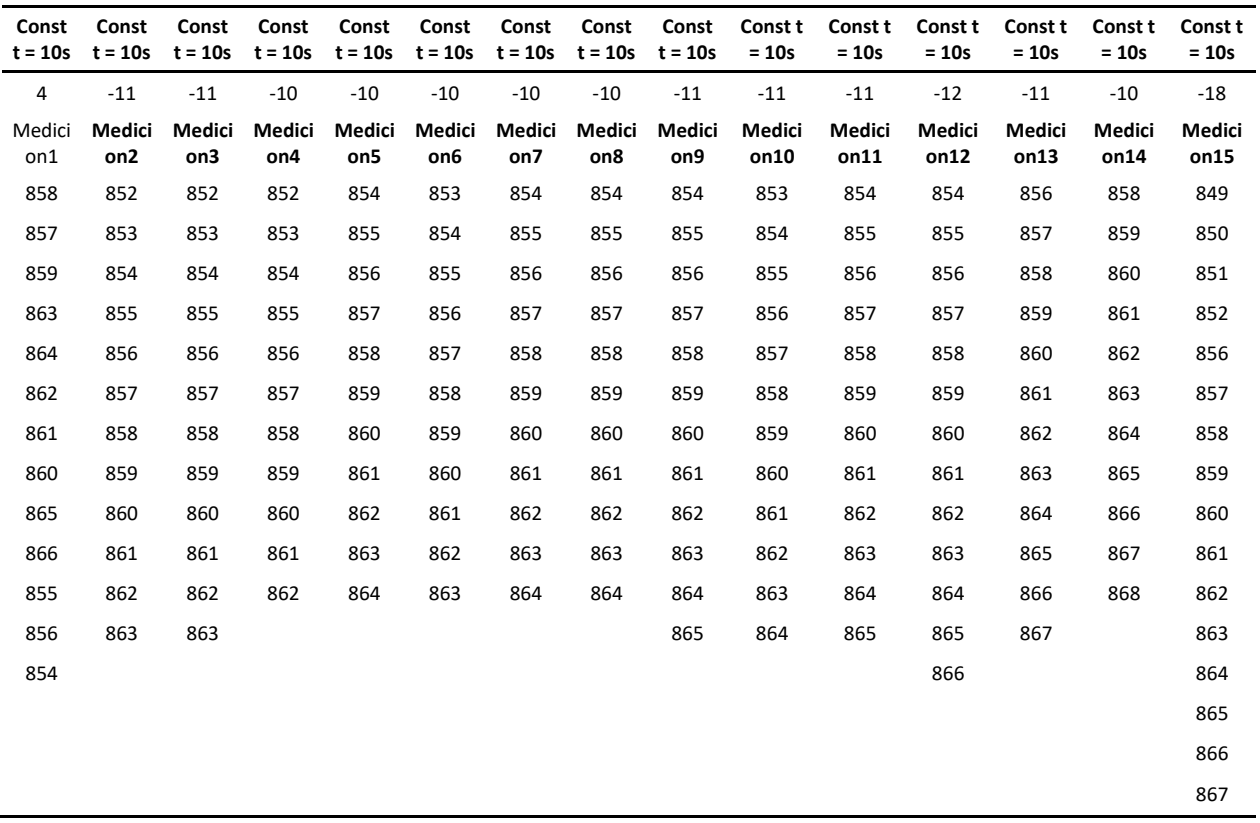

Valores Movimientos a la Derecha

#### **Fuente:** (Autor)

Se llevaron a cabo numerosas pruebas y ajustes de calibración de la señal con el objetivo

de evaluar cuál combinación ofrecía la mejor alternativa de calibración. A continuación, se presenta la bitácora detallada y los valores de referencia aplicados a los potenciómetros.

Durante el proceso de calibración, se realizaron pruebas exhaustivas para determinar los valores óptimos de los potenciómetros y lograr una precisión y estabilidad adecuadas en la señal. Estas pruebas se llevaron a cabo con el fin de ajustar los valores de los potenciómetros y obtener mediciones consistentes y confiables.

A lo largo de la bitácora, se registraron los valores aplicados a los potenciómetros y se realizaron anotaciones sobre los resultados obtenidos. Esto permitió realizar un seguimiento detallado de los cambios realizados y evaluar su impacto en la calibración de la señal.

Se registraron y compararon los resultados obtenidos en cada prueba, analizando factores como la estabilidad de la señal y la consistencia de las mediciones.

Es importante destacar que el proceso de calibración fue riguroso y se llevaron a cabo múltiples iteraciones para refinar los ajustes y obtener los mejores resultados posibles. La bitácora proporcionó una valiosa referencia para evaluar el progreso y los cambios realizados a lo largo del proceso de calibración.

### **Resultados**

Calibración del módulo AD620 (16-04-2023)

**Potenciómetro 104:** 82.3 Ω

**Potenciómetro 103:** 8.44 KΩ

Calibración del módulo AD620 (11-02-2023)

**Potenciómetro 104:** 426 Ω

**Potenciómetro 103:** 3.31 KΩ

Calibración del módulo AD620 (04-02-2023)

**Potenciómetro 104:** 472 Ω

**Potenciómetro 103:** 3.29 KΩ

Calibración del módulo AD620 (29-01-2023)

**Potenciómetro 104:** 353 Ω

**Potenciómetro 103:** 3.43 KΩ

Calibración del módulo AD620 (29-01-2023)

**Potenciómetro 104:** 191 Ω

**Potenciómetro 103:** 609 Ω

Calibración del módulo AD620 (04-01-2023)

**Potenciómetro 104:** 218 Ω

# **Potenciómetro 103:** 2.18 KΩ

Calibración del módulo AD620 (04-01-2023)

**Potenciómetro 104:** 105 Ω

**Potenciómetro 103:** 8.31 KΩ

Calibración del módulo AD620 (06-11-2022):

**Potenciómetro 104:** 517 Ω

**Potenciómetro 103:** 245 Ω

Se utilizaron estos resultados de calibración en las pruebas y configuraciones del módulo AD620, donde el potenciómetro 104 correspondió al potenciómetro encargado de la ganancia del módulo AD620. En última instancia, se estableció la siguiente configuración de calibración:

**Potenciómetro 104:** 426 Ω **Potenciómetro 103:** 3.31 KΩ

### **Tabla 6**

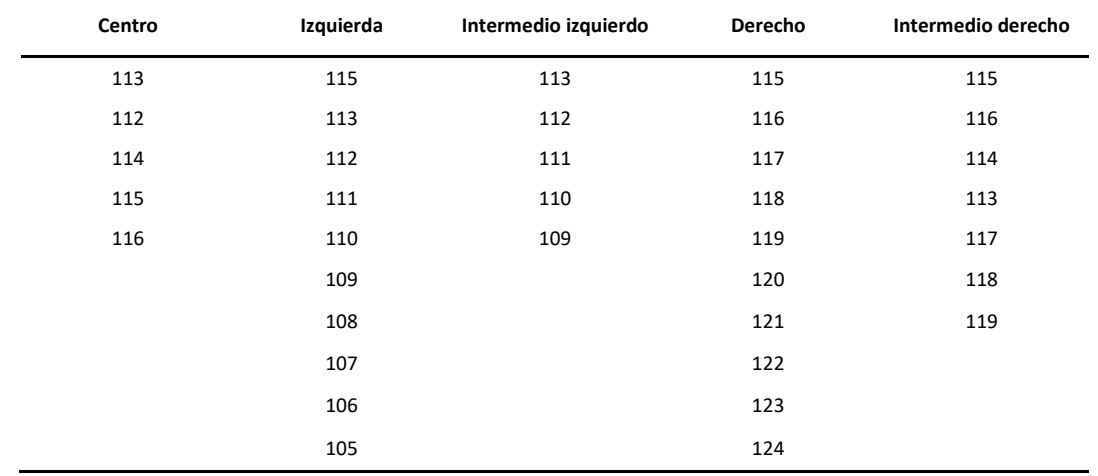

Valores Promedio Movimientos Horizontales

# **Fuente:** (Autor)

La tabla 4 muestra los valores promedio obtenidos durante el seguimiento de movimientos horizontales en diferentes puntos de enfoque en la pantalla. Estos valores representan las mediciones realizadas durante un período de 20 segundos en cada punto de enfoque.

Al analizar la tabla, se pueden observar las siguientes tendencias:

- En el punto central, se registran valores consistentes alrededor de 113.
- En el punto izquierdo, los valores promedio oscilan alrededor de 112.
- En el punto intermedio izquierdo, se observa una disminución gradual en los valores promedio, empezando en 113 y alcanzando 109.
- En el punto derecho, los valores promedio aumentan progresivamente desde 115 hasta 119.
- En el punto intermedio derecho, se registra una disminución en los valores promedio desde 116 hasta 117 y luego aumentan a 118.

Estas variaciones en los valores promedio pueden indicar la dirección y amplitud de los movimientos oculares realizados durante el período de 20 segundos.

Es importante tener en cuenta que estos resultados son promedios y pueden variar entre diferentes individuos o condiciones de prueba. Además, la precisión y la interpretación de los valores promedio también dependen de la calidad de la calibración de los equipos utilizados y la correcta colocación de los electrodos en el seguimiento de movimientos oculares.

#### **Referencias**

*AD620 Datasheet and Product Info | Analog Devices*. (s. f.). Recuperado 28 de mayo de 2023, de https://www.analog.com/en/products/ad620.html?ADICID=SYND\_WW\_P682800\_PFfindchips#product-overview

AD620 Instrumentation Amplifier Module. (s. f.). *ProtoSupplies*. Recuperado 28 de mayo de 2023, de https://protosupplies.com/product/ad620-instrumentation-amplifier-module/

admin. (s. f.). CÓRNEA Y SUPERFICIE OCULAR. *COQ OFTALMOLEGS ASSOCIATS SLP*.

Recuperado 2 de marzo de 2024, de https://www.coqt.cat/cornea-y-superficie-ocular-2/?lang=es *Amplificador de instrumentación de señal pequeña, módulo amplificador de voltaje Transmisor de voltaje de microvoltios/milivoltios Módulo amplificador de voltaje de milivoltios Diseñado a medida | Bodega Aurrera en línea*. (s. f.). Recuperado 21 de enero de 2024, de https://www.bodegaaurrera.com.mx/ip/impresoras-y-scanners/amplificador-de-instrumentacionde-senal-pequena-modulo-amplificador-de-voltaje-transmisor-de-voltaje-de-microvoltiosmilivoltios-modulo-amplificador-de-voltaje-de-milivoltios-disenado-a-medida/00092393959100

- Arduino Pro Micro—Ja-Bots. (s. f.). *Todo lo que necesites en robótica de competencia*. Recuperado 21 de enero de 2024, de https://ja-bots.com/producto/arduino-pro-micro/
- Aroca, J. J. B., & Hernández, J. S. A. (s. f.). *CONTROL DEL MOVIMIENTO DE UN ROBOT MÓVIL A CONTROL REMOTO A TRAVÉS DE SEÑALES EOG*. 23.
- Avanzada, Á. O. (s. f.). Cuerpo ciliar. *Área Oftalmológica Avanzada*. Recuperado 8 de enero de 2022, de https://areaoftalmologica.com/terminos-de-oftalmologia/cuerpo-ciliar/
- Barrientos Castaño, A., Herrera Mora, M., García Báez, O., Sierra Hernández, M., & Pérez de la Rosa, O. (2012). Valores de referencia del electrooculograma. *Revista Cubana de Investigaciones Biomédicas*, *31*(1), 46-52.
- Bender, P. (2018, octubre 18). *D Músculos del Ojo Humano* ?? https://www.brillpharma.com/anatomia/musculos-del-ojo/

Bolivar, L. O., & Rodríguez, D. M. D. (2009). *Estandarización del índice de arden obtenido mediante el* 

*electrooculograma con el equipo monpack 3 de la clínica de optometría de la Universidad de La Salle.* 66.

- *Buy Arduino Leonardo—Module A000057 Botland—Robotic Shop*. (s. f.). Recuperado 21 de enero de 2024, de https://botland.store/arduino-basic-boards/1213-arduino-leonardo-module-a000057- 8058333491141.html
- Ceres, R., Mananas, M. A., & Azorin, J. (2011). Interfaces y Sistemas en Rehabilitación y Compensación Funcional para la Autonomía Personal y la Terapia Clínica. *Revista Iberoamericana de Automática e Informática Industrial RIAI*, *8*, 5-15. https://doi.org/10.1016/S1697-7912(11)70021- 8
- Cianda, A., Melek, N., Oliveri, N., & Garcia, H. (1991). Electrooculograma de movimiento: Técnica y metodología. *Arquivos Brasileiros de Oftalmologia*, *54*(5). https://doi.org/10.5935/0004- 2749.19910016
- *Cib121e.pdf*. (s. f.). Recuperado 5 de enero de 2022, de https://www.medigraphic.com/pdfs/revcubinvbio/cib-2012/cib121e.pdf
- Clavijo, C. A., Cossio, E. G., & Ochoa, M. P. (s. f.). Control de mouse para computador mediante potenciales eléctricos oculares. *Revista Ingeniería Biomédica*, 5.
- *Conjunctivitis. Pink eye. External View and Vertical section of the...* (s. f.). iStock. Recuperado 8 de enero de 2022, de https://www.istockphoto.com/es/vector/conjuntivitis-secci%C3%B3n-vertical-y-vistaexterna-de-los-ojos-humanos-gm684810440-125869641

CONOS Y BASTONES ESTRUCTURAS. (2012, marzo 26). *AMEZCUA MED*.

https://amezcuadocmed.wordpress.com/2012/03/26/ii-par/conos-y-bastones-estructuras/

Contreras, A. (s. f.). *Modelado del movimiento ocular mediante el uso de inteligencia artificial*. 61.

- ¿Cuáles son los músculos del ojo? | Clínica Baviera. (2021, mayo 13). *Blog de Clínica Baviera*. https://www.clinicabaviera.com/blog/cuales-son-musculos-del-ojo/
- Dacarett, F. (2015, mayo 16). *¿Qué son las Cataratas?* Dr. Francisco Dacarett. https://dacarett.com/queson-las-cataratas/

Dávila, M. (s. f.). *Registro de los movimientos oculares*. 22.

Degeneración macular asociada a la edad. (2006, diciembre 16). *Ocularis*.

https://ocularis.es/degeneracion-macular-asociada-a-la-edad/

 $Desprendimiento de retina - Serie— Procedimiento (tercera parte): MedlinePlus enciclopedia$ *médica*. (s. f.). Recuperado 8 de enero de 2022, de https://medlineplus.gov/spanish/ency/esp\_presentations/100132\_5.htm

Díaz-Chang, T., Arredondo, E.-H., Díaz-Chang, T., & Arredondo, E.-H. (2022). La técnica de

seguimiento ocular y el estudio de modelos tácitos mediante criterios subjetivos y conductuales. *Revista Innovaciones Educativas*, *24*(36), 36-55. https://doi.org/10.22458/ie.v24i36.3894

*Dibujo de un rostro—Imagui*. (s. f.). Recuperado 21 de enero de 2024, de

https://www.imagui.com/a/dibujo-de-un-rostro-c85a7gBjb

- *Dilatación pupilar o midriasis: ¿por qué ocurre? - Clínica Rahhal*. (s. f.). Recuperado 8 de enero de 2022, de https://www.rahhal.com/blog/dilatacion-pupilar-midriasis/
- *Dilatación pupilar o midriasis: ¿por qué ocurre? - Clínica Rahhal*. (2016, septiembre 13).

https://www.rahhal.com/blog/dilatacion-pupilar-midriasis/

Dirección de Asuntos para Comunidad Negras, Afrocolombianas, Raizales y Palenqueras, Ministerio del Interior. (s. f.). *PERSONAS CON DISCAPACIDAD*. 20.

*Dos.pdf*. (s. f.). Recuperado 10 de enero de 2022, de https://www.seeic.org/images/site/uclm/dos.pdf

*El ojo: MedlinePlus enciclopedia médica illustración*. (s. f.). Recuperado 6 de enero de 2022, de https://medlineplus.gov/spanish/ency/esp\_imagepages/1094.htm

*ELECTRODO NEONATAL 3M*. (s. f.). Jelt. Recuperado 21 de enero de 2024, de

https://jelt.com.co/products/electrodo-neonatal-3m

*Electrooculograma—Fisiología—UAQ*. (s. f.). StuDocu. Recuperado 5 de enero de 2022, de https://www.studocu.com/es-mx/document/universidad-autonoma-de-

queretaro/fisiologia/electrooculograma/3040954

*En Colombia el 50% de los hogares no tiene internet—En Colombia el 50% de los hogares no tiene* 

*internet*. (s. f.). MINTIC Colombia. Recuperado 20 de enero de 2024, de http://www.mintic.gov.co/portal/715/w3-article-92615.html

*Enciclopedia Salud: Iridología*. (s. f.). Recuperado 8 de enero de 2022, de https://www.enciclopediasalud.com/categorias/otros-temas/articulos/iridologia

*Enfermedades huérfanas*. (s. f.). Recuperado 3 de enero de 2022, de

https://www.minsalud.gov.co/salud/publica/PENT/Paginas/enfermedades-huerfanas.aspx

- *Enfermedades huérfanas: Qué son y cómo afectan a la salud*. (s. f.). Recuperado 20 de enero de 2024, de https://www.farmatodo.com.co/blog/enfermedades-huerfanas.html
- ES, T. D. (s. f.). *¿Qué es el Seguimiento Ocular?* Tobii Dynavox ES. Recuperado 27 de abril de 2022, de https://es.tobiidynavox.com/pages/what-is-eye-tracking
- *Esclerosis lateral amiotrófica*. (s. f.). [Text]. National Library of Medicine. Recuperado 27 de abril de 2022, de https://medlineplus.gov/spanish/amyotrophiclateralsclerosis.html
- *Estrabismo | PPT*. (s. f.). Recuperado 2 de marzo de 2024, de https://es.slideshare.net/saralidsf/estrabismo-97814275
- *Eye Tracking 101: ¿Qué es y cómo funciona en la vida real? - Eyeware*. (2022, marzo 3). https://eyeware.tech/es\_cl/blog/que-es-el-seguimiento-ocular/
- *Eye-Tracking—Potsdam Research Institute for Multilingualism—Universität Potsdam*. (s. f.). Recuperado 21 de enero de 2024, de https://www.uni-potsdam.de/de/prim/labs-experiments/eye-tracking
- *Fig. 1. Graphical illustration of the corneo-retinal standing potential...* (s. f.). ResearchGate. Recuperado 10 de enero de 2022, de https://www.researchgate.net/figure/Graphical-illustration-of-the-corneoretinal-standing-potential-of-the-eyeball\_fig1\_321895331
- Gila, L., Villanueva, A., & Cabeza, R. (2009a). Fisiopatología y técnicas de registro de los movimientos oculares. *Anales del Sistema Sanitario de Navarra*, *32*, 9-26.
- Gila, L., Villanueva, A., & Cabeza, R. (2009b). Fisiopatología y técnicas de registro de los movimientos oculares. *Anales del Sistema Sanitario de Navarra*, *32*, 9-26.

González, E. L., Luvoni, S., & Irigoin, G. (s. f.). *ELECTROOCULOGRAFÍA NUEVAS PERSPECTIVAS* 

- Gutiérrez, C. P., Duarte, F. O. M., & Castrillón, S. P. M. (2020). *DOCUMENTO ELABORADO POR*. *03*, 16.
- Guzmán-Muñoz, E., & Méndez-Rebolledo, G. (2019). Electromyography in the Rehabilitation Sciences. *Salud Uninorte*, *34*(3), 753-765. https://doi.org/10.14482/sun.34.3.616.74
- *Huesos de La Orbita Ocular | PDF*. (s. f.). Scribd. Recuperado 6 de enero de 2022, de https://es.scribd.com/presentation/407201788/Huesos-de-La-Orbita-Ocular
- *Las partes del ojo humano y sus funciones*. (2020, diciembre 4). +Visión. https://www.masvision.es/blog/curiosidades/ojo-partes-funciones/
- Leonardi, M., Pitchon, E. M., Bertsch, A., Renaud, P., & Mermoud, A. (2009). Wireless contact lens sensor for intraocular pressure monitoring: Assessment on enucleated pig eyes. *Acta Ophthalmologica*, *87*(4), 433-437. https://doi.org/10.1111/j.1755-3768.2008.01404.x

López, D. C. E. (s. f.). *MORFOLOGÍA GENERAL DEL SISTEMA VISUAL*. 20.

- *Los errores de refracción | National Eye Institute*. (s. f.). Recuperado 8 de enero de 2022, de https://www.nei.nih.gov/learn-about-eye-health/en-espanol/los-errores-de-refraccion
- Martinez, A. L. (2018). *Estudio de la señal electrooculográfica y su aplicación a sistemas médicos asistenciales* [Http://purl.org/dc/dcmitype/Text, Universidad de Oviedo]. https://dialnet.unirioja.es/servlet/tesis?codigo=260922
- *Movimientos\_oculares\_normales.pdf*. (s. f.). Recuperado 10 de enero de 2022, de https://www.centroequilibra.com/uploads/2/1/2/3/2123449/movimientos\_oculares\_normales.pdf
- Murillo, O. J. O., Fuentes, G. R., & López, F. J. (s. f.). *Diseño e Implementación de un Sistema de Control de Movimientos para una plataforma Móvil usando ElectroOculografía*. 4.
- Músculo oblicuo superior. (2020). En *Wikipedia, la enciclopedia libre*. https://es.wikipedia.org/w/index.php?title=M%C3%BAsculo\_oblicuo\_superior&oldid=13137857 5

Músculo recto inferior. (2019). En *Wikipedia, la enciclopedia libre*.
https://es.wikipedia.org/w/index.php?title=M%C3%BAsculo\_recto\_inferior&oldid=120667444 Músculo recto lateral. (2021). En *Wikipedia, la enciclopedia libre*.

https://es.wikipedia.org/w/index.php?title=M%C3%BAsculo\_recto\_lateral&oldid=134603219

Músculo recto medial. (2021). En *Wikipedia, la enciclopedia libre*.

https://es.wikipedia.org/w/index.php?title=M%C3%BAsculo\_recto\_medial&oldid=134465231

Músculo recto superior. (2021). En *Wikipedia, la enciclopedia libre*.

https://es.wikipedia.org/w/index.php?title=M%C3%BAsculo\_recto\_superior&oldid=134465232

- *Nervio óptico: MedlinePlus enciclopedia médica illustración*. (s. f.). Recuperado 8 de enero de 2022, de https://medlineplus.gov/spanish/ency/esp\_imagepages/9708.htm
- *Ojo-anatomia.jpg (940×480)*. (s. f.). Recuperado 6 de enero de 2022, de https://www.masvision.es/wpcontent/uploads/2021/03/ojo-anatomia.jpg
- *Óptica GAB - Para que podamos ver, el ojo tiene que mover seis músculos, denominados músculos extraoculares, rodean el globo ocular. Estos músculos actúan como las cuerdas de una marioneta, moviendo el ojo en distintas direcciones. Los músculos de cada ojo normalmente se mueven al mismo tiempo, haciendo que ambos ojos queden alineados. | Facebook*. (s. f.). Recuperado 9 de enero de 2022, de https://m.facebook.com/469083303230755/photos/a.469099196562499/523517177787367/?type=

- Perea, D. J. (s. f.-a). *Fisiología motora 1<sup>a</sup> parte*. 101.
- Perea, D. J. (s. f.-b). *Fisiología motora 1<sup>a</sup> parte*. 101.
- Perea, D. J. (s. f.-c). *Fisiología motora 1<sup>a</sup> parte*. 101.
- *Personas con discapacidad—Comunicación efectiva—IFBS-*. (s. f.). Recuperado 27 de abril de 2022, de https://www.ifbscalidad.eus
- *Pobreza multidimensional*. (s. f.). Recuperado 27 de abril de 2022, de https://www.dane.gov.co/index.php/estadisticas-por-tema/pobreza-y-condiciones-devida/pobreza-multidimensional

<sup>3</sup>

- *Problemas del habla y de la comunicación*. (s. f.). [Text]. National Library of Medicine. Recuperado 3 de enero de 2022, de https://medlineplus.gov/spanish/speechandcommunicationdisorders.html
- ¿Qué es el eye tracking? (2020, septiembre 7). *QuestionPro*. https://www.questionpro.com/blog/es/que-esel-eye-tracking/
- *¿Qué es el Eye Tracking? ¿Para qué sirve? - Ryte Wiki*. (s. f.). Recuperado 11 de enero de 2022, de https://es.ryte.com/wiki/Eye\_Tracking
- *¿Qué es el Seguimiento Ocular? - Tobii Dynavox ES*. (s. f.). Recuperado 20 de mayo de 2023, de https://es.tobiidynavox.com/pages/what-is-eye-tracking
- *¿Qué son las enfermedades huérfanas y cuáles son las más comunes en Colombia?* (s. f.). Seguros SURA Colombia. Recuperado 20 de enero de 2024, de https://segurossura.com/co/blog/revista-5 sentidos/que-son-las-enfermedades-huerfanas-y-cuales-son-las-mas-comunes-en-colombia/
- Radio, C. (2017, junio 27). *Por primera vez en Colombia se detectan focos de casos con ELA Familiar*. Caracol Radio. https://caracol.com.co/programa/2017/06/24/sanamente/1498256526\_546314.html
- Retina—Clínica AVER. (s. f.). *AVER*. Recuperado 8 de enero de 2022, de https://www.clinicaaver.com/retina/
- *Reyes\_gentil\_maria\_tfm.pdf*. (s. f.). Recuperado 11 de enero de 2022, de https://repositorio.uam.es/bitstream/handle/10486/677535/reyes\_gentil\_maria\_tfm.pdf?sequence= 1
- *Roche Colombia | Enfermedades Huérfanas*. (s. f.). Recuperado 20 de enero de 2024, de https://www.roche.com.co/soluciones/areas-de-especialidad/enfermedades-raras/

https://rua.ua.es/dspace/bitstream/10045/18771/22/Tema\_3%20OCW.pdf

- *Síndrome de enclaustramiento (Locked-In Syndrome)—Trastornos neurológicos*. (s. f.). Manual MSD versión para profesionales. Recuperado 3 de enero de 2022, de https://www.msdmanuals.com/esco/professional/trastornos-neurol%C3%B3gicos/coma-y-deterioro-de-laconciencia/s%C3%ADndrome-de-enclaustramiento-locked-in-syndrome
- *Tema\_3 OCW.pdf*. (s. f.). Recuperado 9 de enero de 2022, de

*Tema\_4 OCW.pdf*. (s. f.). Recuperado 10 de enero de 2022, de

https://rua.ua.es/dspace/bitstream/10045/18771/24/Tema\_4%20OCW.pdf

- *Trasplante de Córnea | Hospital Clínic Barcelona*. (s. f.). Clínic Barcelona. Recuperado 8 de enero de 2022, de https://www.clinicbarcelona.org/asistencia/pruebas-y-procedimientos/trasplante-decornea
- Velayos, J. L., Moleres, F. J., Irujo, A. M., Yllanes, D., & Paternain, B. (2007). Bases anatómicas del sueño. *Anales del Sistema Sanitario de Navarra*, *30*, 7-17.
- *Vision Luz y Color.pdf*. (s. f.). Recuperado 8 de enero de 2022, de https://personales.unican.es/perezvr/pdf/Vision%20Luz%20y%20Color.pdf
- *Volumen.11..pdf*. (s. f.). Recuperado 9 de enero de 2022, de

https://www.catedradeoftalmologia.edu.uy/prod/1/164/Volumen.11..pdf

- Wilson, S. A., Becker, L. A., & Tinker, R. H. (1999). Seguimiento de quince meses del tratamiento de desensibilización y reproceso por el movimiento de los ojos (EMDR) en el trastorno por estrés postraumático y trauma psicológico. *RET: revista de toxicomanías*, *19*, 5-17.
- *Zotero | Your personal research assistant*. (s. f.). Recuperado 14 de mayo de 2023, de https://www.zotero.org/
- *AD620 Datasheet and Product Info | Analog Devices*. (s. f.). Recuperado 28 de mayo de 2023, de https://www.analog.com/en/products/ad620.html?ADICID=SYND\_WW\_P682800\_PFfindchips#product-overview
- AD620 Instrumentation Amplifier Module. (s. f.). *ProtoSupplies*. Recuperado 28 de mayo de 2023, de https://protosupplies.com/product/ad620-instrumentation-amplifier-module/

admin. (s. f.). CÓRNEA Y SUPERFICIE OCULAR. *COQ OFTALMOLEGS ASSOCIATS SLP*.

Recuperado 2 de marzo de 2024, de https://www.coqt.cat/cornea-y-superficie-ocular-2/?lang=es *Amplificador de instrumentación de señal pequeña, módulo amplificador de voltaje Transmisor de voltaje de microvoltios/milivoltios Módulo amplificador de voltaje de milivoltios Diseñado a medida | Bodega Aurrera en línea*. (s. f.). Recuperado 21 de enero de 2024, de

https://www.bodegaaurrera.com.mx/ip/impresoras-y-scanners/amplificador-de-instrumentacionde-senal-pequena-modulo-amplificador-de-voltaje-transmisor-de-voltaje-de-microvoltiosmilivoltios-modulo-amplificador-de-voltaje-de-milivoltios-disenado-a-medida/00092393959100

- Arduino Pro Micro—Ja-Bots. (s. f.). *Todo lo que necesites en robótica de competencia*. Recuperado 21 de enero de 2024, de https://ja-bots.com/producto/arduino-pro-micro/
- Aroca, J. J. B., & Hernández, J. S. A. (s. f.). *CONTROL DEL MOVIMIENTO DE UN ROBOT MÓVIL A CONTROL REMOTO A TRAVÉS DE SEÑALES EOG*. 23.
- Avanzada, Á. O. (s. f.). Cuerpo ciliar. *Área Oftalmológica Avanzada*. Recuperado 8 de enero de 2022, de https://areaoftalmologica.com/terminos-de-oftalmologia/cuerpo-ciliar/
- Barrientos Castaño, A., Herrera Mora, M., García Báez, O., Sierra Hernández, M., & Pérez de la Rosa, O. (2012). Valores de referencia del electrooculograma. *Revista Cubana de Investigaciones Biomédicas*, *31*(1), 46-52.
- Bender, P. (2018, octubre 18). *D Músculos del Ojo Humano* ?? https://www.brillpharma.com/anatomia/musculos-del-ojo/
- Bolivar, L. O., & Rodríguez, D. M. D. (2009). *Estandarización del índice de arden obtenido mediante el electrooculograma con el equipo monpack 3 de la clínica de optometría de la Universidad de La Salle.* 66.
- *Buy Arduino Leonardo—Module A000057 Botland—Robotic Shop*. (s. f.). Recuperado 21 de enero de 2024, de https://botland.store/arduino-basic-boards/1213-arduino-leonardo-module-a000057- 8058333491141.html
- Ceres, R., Mananas, M. A., & Azorin, J. (2011). Interfaces y Sistemas en Rehabilitación y Compensación Funcional para la Autonomía Personal y la Terapia Clínica. *Revista Iberoamericana de Automática e Informática Industrial RIAI*, *8*, 5-15. https://doi.org/10.1016/S1697-7912(11)70021- 8
- Cianda, A., Melek, N., Oliveri, N., & Garcia, H. (1991). Electrooculograma de movimiento: Técnica y metodología. *Arquivos Brasileiros de Oftalmologia*, *54*(5). https://doi.org/10.5935/0004-

*Cib121e.pdf*. (s. f.). Recuperado 5 de enero de 2022, de

https://www.medigraphic.com/pdfs/revcubinvbio/cib-2012/cib121e.pdf

- Clavijo, C. A., Cossio, E. G., & Ochoa, M. P. (s. f.). Control de mouse para computador mediante potenciales eléctricos oculares. *Revista Ingeniería Biomédica*, 5.
- *Conjunctivitis. Pink eye. External View and Vertical section of the...* (s. f.). iStock. Recuperado 8 de enero de 2022, de https://www.istockphoto.com/es/vector/conjuntivitis-secci%C3%B3n-vertical-y-vistaexterna-de-los-ojos-humanos-gm684810440-125869641

CONOS Y BASTONES ESTRUCTURAS. (2012, marzo 26). *AMEZCUA MED*.

https://amezcuadocmed.wordpress.com/2012/03/26/ii-par/conos-y-bastones-estructuras/

Contreras, A. (s. f.). *Modelado del movimiento ocular mediante el uso de inteligencia artificial*. 61.

- ¿Cuáles son los músculos del ojo? | Clínica Baviera. (2021, mayo 13). *Blog de Clínica Baviera*. https://www.clinicabaviera.com/blog/cuales-son-musculos-del-ojo/
- Dacarett, F. (2015, mayo 16). *¿Qué son las Cataratas?* Dr. Francisco Dacarett. https://dacarett.com/queson-las-cataratas/

Dávila, M. (s. f.). *Registro de los movimientos oculares*. 22.

- Degeneración macular asociada a la edad. (2006, diciembre 16). *Ocularis*. https://ocularis.es/degeneracion-macular-asociada-a-la-edad/
- $Desprendimiento de retina Serie— Procedimiento (tercera parte): MedlinePlus enciclopedia$ *médica*. (s. f.). Recuperado 8 de enero de 2022, de

https://medlineplus.gov/spanish/ency/esp\_presentations/100132\_5.htm

- Díaz-Chang, T., Arredondo, E.-H., Díaz-Chang, T., & Arredondo, E.-H. (2022). La técnica de seguimiento ocular y el estudio de modelos tácitos mediante criterios subjetivos y conductuales. *Revista Innovaciones Educativas*, *24*(36), 36-55. https://doi.org/10.22458/ie.v24i36.3894
- *Dibujo de un rostro—Imagui*. (s. f.). Recuperado 21 de enero de 2024, de https://www.imagui.com/a/dibujo-de-un-rostro-c85a7gBjb
- *Dilatación pupilar o midriasis: ¿por qué ocurre? - Clínica Rahhal*. (s. f.). Recuperado 8 de enero de 2022, de https://www.rahhal.com/blog/dilatacion-pupilar-midriasis/
- *Dilatación pupilar o midriasis: ¿por qué ocurre? - Clínica Rahhal*. (2016, septiembre 13). https://www.rahhal.com/blog/dilatacion-pupilar-midriasis/
- Dirección de Asuntos para Comunidad Negras, Afrocolombianas, Raizales y Palenqueras, Ministerio del Interior. (s. f.). *PERSONAS CON DISCAPACIDAD*. 20.
- *Dos.pdf*. (s. f.). Recuperado 10 de enero de 2022, de https://www.seeic.org/images/site/uclm/dos.pdf
- *El ojo: MedlinePlus enciclopedia médica illustración*. (s. f.). Recuperado 6 de enero de 2022, de https://medlineplus.gov/spanish/ency/esp\_imagepages/1094.htm
- *ELECTRODO NEONATAL 3M*. (s. f.). Jelt. Recuperado 21 de enero de 2024, de

https://jelt.com.co/products/electrodo-neonatal-3m

- *Electrooculograma—Fisiología—UAQ*. (s. f.). StuDocu. Recuperado 5 de enero de 2022, de https://www.studocu.com/es-mx/document/universidad-autonoma-dequeretaro/fisiologia/electrooculograma/3040954
- *En Colombia el 50% de los hogares no tiene internet—En Colombia el 50% de los hogares no tiene internet*. (s. f.). MINTIC Colombia. Recuperado 20 de enero de 2024, de http://www.mintic.gov.co/portal/715/w3-article-92615.html
- *Enciclopedia Salud: Iridología*. (s. f.). Recuperado 8 de enero de 2022, de https://www.enciclopediasalud.com/categorias/otros-temas/articulos/iridologia
- *Enfermedades huérfanas*. (s. f.). Recuperado 3 de enero de 2022, de

https://www.minsalud.gov.co/salud/publica/PENT/Paginas/enfermedades-huerfanas.aspx

- *Enfermedades huérfanas: Qué son y cómo afectan a la salud*. (s. f.). Recuperado 20 de enero de 2024, de https://www.farmatodo.com.co/blog/enfermedades-huerfanas.html
- ES, T. D. (s. f.). *¿Qué es el Seguimiento Ocular?* Tobii Dynavox ES. Recuperado 27 de abril de 2022, de https://es.tobiidynavox.com/pages/what-is-eye-tracking

*Esclerosis lateral amiotrófica*. (s. f.). [Text]. National Library of Medicine. Recuperado 27 de abril de

2022, de https://medlineplus.gov/spanish/amyotrophiclateralsclerosis.html

*Estrabismo | PPT*. (s. f.). Recuperado 2 de marzo de 2024, de

https://es.slideshare.net/saralidsf/estrabismo-97814275

- *Eye Tracking 101: ¿Qué es y cómo funciona en la vida real? - Eyeware*. (2022, marzo 3). https://eyeware.tech/es\_cl/blog/que-es-el-seguimiento-ocular/
- *Eye-Tracking—Potsdam Research Institute for Multilingualism—Universität Potsdam*. (s. f.). Recuperado 21 de enero de 2024, de https://www.uni-potsdam.de/de/prim/labs-experiments/eye-tracking
- *Fig. 1. Graphical illustration of the corneo-retinal standing potential...* (s. f.). ResearchGate. Recuperado 10 de enero de 2022, de https://www.researchgate.net/figure/Graphical-illustration-of-the-corneoretinal-standing-potential-of-the-eyeball\_fig1\_321895331
- Gila, L., Villanueva, A., & Cabeza, R. (2009a). Fisiopatología y técnicas de registro de los movimientos oculares. *Anales del Sistema Sanitario de Navarra*, *32*, 9-26.
- Gila, L., Villanueva, A., & Cabeza, R. (2009b). Fisiopatología y técnicas de registro de los movimientos oculares. *Anales del Sistema Sanitario de Navarra*, *32*, 9-26.
- González, E. L., Luvoni, S., & Irigoin, G. (s. f.). *ELECTROOCULOGRAFÍA NUEVAS PERSPECTIVAS PARA DISCAPACITADOS MOTRICES*. 4.
- Gutiérrez, C. P., Duarte, F. O. M., & Castrillón, S. P. M. (2020). *DOCUMENTO ELABORADO POR*. *03*, 16.
- Guzmán-Muñoz, E., & Méndez-Rebolledo, G. (2019). Electromyography in the Rehabilitation Sciences. *Salud Uninorte*, *34*(3), 753-765. https://doi.org/10.14482/sun.34.3.616.74
- *Huesos de La Orbita Ocular | PDF*. (s. f.). Scribd. Recuperado 6 de enero de 2022, de https://es.scribd.com/presentation/407201788/Huesos-de-La-Orbita-Ocular
- *Las partes del ojo humano y sus funciones*. (2020, diciembre 4). +Visión. https://www.masvision.es/blog/curiosidades/ojo-partes-funciones/
- Leonardi, M., Pitchon, E. M., Bertsch, A., Renaud, P., & Mermoud, A. (2009). Wireless contact lens sensor for intraocular pressure monitoring: Assessment on enucleated pig eyes. *Acta*

*Ophthalmologica*, *87*(4), 433-437. https://doi.org/10.1111/j.1755-3768.2008.01404.x

López, D. C. E. (s. f.). *MORFOLOGÍA GENERAL DEL SISTEMA VISUAL*. 20.

- *Los errores de refracción | National Eye Institute*. (s. f.). Recuperado 8 de enero de 2022, de https://www.nei.nih.gov/learn-about-eye-health/en-espanol/los-errores-de-refraccion
- Martinez, A. L. (2018). *Estudio de la señal electrooculográfica y su aplicación a sistemas médicos asistenciales* [Http://purl.org/dc/dcmitype/Text, Universidad de Oviedo]. https://dialnet.unirioja.es/servlet/tesis?codigo=260922
- *Movimientos\_oculares\_normales.pdf*. (s. f.). Recuperado 10 de enero de 2022, de https://www.centroequilibra.com/uploads/2/1/2/3/2123449/movimientos\_oculares\_normales.pdf
- Murillo, O. J. O., Fuentes, G. R., & López, F. J. (s. f.). *Diseño e Implementación de un Sistema de Control de Movimientos para una plataforma Móvil usando ElectroOculografía*. 4.

Músculo oblicuo superior. (2020). En *Wikipedia, la enciclopedia libre*. https://es.wikipedia.org/w/index.php?title=M%C3%BAsculo\_oblicuo\_superior&oldid=13137857 5

Músculo recto inferior. (2019). En *Wikipedia, la enciclopedia libre*.

https://es.wikipedia.org/w/index.php?title=M%C3%BAsculo\_recto\_inferior&oldid=120667444 Músculo recto lateral. (2021). En *Wikipedia, la enciclopedia libre*.

https://es.wikipedia.org/w/index.php?title=M%C3%BAsculo\_recto\_lateral&oldid=134603219

Músculo recto medial. (2021). En *Wikipedia, la enciclopedia libre*.

https://es.wikipedia.org/w/index.php?title=M%C3%BAsculo\_recto\_medial&oldid=134465231 Músculo recto superior. (2021). En *Wikipedia, la enciclopedia libre*.

https://es.wikipedia.org/w/index.php?title=M%C3%BAsculo\_recto\_superior&oldid=134465232

- *Nervio óptico: MedlinePlus enciclopedia médica illustración*. (s. f.). Recuperado 8 de enero de 2022, de https://medlineplus.gov/spanish/ency/esp\_imagepages/9708.htm
- *Ojo-anatomia.jpg (940×480)*. (s. f.). Recuperado 6 de enero de 2022, de https://www.masvision.es/wpcontent/uploads/2021/03/ojo-anatomia.jpg
- *Óptica GAB - Para que podamos ver, el ojo tiene que mover seis músculos, denominados músculos extraoculares, rodean el globo ocular. Estos músculos actúan como las cuerdas de una marioneta, moviendo el ojo en distintas direcciones. Los músculos de cada ojo normalmente se mueven al mismo tiempo, haciendo que ambos ojos queden alineados. | Facebook*. (s. f.). Recuperado 9 de enero de 2022, de https://m.facebook.com/469083303230755/photos/a.469099196562499/523517177787367/?type= 3
- Perea, D. J. (s. f.-a). *Fisiología motora 1<sup>a</sup> parte*. 101.
- Perea, D. J. (s. f.-b). *Fisiología motora 1<sup>a</sup> parte*. 101.
- Perea, D. J. (s. f.-c). *Fisiología motora 1<sup>a</sup> parte*. 101.
- *Personas con discapacidad—Comunicación efectiva—IFBS-*. (s. f.). Recuperado 27 de abril de 2022, de https://www.ifbscalidad.eus
- *Pobreza multidimensional*. (s. f.). Recuperado 27 de abril de 2022, de

https://www.dane.gov.co/index.php/estadisticas-por-tema/pobreza-y-condiciones-de-

vida/pobreza-multidimensional

- *Problemas del habla y de la comunicación*. (s. f.). [Text]. National Library of Medicine. Recuperado 3 de enero de 2022, de https://medlineplus.gov/spanish/speechandcommunicationdisorders.html
- ¿Qué es el eye tracking? (2020, septiembre 7). *QuestionPro*. https://www.questionpro.com/blog/es/que-esel-eye-tracking/
- *¿Qué es el Eye Tracking? ¿Para qué sirve? - Ryte Wiki*. (s. f.). Recuperado 11 de enero de 2022, de https://es.ryte.com/wiki/Eye\_Tracking
- *¿Qué es el Seguimiento Ocular? - Tobii Dynavox ES*. (s. f.). Recuperado 20 de mayo de 2023, de https://es.tobiidynavox.com/pages/what-is-eye-tracking
- *¿Qué son las enfermedades huérfanas y cuáles son las más comunes en Colombia?* (s. f.). Seguros SURA Colombia. Recuperado 20 de enero de 2024, de https://segurossura.com/co/blog/revista-5 sentidos/que-son-las-enfermedades-huerfanas-y-cuales-son-las-mas-comunes-en-colombia/
- Radio, C. (2017, junio 27). *Por primera vez en Colombia se detectan focos de casos con ELA Familiar*. Caracol Radio. https://caracol.com.co/programa/2017/06/24/sanamente/1498256526\_546314.html
- Retina—Clínica AVER. (s. f.). *AVER*. Recuperado 8 de enero de 2022, de https://www.clinicaaver.com/retina/
- *Reyes\_gentil\_maria\_tfm.pdf*. (s. f.). Recuperado 11 de enero de 2022, de https://repositorio.uam.es/bitstream/handle/10486/677535/reyes\_gentil\_maria\_tfm.pdf?sequence= 1
- *Roche Colombia | Enfermedades Huérfanas*. (s. f.). Recuperado 20 de enero de 2024, de https://www.roche.com.co/soluciones/areas-de-especialidad/enfermedades-raras/
- *Síndrome de enclaustramiento (Locked-In Syndrome)—Trastornos neurológicos*. (s. f.). Manual MSD versión para profesionales. Recuperado 3 de enero de 2022, de https://www.msdmanuals.com/esco/professional/trastornos-neurol%C3%B3gicos/coma-y-deterioro-de-laconciencia/s%C3%ADndrome-de-enclaustramiento-locked-in-syndrome
- *Tema\_3 OCW.pdf*. (s. f.). Recuperado 9 de enero de 2022, de https://rua.ua.es/dspace/bitstream/10045/18771/22/Tema\_3%20OCW.pdf
- *Tema\_4 OCW.pdf*. (s. f.). Recuperado 10 de enero de 2022, de https://rua.ua.es/dspace/bitstream/10045/18771/24/Tema\_4%20OCW.pdf
- *Trasplante de Córnea | Hospital Clínic Barcelona*. (s. f.). Clínic Barcelona. Recuperado 8 de enero de 2022, de https://www.clinicbarcelona.org/asistencia/pruebas-y-procedimientos/trasplante-decornea
- Velayos, J. L., Moleres, F. J., Irujo, A. M., Yllanes, D., & Paternain, B. (2007). Bases anatómicas del sueño. *Anales del Sistema Sanitario de Navarra*, *30*, 7-17.
- *Vision Luz y Color.pdf*. (s. f.). Recuperado 8 de enero de 2022, de https://personales.unican.es/perezvr/pdf/Vision%20Luz%20y%20Color.pdf
- *Volumen.11..pdf*. (s. f.). Recuperado 9 de enero de 2022, de

https://www.catedradeoftalmologia.edu.uy/prod/1/164/Volumen.11..pdf

- Wilson, S. A., Becker, L. A., & Tinker, R. H. (1999). Seguimiento de quince meses del tratamiento de desensibilización y reproceso por el movimiento de los ojos (EMDR) en el trastorno por estrés postraumático y trauma psicológico. *RET: revista de toxicomanías*, *19*, 5-17.
- *Zotero | Your personal research assistant*. (s. f.). Recuperado 14 de mayo de 2023, de https://www.zotero.org/